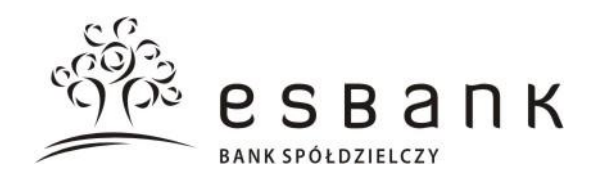

#### **Rozdział 1. Postanowienia ogólne**

#### **A. Definicje i postanowienia wstępne**

§ 1

- 1. Niniejszy "Regulamin świadczenia usług w<br>zakresie browadzenia rachunków z<br>prowadzenia bankowych dla klientów instytucjonalnych", zwany w dalszej części regulaminem, określa prawa i obowiązki stron umowy ramowej dla klientów instytucjonalnych w tym:
	- 1) warunki otwierania, prowadzenia i zamykania rachunków (w złotych lub w walutach wymienialnych);
	- 2) zakres i zasady dysponowania środkami zgromadzonymi na rachunkach;
	- 3) zasady wydawania przez Bank kart do rachunków i dokonywania operacji przy ich użyciu;
	- 4) zasady świadczenia przez Bank usług bankowości elektronicznej;
- 5) zasady świadczenia usługi Kantor SGB za pośrednictwem bankowości elektronicznej;
- 6) zasady wydawania i funkcionowania innych instrumentów płatniczych;
- 7) zasady świadczenia przez Bank pozostałych usług w ramach prowadzonego rachunku.
- 2. Zlecenia płatnicze w obrocie dewizowym realizowane są zgodnie z obowiązującym w Banku regulaminem realizacji poleceń wypłaty w obrocie dewizowym.
- 3. Aktualna treść regulaminów, o których mowa w ust. 1 i 2, dostępna jest w placówkach Banku.
- 4. W okresie obowiązywania umowy Bank, na wniosek posiadacza rachunku złożony w każdym czasie, zobowiązany jest do udostępnienia:
- 1) postanowień zawartych umów w sposób uzgodniony z posiadaczem rachunku;
- 2) aktualnej treść regulaminu, w sposób uzgodniony z posiadaczem rachunku, poza trybem określonym w § 67 oraz
- informacji dotyczących rachunku wykonanych transakcji płatniczych, w sposób uzgodniony z posiadaczem rachunku.

#### § 2

Przez określenia użyte w niniejszym regulaminie należy rozumieć:

- 1) adres elektroniczny oznaczenie systemu<br>teleinformatycznego, umożliwiające teleinformatycznego, porozumiewanie się za pomocą środków komunikacji elektronicznej, w szczególności adresu poczty elektronicznej e-mail w sieci internet;
- 2) agent rozliczeniowy bank lub innego dostawcę w rozumieniu przepisów ustawy z dnia 19 sierpnia 2011 r. o usługach płatniczych;
- 3) agent rozliczeniowy Banku agenta rozliczeniowego, za którego pośrednictwem Bank dokonuje rozliczeń transakcji dokonanych przy użyciu instrumentów płatniczych wydanych przez Bank;
- 4) akceptant odbiorcę innego niż konsument, na rzecz którego agent rozliczeniowy świadczy usługę płatniczą w tym możliwość zapłaty za usługę lub towar przy wykorzystaniu usługi BLIK;
- 5) aktywacja usługi BLIK czynności wykonywane w Portfelu SGB, mające na celu zdefiniowanie parametrów niezbędnych do realizacji transakcji w ramach usługi BLIK;
- 6) autoryzacja zgodę na dokonanie transakcji płatniczej udzieloną odpowiednio przez posiadacza rachunku, pełnomocnika, użytkownika karty lub użytkownika systemu w sposób określony w regulaminie;
- 7) Bank ESBANK Bank Spółdzielczy;<br>8) bank beneficienta (odbiorcy) –
- bank beneficjenta (odbiorcy) bank prowadzący rachunek beneficjenta, dokonujący rozliczenia kwoty zlecenia płatniczego z beneficjentem;
- 9) bank płatnika bank prowadzący rachunek posiadacza rachunku będącego płatnikiem, dokonujący rozliczenia kwoty zlecenia płatniczego z płatnikiem;
- 10) bankomat urządzenie samoobsługowe umożliwiające wypłatę gotówki lub dokonywanie innych operacji przy użyciuinstrumentu płatniczego;
- 11) Call Center telefoniczne centrum obsługi klienta;
- 12) CEIDG Centralna Ewidencja i Informacja o Działalności Gospodarczej;
- 13) data waluty (data księgowania) moment w czasie, od którego lub do którego Bank nalicza odsetki od środków pieniężnych, którymi obciążono lub uznano rachunek;
- 14) dodatkowy dokument tożsamości inny niż określony w pkt 15, ważny dokument, pozwalający na dodatkową weryfikację tożsamości osoby dokonującej z Bankiem czynności prawnej lub faktycznej, w<br>szczególności: legitymację emeryta szczególności: legitymacje emeryta lub rencisty;
- 15) dokument tożsamości ważny dokument, pozwalający na ustalenie tożsamości osoby, dokonującej z Bankiem czynności prawnej lub faktycznej;
- 16) dostępne środki saldo rachunku, powiększone o kwotę niewykorzystanego kredytu w rachunku bieżącym, pomniejszone o sumę środków zablokowanych na rachunku w celu rozliczenia dyspozycji dotyczących tych środków;
- 17) dostawca świadczący usługę inicjowania transakcji płatniczej – dostawcę usług płatniczych prowadzącego działalność gospodarczą w zakresie świadczenia usługi inicjowania transakcji płatniczej;
- 18) dzień roboczy dzień, w którym Bank prowadzi obsługę klientów w zakresie

Regulamin świadczenia usług w zakresie prowadzenia rachunków bankowych dla klientów instytucjonalnych

> uregulowanym regulaminem, inny niż sobota lub dzień określony odrębnymi przepisami, jako dzień wolny od pracy;

- 19) elektroniczny kanał dostępu sposób komunikacji posiadacza rachunku z Bankiem lub Banku z posiadaczem na odległość, za pośrednictwem sieci<br>teleinformatycznej lub urządzeń teleinformatycznej elektronicznych;
- 20) Express Elixir system przelewów natychmiastowych realizowanych w złotych polskich, umożliwiający wymianę zleceń jednostkami uczestników tego systemu w godzinach określonych przez każdego uczestnika;
- 21) godzina graniczna godzina podana w komunikacie o godzinach granicznych, do której Bank przyjmuje określone zlecenia płatnicze, w celu ich wykonania w danym dniu roboczym;
- 22) IBAN/unikatowy identyfikator unikalny numer rachunku bankowego, zgodny z międzynarodowym standardem numeracji rachunków bankowych, ustanowionym przez European Committee for Bank Standardisation;
- 23) indywidualne dane uwierzytelniające indywidualne dane zapewniane użytkownikowi przez dostawcę usług płatniczych do celów uwierzytelniania;
- 24) instrument płatniczy zindywidualizowane urządzenie lub uzgodniony przez<br>użytkownika i Bank zbiór procedur. i Bank zbiór procedur, wykorzystywanych przez użytkownika do złożenia zlecenia płatniczego;
- 25) integrator płatności internetowych podmiot świadczący usługi sklepom internetowym lub innym podmiotom prowadzącym sprzedaż towarów lub usług, polegające na udostępnieniu im możliwości przyjmowania płatności od ich klientów za pomocą przelewów typu pay by link;
- 26) Kantor SGB usługę oferowaną klientom za pośrednictwem systemu, umożliwiającą wymianę walut;
- 27) karta (karta debetowa) instrument płatniczy w rozumieniu ustawy o usługach płatniczych; identyfikujący jej wydawcę licencjonowanego i użytkownika karty umożliwiającą dokonywanie operacji gotówkowych, operacji bezgotówkowych, w tym transakcji zbliżeniowych;
- 28) karta stokenizowana kartę zbliżeniową, dla której został nadany token (klucz transakcyjny) w Portfelu SGB, umożliwiający dokonywanie transakcji za pomocą urządzenia mobilnego;
- 29) karta wzorów podpisów ewidencję wzorów podpisów osób upoważnionych<br>przez posiadacza rachunku do posiadacza rachunku do dysponowania rachunkiem/środkami będącymi na rachunku oraz wzoru pieczątki stosowanej przez posiadacza;
- 30) karta zbliżeniowa karta umożliwiająca dokonywanie transakcji zbliżeniowych;
- 31) klient/klient instytucjonalny osobę prawną organizacyjną, nieposiadającą osobowości prawnej, o ile posiada zdolność prawną, osobę fizyczną prowadzącą działalność gospodarczą (w tym wspólników spółki cywilnej lub rolnika);
- 32) kod BLIK 6-cyfrowy kod, niezbędny do realizowania transakcji w ramach usługi BLIK, generowany w Portfelu SGB;
- 33) komunikat o godzinach granicznychinformację dla klientów zawierającą informacje dotyczące godzin realizacji zleceń płatniczych, dostepną w placówkach Banku oraz na stronie internetowej banku www.esbank.pl,
- 34) kursy walut (referencyjne kursy walutowe) ustalane przez SGB-Bank S.A. w złotych kursy walut obcych, wartości dewizowych wyrażonych w walutach obcych, stosowane w obrocie dewizowym i rozrachunkach między klientami i Bankiem,
- 35) limit BLIK odpowiednio dzienny limit ilościowy lub kwotowy dla transakcji BLIK;
- 36) limit operacji bezgotówkowych ustaloną przez Bank maksymalną dzienną kwotę operacji bezgotówkowych, które mogą być dokonywane odpowiednio przy użyciu karty w placówkach handlowych-usługowych, akceptujących karty płatnicze lub za pośrednictwem elektronicznego kanału dostępu, w tym transakcje wypłaty gotówki w ramach usługi cash back;
- 37) limit transakcji zbliżeniowych ustalony przez Bank limit kwotowy pojedynczej transakcji zbliżeniowej; wysokość limitu kwotowego dla transakcji zbliżeniowych przeprowadzanych poza granicami Rzeczypospolitej Polskiej jest ustalana przez organizację płatniczą i może być różna od wysokości limitu obowiązującego na terenie Rzeczypospolitej Polskiej;
- 38) limit wypłat gotówki ustaloną przez Bank maksymalną, dzienną kwotę operacji wypłat gotówkowych, które mogą być dokonywane przy użyciu instrumentów płatniczych w<br>bankomatach innych urzadzeniach .<br>bankomatach, samoobsługowych lub placówkach banków akceptujących instrumenty płatnicze;
- 39) mechanizm podzielonej płatności sposób płatności szczegółowo opisany w ustawie VAT polegający na zapłacie w całości lub w części: wartości podatku VAT na rachunek VAT, a wartości sprzedaży netto na rachunek rozliczeniowy, na podstawie jednego zlecenia płatniczego przy zastosowaniu dedykowanego komunikatu przelewu;
- 40) Mastercard International (Mastercard) organizację płatniczą obsługującą międzynarodowy system akceptacji i rozliczania operacji dokonanych przy użyciu kart z logo Maestro/Cirrus/ Mastercard;
- 41) nierezydent posiadacza rachunku będącego nierezydentem w rozumieniu<br>przepisów Prawa dewizowego – przepisów Prawa dewizowego –<br>niemającego – miejsca niemającego zamieszkania/siedziby na terytorium Rzeczypospolitej Polskiej;
- 42) NRB/unikatowy identyfikator unikalny 26 cyfrowy numer rachunku bankowego, zgodny ze standardem obowiązującym banki prowadzące działalność na terytorium Rzeczypospolitej Polskiej;
- 43) obciążenie rachunku zmniejszenie salda rachunku o kwotę zrealizowanej przez Bank dyspozycji;
- 44) odbiorca (beneficjent) posiadacza rachunku wskazanego w zleceniu płatniczym będącego odbiorcą środków

pieniężnych stanowiących przedmiot transakcji płatniczej;

- 45) okres odsetkowy okres wskazany w umowie lub potwierdzeniu, za jaki naliczane są odsetki;
- 46) okres umowny okres, na jaki została zawarta umowa ramowa lub umowa rachunku (potwierdzenie);
- 47) organizacja płatnicza organizację kartową oraz podmiot, w tym organ lub organizację, określający zasady funkcjonowania schematu płatniczego oraz odpowiedzialny za podejmowanie decyzii dotyczących funkcjonowania schematu płatniczego (np. Visa, Mastercard lub Polski Standard Płatności);
- 48) pakiet zdefiniowane w taryfie opłaty i prowizje dla poszczególnych grup klientów;
- 49) pasywny użytkownik systemu osobę wskazaną przez posiadacza rachunku niebędącą pełnomocnikiem, posiadającą dostęp do systemu, bez prawa do autoryzacji operacji, która otrzymała od Banku środki identyfikacji elektronicznej:
- 50) pay by link system, który automatycznie generuje w bankowości elektronicznej gotową dyspozycję przelewu, która po zatwierdzeniu przez klienta jest realizowana przez Bank;
- 51) pełnomocnik osobę lub osoby upoważnione przez posiadacza rachunku – na zasadach określonych w regulaminie – do dysponowania rachunkiem w imieniu posiadacza
- 52) PIN (kod identyfikacyjny) poufny, indywidualny numer identyfikacyjny przypisany użytkownikowi karty, który łącznie z danymi zawartymi na karcie służy do elektronicznej identyfikacji posiadacza rachunku/użytkownika karty lub użytkownikowi systemu;
- 53) placówka Banku jednostkę organizacyjną Banku prowadzącą obsługę klientów;
- 54) placówka Banku prowadząca rachunek placówkę Banku, w której zawarta została przez klienta umowa ramowa;
- 55) płatnik posiadacza rachunku lub inną osobę upoważnioną przez posiadacza rachunku składającego zlecenie płatnicze;
- 56) polecenie zapłaty inicjowane przez odbiorcę zlecenie płatnicze, polegające na obciążeniu określoną kwotą rachunku posiadacza rachunku i uznaniu tą kwotą rachunku odbiorcy;
- 57) Portfel SGB aplikację mobilną udostępnioną przez Bank, instalowaną na<br>urzadzeniu mobilnym. umożliwiająca mobilnym, korzystanie z udostępnionych usług; instalacja aplikacji następuje po zawarciu umowy licencyjnej dotyczącej korzystania z Portfela SGB; wzór umowy licencyjnej na korzystanie z Portfela SGB znajduje się na stronie internetowej Banku;
- 58) posiadacz/posiadacz rachunku klienta instytucjonalnego, z którym Bank zawarł umowę ramową;
- 59) potwierdzenie umowa danego rodzaju .<br>rachunku:
- 60) Prawo bankowe Ustawę z dnia 29 sierpnia 1997 r. – Prawo bankowe;
- 61) Prawo dewizowe Ustawę z dnia 27 lipca 2002 r. – Prawo dewizowe;
- 62) przelew typu pay by link przelew realizowany przez klienta dokonującego zapłaty z tytułu zakupów w sklepach internetowych lub u innych podmiotów prowadzących sprzedaż towarów lub usług za pośrednictwem integratorów płatności internetowych;
- 63) Przewodnik dla klienta dokument, w tym dokument w postaci elektronicznej,<br>zawierający opis poszczególnych opis poszczególnych<br>kanałów dostepu i elektronicznych kanałów dostępu i<br>instrukcje dotyczące prawidłowego instrukcje dotyczące prawidłowego posługiwania się tymi kanałami;
- 64) Przewodnik po Portfelu SGB instrukcję użytkowania Portfela SGB, zawierającą<br>szczegółowy opis aktywacji i szczegółowy funkcjonalności dostępnych w aplikacji Portfel SGB oraz instrukcję korzystania z aplikacii:
- 65) rachunek każdego rodzaju rachunek otwierany i prowadzony przez Bank dla posiadacza rachunku na podstawie umowy, posiadający unikalny 26-cyfrowy numer NRB;
- 66) rachunek lokaty lub lokata rachunek terminowej lokaty prowadzonej przez Bank dla posiadacza rachunku;
- 67) rachunek lokacyjny rachunek służący do przechowywania środków pieniężnych;
- 68) rachunek rozliczeniowy rachunek bieżący oraz pomocniczy, służący do gromadzenia środków pieniężnych posiadacza rachunku oraz do przeprowadzania operacji związanych z działalnością gospodarczą prowadzoną przez posiadacza rachunku, o których mowa w regulaminie;
- 69) rachunek VAT nieoprocentowany<br>rachunek prowadzony dla rachunku prowadzony dla rachunku rozliczeniowego, na zasadach określonych w Prawie bankowym
- 70) reklamacja każde wystąpienie skierowane do Banku, zawierające zastrzeżenia dotyczące usług świadczonych przez Bank;
- 71) rezydent posiadacza rachunku, będącego rezydentem w rozumieniu ustawy Prawo dewizowe mającego miejsce zamieszkania/siedzibę na terytorium Rzeczypospolitej Polskiej;
- 72) saldo rachunku stan środków pieniężnych zgromadzonych na rachunku, zaksięgowanych na koniec dnia operacyjnego, stanowiący różnicę między sumą uznań a obciążeń rachunku na koniec dnia operacyjnego;
- 73) SGB lub Spółdzielcza Grupa Bankowa zrzeszenie, które tworzą SGB-Bank S.A. oraz banki spółdzielcze, które zawarły z nim umowy zrzeszenia;
- 74) silne uwierzytelnianie $1 -$  uwierzytelnianie zapewniające ochronę poufności danych w oparciu o zastosowanie co najmniej dwóch elementów należących do kategorii:
	- a) wiedza o czymś, o czym wie wyłącznie użytkownik,
- b) posiadanie czegoś, co posiada wyłącznie użytkownik,
- c) cechy charakterystyczne użytkownika<br>będących integralną cześcia t integralną częścią tego uwierzytelniania oraz niezależnych w taki sposób, że naruszenie jednego z tych elementów nie osłabia wiarygodności pozostałych;
- 75) status dewizowy rezydent lub nierezydent w rozumieniu przepisów Prawa dewizowego;
- 76) stawka bazowa stopę procentową pochodzącą z publicznie dostępnego

 $\frac{1}{1}$ Funkcjonalność dostępna po wprowadzeniu przez Bank, tj. nie później niż od dnia 14 września 2019 r. (dzień, do którego spełnione powinny zostać wymogi wynikające z ustawy o usługach płatniczych wprowadzone ustawą z dnia 10 maja 2018 r. o zmianie ustawy o usługach płatnicznych oraz niektórych innych ustaw Dz.U. z 2018 r. poz. 1075 ze zm. )

źródła, która może być zweryfikowana przez obie strony umowy;

- 77) strona internetowa Banku [www.esbank.pl;](http://www.esbank.pl/)
- 78) system system teleinformatyczny, służący do przekazywania posiadaczowi rachunku informacji związanych z obsługą jego rachunków oraz tworzenia i wymiany elektronicznych komunikatów pozwalających posiadaczowi rachunku na przygotowanie dyspozycji oraz przesłanie ich do Banku;
- 79) system rozliczeń BLIK międzybankowy system służący do rozliczeń transakcji płatniczych dokonywanych za pomocą BLIK; informacje o bankach, będących stronami systemu rozliczeń BLIK podane są na stronie internetowej prowadzonej przez Polski Standard Płatności Spółka z o.o., www.polskistandardplatnosci.pl;<br>80) środki identyfikacji elektro
- elektronicznej zabezpieczenia, przy użyciu których Bank uniemożliwia dostęp do systemu osobom nieuprawnionym (np. identyfikatory, hasła, tokeny, itp.);
- 81) tabela obowiązującą w Banku tabelę kursów walut dla dewiz publikowaną na stronie internetowej Banku, pod adresem www.esbank.pl;
- 82) taryfa taryfę prowizji i opłat za czynności i usługi bankowe obowiązującą w Banku;
- 83) terminal POS (terminal płatniczy) –<br>elektroniczne urządzenie służące do elektroniczne urządzenie przeprowadzania transakcji gotówkowych i bezgotówkowych, w tym do transakcji bezgotówkowych przy wykorzystaniu usługi BLIKktórego integralną część może stanowić czytnik zbliżeniowy, służący do dokonywania transakcji zbliżeniowych;
- 84) transakcja BLIK transakcja zainicjowana przez klienta i wykonana z wykorzystaniem usługi BLIK;
- 85) transakcja płatnicza (operacja/transakcja) zainicjowaną przez posiadacza rachunku lub upoważnioną przez niego osobę wpłatę, wypłatę lub transfer środków pieniężnych;<br>transakcia zbliżeniowa (transakcia
- 86) transakcja bezstykowa) – transakcję bezgotówkową dokonaną przy użyciu karty w punkcie handlowo-usługowym zaopatrzonym w terminal z czytnikiem zbliżeniowym polegającą na realizacji płatności poprzez zbliżenie karty do czytnika zbliżeniowego; ;
- 87) tryb on-line tryb dokonywania transakcji za pomocą instrukmentu płatniczego, który wymaga połączenia w czasie rzeczywistym urządzenia akceptującego instrument płatniczy z systemem bankowym;
- 88) umowa ramowa/umowa– umowę, na podstawie której Bank wykon<br>indywidualne transakcje płatnicze indywidualne transakcje płatnicze i prowadzi rachunek lub rachunki, zgodnie z postanowieniami niniejszego regulaminu;
- 89) urządzenie mobilne telefon komórkowy z bezprzewodowym dostępem do internetu, umożliwiający obsługę Portfela SGB; w przypadku usług bankowości elektronicznej również tablet;
- 90) urządzenie samoobsługowe urządzenie elektroniczne, za pośrednictwem którego posiadacz rachunku może samodzielnie lub pełnomocnika dokonywać czynności określonych w regulaminie w ciężar lub na dobro rachunku;
- 91) usługa usługi świadczone przez Bank na podstawie umowy ramowej, w zakresie określonym w regulaminie;usługa BLIK – usługa umożliwiająca dokonywanie<br>transakcji przy użyciu kodów BLIK transakcji przy użyciu generowanych w Portfelu SGB;
- 92) usługa 3D-Secure/3D-Secure usługa dodatkowego potwierdzania dokonywanych bez fizycznego użycia karty za pośrednictwem sieci internet, w serwisach internetowych oferujących tego typu usługę,;
- 93) usługa cash back (cash back) usługę umożliwiającą wypłatę gotówki z kasy<br>punktu handlowo-usługowego przy punktu handlowo-usługowego przy<br>jednoczesnym dokonywaniu płatności dokonywaniu kartą; maksymalna wysokość wypłaty w usłudze cash back jest określana przez organizację płatniczą, a informacja o wysokości kwoty podawana jest klientowi przez punkt handlowo-usługowy; usługa jest dostępna w punktach oznaczonych logo Mastercard/Maestro Płać i wypłacaj lub Visa cash back;
- 94) usługa chargeback usługę świadczoną przez Bank na wniosek użytkownika karty, mającą na celu odzyskanie środków pieniężnych z tytułu transakcji kartowej kwestionowanej przez użytkownika karty, w przypadkach wskazanych w regulaminie;
- 95) usługa inicjowania transakcji płatniczej usługę polegającą na zainicjowaniu zlecenia płatniczego przez dostawcę świadczącego usługę inicjowania transakcji płatniczej na wniosek użytkownika z rachunku płatniczego użytkownika prowadzonego przez innego dostawcę;
- 96) usługa dostępu do informacji o rachunku usługę on-line polegającą na dostarczaniu skonsolidowanych informacji dotyczących rachunków płatnicznych użytkownika a w przypadku, gdy rachunki płatnicze prowadzone są przez różnych dostawców – wszystkich rachunków płatniczych użytkownika, które są dostepne on-line;
- 97) ustawa o zarządzie sukcesyjnym ustawa z dnia 5 lipca 2018 r. o zarządzie sukcesyjnym przedsiębiorstwem osoby fizycznej;
- 98) ustawa VAT ustawa z dnia 11 marca 2004 r. o podatku od towarów i usług ;
- 99) uwierzytelnianie procedurę umożliwiającą Bankowi weryfikację tożsamości użytkownika lub ważności stosowania konkretnego instrumentu płatniczego, łącznie ze stosowaniem indywidualnych danych uwierzytelniających;
- 100) uznanie rachunku powiększenie salda rachunku o kwotę zrealizowanej przez Bank dyspozycji;
- 101) użytkownik osobę fizyczną, osobę prawną oraz jednostkę organizacyjną niebędącą osobą prawną, której ustawa przyznaje zdolność prawną, korzystającą z usług płatniczych w charakterze płatnika lub odbiorcy, w tym użytkownik BLIK, użytkownik Portfela SGB.
- 102) użytkownik karty osobę fizyczną, której dane identyfikacyjne są umieszczone na karcie, upoważnioną przez posiadacza rachunku do dokonywania operacji przy użyciu karty;
- 103) użytkownik systemu *–* odpowiednio posiadacza rachunku lub pełnomocnika, który został przez posiadacza rachunku umocowany do dysponowania<br>
rachunkiem za pośrednictwem pośrednictwem elektronicznych kanałów dostępu i który otrzymał od Banku środki identyfikacji elektronicznej; użytkownik systemu może mieć ograniczone uprawnienia pełniąc funkcję pasywnego użytkownika systemu;
- 104) Visa (Visa International) organizację obsługującą międzynarodowy system akceptacji i rozliczania operacji dokonanych przy użyciu kart z logo Visa;
- 105) waluta rachunku walutę, w której Bank prowadzi rachunek dla posiadacza;
- 106) waluta rozliczeniowa walutę, w której dokonywane jest rozliczanie transakcji krajowych lub zagranicznych przez organizację płatniczą;
- 107) waluty wymienialne waluty obce państw spełniających wymagania Art. VIII Statutu Międzynarodowego Walutowego, w jakich Bank prowadzi rachunki;
- 108) wniosek wniosek o otwarcie rachunku (część 1 wniosku), kartę wzorów podpisów (część 2 wniosku), dane osób reprezentujących posiadacza/pełnomocników (część 3 wniosku); w przypadku kart i usług bankowości elektronicznej - odpowiednio wniosek o udostępnienie lub zmianę usług w zakresie rachunku, karty i bankowości elektronicznej;
- 109) wpłata- każdą dyspozycję powodującą uznanie rachunku;
- 110) wpłatomat Banku urządzenie działające on-line, umożliwiające wpłacanie gotówki na rachunek bankowy, do którego została wydana karta; lista wpłatomatów Banku dostępna jest na stronie internetowej Banku;
- 111) wydawca karty Bank;
- 112) wydawca licencjonowany SGB-Bank S.A., na licencii którego wydawana jest karta;
- 113) wypłata każdą dyspozycję powodującą obciążenie rachunku;
- 114) zablokowanie karty czynność polegającą na czasowym uniemożliwieniu dokonywania operacji przy użyciu karty;
- 115) zarząd sukcesyjny forma tymczasowego zarządzania przedsiębiorstwem w spadku oraz kontynuowania działalności<br>gospodarczej wykonywanej z wykonywanej z wykorzystaniem tego przedsiębiorstwa na zasadach określonych w ustawie o zarządzie sukcesyjnym;
- 116) zarządca sukcesyjny osoba fizyczna wpisana do CEIDG jako zarządca sukcesyjny danego przedsiębiorstwa w spadku, której zasady ustanawiania i działania określa ustawa o zarządzie sukcesyjnym;
- 117) zastrzeżenie karty czynność, polegającą na nieodwołalnym uniemożliwieniu dokonywania operacji przy użyciu karty;
- 118) zestawienie operacji zestawienie operacji dokonanych przy użyciu karty oraz opłaty i prowizje z tytułu tych operacji, rozliczone w danym okresie rozliczeniowym;
- 119) zgoda na obciążanie rachunku zgodę posiadacza rachunku na obciążanie przez odbiorcę jego rachunku kwotami wynikającymi z jego zobowiązań wobec odbiorcy, na podstawie której odbiorca uprawniony jest do wystawienia polecenia zapłaty z tytułu określonych zobowiązań;<br>120) zlecenie płatnicze – dyspozycje
- płatnicze dyspozycję posiadacza skierowaną do Banku, zawierającą polecenie wykonania transakcji płatniczej;
- 121) zleceniodawca posiadacza rachunku lub inną osobę fizyczną, prawną lub jednostkę organizacyjną nieposiadającą osobowości prawnej, o ile posiada zdolność prawną, zlecającą Bankowi wykonanie zlecenia płatniczego.
- 1. Bank jest podmiotem objętym obowiązkowym systemem gwarantowania środków pieniężnych zgromadzonych na rachunkach bankowych, zgodnie z Ustawą z dnia 10 czerwca 2016 r. o Bankowym<br>Funduszu Gwarancvinym. systemie Funduszu Gwarancyjnym,<br>gwarantowania depozytów gwarantowania depozytów oraz
- przymusowej restrukturyzacji.<br>Informacje o uczest 2. Informacje o uczestnictwie w obowiązkowym systemie gwarantowania depozytów i zasadach jego funkcjonowania, w tym o zakresie podmiotowym i przedmiotowym ochrony przysługującej ze strony BFG, w tym kwota określająca maksymalną wysokość gwarancji oraz rodzaje osób i podmiotów, które mogą być uznane za deponenta określone są w arkuszu informacyjnym – doręczanym posiadaczowi rachunku przed zawarciem umowy a następnie co najmniej raz w roku w sposób określony w § 67 ust. 2 i ust. 3.

# § 4

1. Bank zapewnia klientowi, posiadaczowi rachunku, osobom upoważnionym do reprezentowania posiadacza rachunku lub innym osobom uprawnionym do rachunku, w<br>przypadku smieri osoby fizycznej smieri osoby fizycznej zachowanie tajemnicy bankowej oraz ochronę ich danych osobowych, zgodnie z obowiązującymi w tym zakresie przepisami ustawy Prawo bankowe oraz przepisami o ochronie danych osobowych.

Posiadacz rachunku jest zobowiązany do:

- 1) niezwłocznego pisemnego zawiadamiania Banku o wszelkich istotnych z punktu widzenia Umowy zmianach, a w szczególności o:
	- a) zmianie adresu lub nazwy,
	- b) zmianie przedmiotu prowadzonej działalności,
	- c) zmianie statusu dewizowego posiadacza rachunku,
	- d) zmianie osób reprezentujących posiadacza rachunku,<br>ogłoszeniu bandłości
	- e) ogłoszeniu upadłości posiadacza rachunku,
	- f) likwidacji posiadacza rachunku;
- 2) dostarczania do Banku aktualnych dokumentów związanych z prowadzoną działalnością - jeżeli w wyniku zmian w zakresie prowadzonej przez posiadacza<br>rachunku działalności, dokumenty rachunku przez premierności, dokumenty uprzednio złożone w Banku wymagają zmiany lub uzupełnienia;
- 3) udzielania na każdą prośbę Banku pisemnych i ustnych wyjaśnień w sprawach związanych z transakcjami dokonywanymi na rachunku.
- W przypadku zmiany adresu siedziby bez powiadomienia Banku, korespondencję wysłaną na ostatni znany Bankowi adres i zwróconą, załącza się do akt rachunku ze skutkiem doręczenia od dnia adnotacji poczty o zwrocie przesyłki.
- 4. Bank nie ponosi odpowiedzialności z tytułu szkód poniesionych przez posiadacza rachunku w przypadku niewywiązania się przez niego z obowiązku, o którym mowa w  $i$ ust. 1.
- 5. Osoby:
	- 1) reprezentujące posiadacza rachunku;
	- 2) posiadające pełnomocnictwa do dysponowania rachunkami posiadacza rachunku;
	- 3) dokonujące transakcji gotówkowych na zlecenie lub na rzecz posiadacza rachunku;
	- 4) składające w jednostce Banku w imieniu posiadacza rachunku dokumenty

zawierające dyspozycje posiadacza rachunku;

- 5) zarządca sukcesyjny;
- 6) właściciel przedsiębiorstwa w spadku.
- są zobowiązane do okazywania dokumentu tożsamości.

## **B. Otwarcie rachunku**

# § 5

- 1. W zależności od charakteru operacji przeprowadzanych za pośrednictwem rachunku, Bank może prowadzić dla klienta następujące rachunki:
- 1) rachunek bieżący;
- 2) rachunek pomocniczy;<br>3) rachunek lokacyjny:
- rachunek lokacyjny;
- 4) rachunki lokat;
- 5) rachunek VAT.<br>2. Rachunki o któr
- $\tilde{a}$  Rachunki, o których mowa w ust. 1 pkt 2-3 i 5, prowadzone są wyłącznie w złotych, pozostałe rachunki mogą być prowadzone w złotych lub w walucie wymienialnej, określonej przez Bank; informacja o rodzajach walut, w których Bank prowadzi rachunki podawana jest w formie komunikatów w placówkach Banku oraz na stronie internetowej Banku.
- 3. Bank otwiera i prowadzi rachunki, o których mowa ust. 1, dla rezydentów i nierezydentów na podstawie zawartej umowy.
- 4. Umowa zawierana jest w języku polskim, w formie pisemnej; językiem jakim strony<br>porozumiewaja sie w trakcie porozumiewają obowiązywania umowy jest język polski.
- 5. Dokumenty i oświadczenia przedkładane przez posiadacza winny być:
	- 1) sporządzone w jezyku polskim;
	- 2) dokumenty wystawione w języku obcym winny być przetłumaczone przez tłumacza przysięgłego na język polski; dokumenty wystawione za granicą, w tym również sporządzone za granicą ich tłumaczenia, winny być potwierdzone w sposób określony w ust. 6.
- 6. Dokumenty nierezydenta sporządzone w języku obcym winny być poświadczone za zgodność z prawem miejscowym np. przez konsula Rzeczypospolitej Polskiej (lub jego odpowiednika, zgodnie z obowiązującymi przepisami) lub przez notariusza danego kraju i opatrzone pieczęcią "apostille", przewidzianą postanowieniami Konwencji Haskiej znoszącej wymóg legalizacji
- zagranicznych dokumentów urzędowych.<br>Rachunek bieżący umożliwia 7. Rachunek szczególności:
- 1) przechowywanie środków pieniężnych;<br>2) przeprowadzanie rozliczeń pienieżny
- 2) przeprowadzanie rozliczeń pieniężnych związanych z prowadzeniem działalności gospodarczej;
- 3) uzyskanie kredytu w rachunku bieżącym;<br>4) korzystanie z kart: 4) korzystanie z kart;
- 5) korzystanie z usług bankowości elektronicznej;
- 6) korzystanie z innych usług bankowych oferowanych przez Bank w ramach rachunku zgodnie z odrębnie określonymi warunkami.
- 8. Usługi, o których mowa w ust. 7, mogą zostać udostępnione dla rachunku bieżącego prowadzonego w walucie wymienialnej, o ile oferta Banku na to pozwala.<br>Rachunek
- 9. Rachunek pomocniczy służy do<br>gromadzenia środków pienieżnych gromadzenia posiadacza rachunku na wyodrębnione<br>cele. np. fundusz socialny oraz cele, np. fundusz socjalny oraz

przeprowadzania określonych rozliczeń finansowych.

- 10. Rachunek lokacyjny służy do gromadzenia nadwyżek środków i nie jest rachunkiem przeznaczonym do przeprowadzania rozliczeń z tytułu prowadzonej przez posiadacza działalności.
- 11. Rachunek lokaty służy do przechowywania wolnych środków posiadacza przez czas określony w umowie.
- 12. Rachunek VAT nie wymaga zawarcia odrębnej umowy i jest otwierany przez Bank automatycznie dla rachunku rozliczeniowego prowadzonego w złotych.
- 13. Rachunek VAT służy do przechowywania środków z tytułu podatku VAT oraz do dokonywania płatności określonych przez<br>przepisy prawa bankowego lub przepisy prawa bankowego lub wykonywania płatności przy zastosowaniu mechanizmu podzielonej płatności.
- 14. Dla tego samego posiadacza rachunku Bank prowadzi jeden rachunek VAT. W przypadku prowadzenia dla posiadacza rachunku więcej niż jednego rachunku rozliczeniowego, na wniosek klienta, Bank otwiera kolejne rachunki VAT.
- 15. Bank z rachunku VAT i na rachunek VAT realizuje wyłącznie przelewy zlecone przy zastosowaniu mechanizmu podzielonej płatności za pomocą dedykowanego komunikatu przelewu, chyba że przepisy stanowia inaczej.
- 16. Bank może prowadzić inne rachunki, niż wymienione w ust. 1, na indywidualnych warunkach określonych w umowie zawartej z klientem.

## **C. Wniosek**

## § 6

Klient wnioskujący o otwarcie rachunku zobowiązany jest do złożenia wniosku oraz dokumentów wymaganych przez Bank, w szczególności określających status prawny klienta instytucjonalnego oraz wskazujących osoby uprawnione do składania oświadczeń w jego imieniu w zakresie jego praw i obowiązków majątkowych.

## § 7

- 1. Wniosek stanowi integralną część umowy i jest dokumentem służącym do ewidencji:<br>1) danych dotyczących posiadacza
	- dotyczących rachunku (część 1 wniosku);
	- 2) wzoru pieczątki używanej przez posiadacza rachunku oraz wzorów .<br>podpisów posiadacza rachunku i osób. którym posiadacz rachunku udzielił pełnomocnictwa (część 2 wniosku);<br>3) danych osób reprezentuj
- reprezentujących posiadacza, w tym pełnomocników (część 3 wniosku).
- 2. Nazwa posiadacza rachunku we wzorze pieczątki, o której mowa w ust. 1 pkt 2, winna być zgodna z przedstawionych dokumentów
- określających status posiadacza rachunku.<br>3 W przypadku osób fizycznych przypadku osób fizvcznych prowadzących działalność rolniczą (rolnicy indywidualni) nie wymaga się złożenia na wniosku wzoru pieczątki, o której mowa w ust. 1 pkt 2.

# § 8

Na karcie wzorów podpisów, stanowiącej część 2 wniosku, o której mowa w § 7 ust. 1 pkt 2, posiadacz rachunku ustala sposób powiązań podpisów osób upoważnionych do dysponowania środkami będącymi na rachunku przez osoby w niej wymienione, zgodnie z wymogami obowiązującego w Banku formularza karty wzorów podpisów oraz określa pełnomocnictwa poszczególnym osobom upoważnionym do działania w jego imieniu.

## § 9

O ile umowa lub regulamin nie stanowi inaczej, dla ważności dyspozycji wystawianych z rachunku wymagane jest zamieszczenie na dokumencie, zawierającym taką dyspozycję, odcisku pieczątki (o ile posiadacz posługuje się pieczątką) oraz podpisów zgodnych z wzorami złożonymi w Banku na karcie wzorów podpisów, z wyjątkiem dyspozycji realizowanych przez elektroniczne kanały dostepu.

## § 10

- 1. Zmiana danych zawartych we wniosku wymaga formy pisemnej poprzez złożenie przez posiadacza rachunku odpowiedniej części wniosku oraz dokumentów stanowiących podstawę wprowadzanych zmian, z zastrzeżeniem postanowień ust. 2 - ust. 4.
- 2. W przypadku konieczności dokonania zmiany danych zawartych w karcie wzorów podpisów posiadacz rachunku winien:
	- 1) złożyć w placówce Banku prowadzącej rachunek nową kartę wzorów podpisów lub
- 2) w razie utraty uprawnień do *i* achunkiem przez pełnomocnika/ów dokonać odpowiednich zmian poprzez przekreślenie, na karcie wzorów podpisów złożonej w placówce Banku prowadzącej rachunek, właściwej<br>Banku zamieszczając – obok zamieszczając<br>przekreślonej rubryki wła  $v$ własnoręczny podpis, datę oraz godzinę dokonania zmiany.
- 3. Zapisy ust. 2 pkt 2 mają zastosowanie w sytuacji, gdy utrata uprawnień do dysponowania rachunkiem jednej lub kilku osób nie powoduje konieczności złożenia nowej karty wzorów podpisów, jeżeli pozostałe osoby – ze względu na wymaganą liczbę podpisów - mogą prawidłowo dysponować środkami będącymi na rachunku.
- 4. Złożenie nowej karty wzorów podpisów nie jest konieczne w przypadku, o którym mowa w § 14 ust. 3.

#### **D. Umowa**

## § 11

- 1. Warunkiem otwarcia rachunku jest zawarcie umowy, a jeżeli umowa lub regulamin określa kwotę minimalną dla danego rodzaju rachunku - wpłata w wysokości nie mniejszej niż kwota minimalna.
- 2. Na podstawie podpisanej umowy, Bank zobowiązuje się wobec posiadacza rachunku, na czas określony lub nieokreślony, do gromadzenia jego środków pieniężnych oraz w zależności od rodzaju rachunku, do przeprowadzania na jego zlecenie czynności związanych z jego funkcjonowaniem.
- 3. Posiadacz rachunku zobowiązany jest do przestrzegania postanowień umowy oraz niniejszego regulaminu.
- 4. Otwarcie rachunku następuje zgodnie z dyspozycją posiadacza rachunku, na warunkach określonych w ofercie Banku oraz poprzez wydanie przez Bank potwierdzenia, stanowiącego integralną część umowy.
- 5. Potwierdzenie, o którym mowa w ust. 4, może mieć:
- 1) formę pisemną złożenie dyspozycji następuje bezpośrednio w placówce<br>Banku: Bank niezwłocznie po niezwłocznie po<br>przyjetej dyspozycji zrealizowaniu wystawia potwierdzenie i wydaje je posiadaczowi rachunku;<br>postać elektroniczna
- 2) postać elektroniczną złożenie dyspozycji następuje za pośrednictwem któregokolwiek z elektronicznych kanałów dostępu; Bank po zrealizowaniu przyjętej dyspozycji potwierdza posiadaczowi rachunku otwarcie rachunku i warunki jego prowadzenia za pośrednictwem tego samego kanału dostępu i w sposób dla niego właściwy; w takim przypadku posiadacz rachunku zobowiązany jest pobrać potwierdzenie za pośrednictwem tego kanału i dokonać archiwizacji we własnym zakresie.
- 6. Potwierdzenie, o którym mowa w ust. 4, zawiera:<br>1) oznac:
	- 1) oznaczenie posiadacza rachunku i Banku;
	- 2) rodzaj rachunku;
	- 3) walutę rachunku;<br>4) oznaczenie term
	- 4) oznaczenie terminu, na jaki zawarto umowę;
- 5) wysokość i rodzaj oprocentowania rachunku;<br>terminy
- 6) terminy wypłaty, postawienia do dyspozycji lub kapitalizacji odsetek.
- 7. W sprawach nieokreślonych w potwierdzeniu mają zastosowanie postanowienia umowy oraz regulaminu.
- 8. Na dowód zawarcia umowy i otwarcia rachunku klient otrzymuje:
- 1) jeden egzemplarz umowy:
- 2) regulamin;<br>3) wniosek;
- 3) wniosek;<br>4) notwierd:
- 4) potwierdzenie;<br>5) taryfe
- 5) taryfę.
- 9. Na dowód otwarcia rachunku VAT klient otrzymuje:<br>1) powierd:
	- powierdzenie:
	- 2) taryfę.
- 10. Bank ma prawo odmowy otwarcia rachunku bez podania przyczyny; o odmowie otwarcia rachunku Bank informuje klienta, w terminie 14 dni od dnia złożenia wniosku w sposób uzgodniony z klientem.

#### **E. Pełnomocnictwo**

 $$12$ może

- 1. Pełnomocnik może reprezentować posiadacza rachunku na podstawie pełnomocnictwa stałego, rodzajowego lub .<br>szczególnego.
- 2. Pełnomocnikiem posiadacza może być wyłącznie osoba mająca pełną zdolność do czynności prawnych.
- 3. Pełnomocnictwo stałe, z zastrzeżeniem ust. 5, uprawnia pełnomocnika do działania w zakresie zastrzeżonym dla posiadacza i obejmuje swoim zakresem wszystkie rachunki, w tym również otwarte przed i po udzieleniu pełnomocnictwa, chyba, że wprost z treści pełnomocnictwa lub innej, późniejszej dyspozycji posiadacza wynikać
- będzie inny zamiar posiadacza. 4. Pełnomocnictwo rodzajowe uprawnia pełnomocnika do dysponowania środkami pieniężnymi na danym rachunku, do którego zostało udzielone, w tym do<br>składania zleceń lub dyspozycji składania zleceń lub dyspozycji określonego rodzaju wskazanych w treści pełnomocnictwa, z zastrzeżeniem ust. 5.
- 5. Na podstawie otrzymanego pełnomocnictwa stałego lub rodzajowego, pełnomocnik nie jest uprawniony do:
	- 1) udzielania dalszych pełnomocnictw;
- 2) zaciągania zobowiązań z tytułu kredytu w rachunku bieżącym;
- 3) do wypowiedzenia umowy ramowej.
- 4) złożenia wniosku o kartę, instrument płatniczy w tym usługę BLIK oraz usługi bankowości elektronicznej;
- 5) odbioru karty wydanej na rzecz innego użytkownika karty;
- 6) odbioru środków identyfikacji elektronicznej przeznaczonych przez Bank dla innego użytkownika systemu
- złożenia wniosku o udostępnienie usługi Kantor SGB.<br>6. Pełnomocnictwo
- 6. Pełnomocnictwo szczególne uprawnia pełnomocnika do dokonania z Bankiem czynności ściśle określonej w treści pełnomocnictwa.

## § 13

- 1. Pełnomocnictwo wymaga formy pisemnej.
- 2. Pełnomocnictwo musi zawierać dane osobowe pełnomocników wymagane przez Bank.
- 3. Pełnomocnictwo może być:
	- 1) złożone bezpośrednio w placówce Banku prowadzącej rachunek, poprzez:
		- a) wypełnienie karty wzorów podpisów, zgodnie z formularzem obowiązującym w Banku,
	- b) pisemne ustanowienie pełnomocnika do dokonania ściśle określonych czynności, podpisane przez posiadacza rachunku w obecności pracownika placówki Banku prowadzącej rachunek;
	- 2) doręczone drogą pocztową, poprzez przesłanie pełnomocnictwa opatrzonego pieczątką oraz podpisem posiadacza<br>rachunku, zgodnie z wzorami rachunku, zgodnie z wzorami znajdującymi się w dokumentacji placówki Banku prowadzącej rachunek, a jego tożsamość i własnoręczność podpisu poświadczone:
		- a) w kraju przez notariusza,
	- b) za granicą przez:
		- konsula Rzeczypospolitej Polskiej (lub jego odpowiednika, zgodnie z obowiązującymi przepisami) lub
		- notariusza danego kraju i opatrzone pieczęcią "apostille", przewidzianą postanowieniami Konwencji Haskiej znoszącej wymóg legalizacji<br>zagranicznych dokumentów zagranicznych urzędowych.
- 4. Pełnomocnictwo wywołuje skutki prawne wobec Banku od momentu określonego w treści dokumentu, nie wcześniej niż z chwilą złożenia karty wzorów podpisów bądź dokumentu pełnomocnictwa w placówce Banku prowadzącej rachunek.

- 1. Pełnomocnictwo może być w każdym czasie zmienione lub odwołane przez<br>posiadacza rachunku na podstawie posiadacza rachunku pisemnej dyspozycji.
- 2. Zmiany pełnomocnictwa dokonuje się na – maximum<br>Zasadach określonych w § 13 regulaminu.<br>3 Ddwołanie – pełnomocnictwa – lub
- pełnomocnictwa<br>niektórych osób pełnomocnictw niektórych osób nie powoduje konieczności sporządzenia nowej karty wzorów podpisów, o ile pozostałe pełnomocnictwa pozwalają na skuteczne dysponowanie rachunkiem.
- 4. Odwołanie pełnomocnictwa staje się skuteczne wobec Banku, od momentu określonego w treści dokumentu, nie

wcześniej niż z chwilą otrzymania przez placówkę Banku prowadzącą rachunek<br>pisemnego oświadczenia posiadacza pisemnego oświadczenia rachunku o odwołaniu pełnomocnictwa.

- 5. Pełnomocnictwo wygasa na skutek:
- 1) śmierci posiadacza rachunku (będącego osobą fizyczną prowadzącą działalność gospodarczą) lub pełnomocnika;
- 2) upływu terminu, na jaki zostało udzielone;
- 3) zaistnienia zdarzenia, dla którego zostało
- udzielone;
- 4) odwołania pełnomocnictwa;<br>5) rozwiazania lub wygaśniec 5) rozwiązania lub wygaśnięcia umowy w całości lub w części dotyczącej rachunku, do którego zostało udzielone
- 6) utraty lub ograniczenia zdolności do czynności prawnych pełnomocnika.
- 6. Bank nie ponosi odpowiedzialności za realizację dyspozycji pełnomocnika z chwilą wygaśnięcia pełnomocnictwa.

#### **Rozdział 2. Dysponowanie środkami pieniężnymi na rachunku**

#### **A. Sposoby dysponowania środkami pieniężnymi na rachunku (wykonywanie transakcji płatniczych)**

#### § 15

- 1. Posiadacz rachunku może dysponować środkami pieniężnymi składając zlecenia płatnicze do wysokości dostępnych środków, z uwzględnieniem należnych Bankowi prowizji i opłat, a w przypadku<br>operacji i dokonywanych przy użycju operacji dokonywanych przy użyciu instrumentów płatnicznych lub za pośrednictwem elektronicznych kanałów dostępu dodatkowo z uwzględnieniem dziennych limitów wypłat gotówki i limitów operacji bezgotówkowych, limitów dla usługi BLIK określonych odpowiednio przez posiadacza rachunku lub Bank.
- 2. W przypadku braku dostępnych środków na rachunku w wysokości określonej w ust. 1 złożone zlecenie płatnicze nie zostanie zrealizowane.
- 3. Rachunek nie może być wykorzystywany posiadacza rachunku do dokonywania transakcji sprzecznych z prawem, w tym transakcji w ramach uczestnictwa w grach hazardowych w sieci Internet, których organizator nie uzyskał zezwolenia wymaganego zgodnie z ustawą o grach hazardowych.
- 4. Rachunek VAT może zostać obciążony lub uznany wartością odpowiadającą kwocie podatku VAT lub z innego tytułu, na zasadach i w przypadkach określonych w Prawie bankowym i Ustawie VAT.

#### § 16

- 1. Dysponowanie środkami pieniężnymi na rachunku odbywa się poprzez składanie zleceń:
	- 1) w formie bezgotówkowej na podstawie złożonej dyspozycji:
		- a) przelewu,
	- b) zlecenia stałego,
	- c) polecenia zapłaty,<br>d) przy użyciu instrur
	- przy użyciu instrumentu płatniczego i/lub urządzenia mobilnego w przypadku stokenizowanej karty,
	- e) realizacji czeku rozrachunkowego,
	- wymiany walut w Kantorze SGB za pośrednictwem usług bankowości elektronicznej;
	- 2) w formie gotówkowej na podstawie złożonej dyspozycji:<br>) wypłaty środków
		- a) wypłaty środków, po okazaniu dokumentu tożsamości,
- b) przy użyciu instrumentu płatniczego ,<br>urządzenia przypadku stokenizowanej karty,
- c) realizacji czeku gotówkowego, po okazaniu dokumentu tożsamości<br><sub>/</sub> umożliwić Bankowi realizacie
- 2. Aby umożliwić Bankowi dyspozycji, o których mowa w ust. 1, posiadacz rachunku zobowiązany jest udzielić Bankowi zgody na realizację<br>zlecenia płatniczego (autoryzacja płatniczego transakcji) w następujący sposób:
- 1) w przypadku zlecenia płatniczego składanego w formie pisemnej - poprzez złożenie podpisów oraz odcisku pieczątki, zgodnie z wzorami złożonymi w Banku albo
- 2) w przypadku zlecenia płatniczego składanego w postaci elektronicznej - za pośrednictwem elektronicznych kanałów dostępu, w sposób określony w załączniku nr 3 i 4 do niniejszego regulaminu z zastrzeżeniem, że autoryzacja transakcji dokonywanych instrumentami płatniczymi - dokonywana jest zgodnie z zasadami określonymi w załączniku nr 2 do niniejszego regulaminu.
- 3. Bank realizuje zlecenie płatnicze, o którym mowa w ust. 2 , pod warunkiem podania w zleceniu danych, o których mowa w § 19 ust. 1 oraz kwoty, z zastrzeżeniem postanowień § 22.
- 4. Wszelkie opłaty i prowizje należne Bankowi z tytułu zleceń płatniczych określone są w taryfie.

# § 17

- 1. Zlecenia płatnicze, o których mowa w § 16, realizowane są w złotych, a ponadto dyspozycje, o których mowa w:
	- 1) § 16 ust. 1 pkt 1 lit. a i d- również w walutach wymienialnych znajdujących się w tabeli kursów walut Banku;
	- § 16 ust. 1 pkt 2 lit. a i b również w walutach wymienialnych, w których prowadzony jest rachunek, - dotyczy wyłącznie rachunków prowadzonych w walutach USD, GBP, EUR;

z zastrzeżeniem, że zlecenie płatnicze, o którym mowa w § 16 ust. 1 pkt 1 lit. d i pkt 2 lit. b realizowane są zgodnie z zasadmi określonymi w załączniku nr 2 do niniejszego regulaminu.

- 2. W przypadku wpływu na rachunek środków w innej walucie niż waluta rachunku, Bank dokonuje przewalutowania tych środków na walutę rachunku według zasad określonych w § 18.
- 3. W przypadku wypłaty środków z rachunku w innej walucie niż waluta rachunku, Bank dokonuje wypłaty w kwocie ustalonej zgodnie z zasadami określonymi w § 18.
- Bank nie dokonuje na rachunku prowadzonym w walutach wymienialnych operacji wpłat i wypłat w bilonie.

#### § 18

1. W przypadku dokonywania zleceń płatniczych w walutach wymienialnych związanych z realizacją dyspozycji uznaniowych lub obciążeniowych, Bank stosuje kursy kupna albo sprzedaży walut obowiązujące przy dokonywaniu wpłaty albo wypłaty, zgodnie z zasadami stosowania kursów walut w SGB-Banku S.A., określonymi w ust. 2- ust. 6, z zastrzeżeniem postanowień regulaminu określających zasady rozliczania transakcji dokonywanych przy użyciu karty oraz wymiany walut realizowanych w Kantorze SGB.

- 2. W przypadku operacji polegających na posiadacza, beneficjenta płatności:
	- 1) otrzymanej w walucie rachunku Bank dokonuje księgowania otrzymanych środków na rachunku, bez dokonywania przewalutowania;
	- 2) otrzymanej w walucie wymienialnej znajdującej się w ofercie Banku, ale innej niż waluta rachunku:
		- a) jeżeli wskazany w zleceniu rachunek jest prowadzony w złotych, Bank dokonuje przeliczenia otrzymanych<br>środków pienieżnych w walucie pieniężnych w walucie wymienialnej bezpośrednio na złote po aktualnie obowiązującym w Banku kursie kupna tej waluty i uznaje rachunek kwotą w złotych, albo
	- b) jeżeli wskazany w zleceniu rachunek jest prowadzony w walucie znajdującej się w ofercie Banku innej niż złoty, Bank wszczyna postępowanie wyjaśniające, mające na celu uzyskanie decyzji klienta co do sposobu rozliczenia otrzymanej płatności.
- 3. W przypadku operacji polegających na obciążeniu rachunku w wyniku realizacji obciążeniowej dyspozycji płatniczej posiadacza rachunku, Bank księguje w ciężar rachunku:
	- 1) kwotę wskazaną w dyspozycji, jeżeli waluta wskazana w dyspozycji płatniczej jest jednocześnie walutą rachunku;
	- 2) kwotę stanowiącą równowartość w złotych kwoty wskazanej w dyspozycji przeliczonej po aktualnie obowiązującym w Banku kursie sprzedaży tej waluty wobec złotych, jeżeli waluta wskazana w dyspozycji jest walutą wymienialną znajdującą się w ofercie Banku;
- 3) kwotę stanowiącą równowartość w złotych kwoty w walucie wymienialnej, po aktualnie obowiązującym w Banku kursie sprzedaży tej waluty u korespondenta Banku – jeżeli waluta wskazana w dyspozycji nie jest walutą rachunku i nie znajduje się w ofercie Banku.
- 4. Przy operacjach bezgotówkowych Bank stosuje kursy kupna/sprzedaży walut dla dewiz, a przy operacjach gotówkowych – kursy kupna/sprzedaży dla pieniędzy.
- 5. W przypadku, gdy realizacja przez Bank złożonej dyspozycji odbywa się za pośrednictwem korespondenta Banku lub innej pośredniczącej instytucji finansowej, Bank przy dokonywaniu przewalutowań, o których mowa w ust. 2 i ust. 3, stosuje kursy walut obowiązujące odpowiednio u korespondenta Banku lub w instytucji pośredniczącej.
- 6. Referencyjne kursy walutowe ustalane są wg następujących zasad:
	- 1) referencyjny kurs walutowy Banku<br>ustalany jest w oparciu o kursy ustalany jest w poszczególnych walut na rynku<br>międzybankowym obowiązujące w międzybankowym obowiązujące w momencie tworzenia tabeli kursów walut powiększany lub pomniejszany o marżę Banku obowiązującą w momencie tworzenia tabeli;
- 2) Bank publikuje odrębne zestawienie<br>
kursów walut dla operacii operacji bezgotówkowych i gotówkowych wraz z kursami średnimi NBP;
- 3) tabela kursów walut zawiera informację o minimalnej kwocie uprawniającej do negocjacji kursów, numer tabeli oraz dzień i godzinę, od której obowiązuje;
- 4) kursy walut Banku mogą ulegać zmianom w ciągu dnia roboczego i podawane są

do wiadomości w bieżącej tabeli kursów walut Banku, dostępnej w placówkach Banku oraz na stronie internetowej Banku.

#### § 19

- 1. Osoba dokonująca wpłaty na rachunek zobowiązana jest podać na wypełnionym<br>przez siebie dokumencie lub dokumencie lub<br>przez pracownika wygenerowanym placówki Banku numer rachunku w standardzie NRB lub w standardzie IBAN, nazwę posiadacza rachunku oraz tytuł wpłaty, z zastrzeżeniem ust. 2,
- 2. Posiadacz rachunkuUżytkownik karty może dokonać wpłaty gotówki na rachunek rozliczeniowy do którego został wydany instrument płatniczy we wpłatomacie Banku; identyfikacja rachunku oraz autoryzacja transakcji przez użytkownika karty odbywa się poprzez numer użytkowanego instrumentu płatniczego.
- 3. W przypadku wpłaty gotówki we wpłatomacie Banku użytkownik karty otrzymuje potwierdzenie dokonania wpłaty na wydruku z wpłatomatu.
- 4. Dokument, o którym mowa w ust. 1, wystawiony, przez osobę dokonującą wpłaty, nieczytelnie, ze śladami poprawek, bez podania nazwy posiadacza rachunku oraz bez numeru NRB lub IBAN nie będzie przyjęty przez Bank do realizacji.
- 5. Wpłata gotówki w placówce Banku na rachunek posiadacza jest udostępniana na tym rachunku niezwłocznie po otrzymaniu środków pieniężnych, nie później niż w tym samym dniu roboczym, oraz otrzymuje datę waluty z chwilą wpłaty z zastrzeżeniem ust. 6.
- 6. Wpłata gotówki we wpłatomacie Banku jest udostępniana na rachunku, do którego została wydana karta, niezwłocznie po otrzymaniu środków pieniężnych, nie później niż w tym samym dniu roboczym.
- 7. W przypadku złożenia dyspozycji, przekraczającej kwotę wskazaną w ustawie o przeciwdziałaniu praniu pieniędzy oraz finansowaniu terroryzmu oraz w przypadku wskazującym na postępowanie mające charakter wprowadzenia do obrotu finansowego pieniędzy pochodzących z nielegalnych lub nieujawnionych źródeł finansowania, Bank ma obowiązek, zgodnie z postanowieniami ustawy, rejestracji transakcji oraz pozyskania od klienta informacji w zakresie źródeł pochodzenia środków finansowych.
- 8. W przypadku przelewów zlecanych przy zastosowaniu mechanizmu podzielonej płatności, posiadacz zobowiązany jest podać dane wskazne w § 19 ust. 1, przy czym klient zobowiązany jest podać NRB rachunku rozliczeniowego odbiorcy oraz dodatkowo:
	- 1) kwotę podatku VAT, która ma zostać zapłacona;
	- 2) kwote sprzedaży brutto albo kwotę przekazywanych środków w przypadku przelewu na inny własny rachunek VAT w Banku;
	- 3) numer faktury, w związku z którą dokonywana jest płatność albo słowa "przekazanie własne" w przypadku przelewu na inny własny rachunek VAT w Banku;
- 4) numer identyfikacyjny na potrzeby podaktu VAT odbiorcy przelewu.
- Na rachunek VAT nie są realizowane wpłaty w formie gotówkowej.
- 1. Bank doprowadza do uznania rachunku płatniczego banku beneficjenta (odbiorcy) kwotą transakcji płatniczej nie później niż do końca następnego dnia roboczego po otrzymaniu zlecenia posiadacza rachunku; termin ten może zostać przedłużony o jeden dzień roboczy w przypadku otrzymania zlecenia płatniczego w postaci<br>papierowej; możliwość przedłużenia możliwość przedłużenia terminu nie znajduje zastosowania do transakcji płatniczych w całości wykonywanych Rzeczypospolitej Polskiej w walucie polskiej dotyczących należności, do których stosuje się przepisy:
	- 1) Ustawy z dnia 29 sierpnia 1997 r. Ordynacja podatkowa;
	- 2) Rozporządzenia Parlamentu Europejskiego i Rady (UE) nr 952/2013 z<br>dnia 9 października 2013 r. dnia 9 października ustanawiającego unijny kodeks celny;
- Ustawy z dnia 17 grudnia 1998 r. o emeryturach i rentach z Funduszu Ubezpieczeń Społecznych.
- 2. Obciążenie rachunku kwotą transakcji płatniczej następuje z datą waluty nie wcześniejszą niż moment, w którym rachunek ten został faktycznie obciążony kwotą transakcji płatniczej.
- 3. W przypadkach określonych w § 15 ust. 2 oraz w § 19 ust. 4, Bank informuje posiadacza o odmowie wykonania zlecenia płatniczego i jeśli to jest możliwe o przyczynie odmowy oraz procedurze sprostowania błędów, które spowodowały odmowę, chyba że powiadomienie takie nie jest dopuszczalne z mocy odrębnych przepisów<sup>.</sup>
- 4. Powiadomienie o odmowie może zostać dokonane przez Bank w następujący sposób:
- 1) bezpośrednio posiadaczowi bądź osobie składającej zlecenie płatnicze - w przypadku, kiedy zlecenie składane jest w placówce Banku;
- 2) w postaci komunikatu w systemie po złożeniu zlecenia płatniczego - w przypadku złożenia zlecenia płatniczego w postaci elektronicznej za pośrednictwem elektronicznych kanałów dostępu;
- 3) w inny sposób uzgodniony pomiędzy posiadaczem a Bankiem;
- 4) w inny sposób wskazany przez dostawcę świadczącego usługę inicjowania płatności.
- 5. Zlecenie płatnicze, którego wykonania odmówiono, dla celów związanych z ustaleniem terminu wykonania zlecenia płatniczego lub odpowiedzialności Banku uznaje się za nieotrzymane.

## § 21

1. Dokonanie z rachunku wypłaty środków pieniężnych w wysokości przekraczającej 50.000 złotych (dla rachunków prowadzonych w złotych) oraz 3.000 euro lub równowartość tej kwoty w walucie<br>wymienialnej (dla c rachunków wymienialnej (dla rachunków prowadzonych w walutach wymienialnych) w drodze realizacji dyspozycji gotówkowej wymaga zaawizowania przez posiadacza rachunku zamiaru wypłaty, na co najmniej 2 dni robocze przed zamierzonym terminem podjęcia środków pieniężnych z rachunku jeżeli dyspozycja zostanie złożona do godz. 14:00. W przypadku gdy dyspozycja zostanie złożona po godz. 14:00 zamiar wypłaty powinien być złożony na co

najmniej 3 dni robocze przed zamierzonym terminem podjęcia środków.

2. Zaawizowanie operacji, o której mowa w ust. 1, może nastąpić w formie pisemnej lub w postaci elektronicznej – za pośrednictwem elektronicznych kanałów dostępu, jeżeli czynność ta mieści się w zakresie funkcjonalności aktywowanych elektronicznych kanałów dostępu.

## § 22

Podstawą identyfikacji posiadacza rachunku i/lub odbiorcy na zleceniu płatniczym jest numer rachunku w standardzie NRB lub w standardzie IBAN, z wyjątkiem wpłat dokonanych we wpłatomacie Banku, gdzie identyfikacja rachunku oraz użytkownika karty odbywa się na podstawie numeru instrumentu płatniczego.

- 1. Za dzień wpłaty lub wypłaty z rachunku uważa się dzień księgowania środków pieniężnych na rachunku.
- 2. Za dzień wpłaty środków na rachunek uważa się dzień:
	- 1) dokonania wpłaty gotówkowej na rachunek w placówce Banku;
	- 2) otrzymania przez Bank dyspozycji uznania rachunku, o ile spełnia ona wymagania określone w regulaminie, warunkujące jej realizację;
- 3) dokonania wpłaty we wpłatomacie Banku, zgodnie z § 19 ust. 6.
- 3. Za dzień wypłaty środków z rachunku uważa się dzień:
	- 1) dokonania wypłaty gotówkowej z rachunku;
	- 2) otrzymania przez Bank dyspozycji obciążenia rachunku, o ile spełnia ona wymagania określone w regulaminie, warunkujące jej realizację;<br>3) realizacji dyspozycji
	- obciążeniowej wskazany przez zleceniodawcę, jeżeli termin realizacji dyspozycji przypada na dzień późniejszy niż data otrzymania dyspozycji przez Bank;
- 4) realizacji dyspozycji obciążeniowej późniejszy niż data otrzymania dyspozycji przez Bank ze względu na brak dostępnych środków wystarczających do jej realizacji w terminie jej otrzymania<br>(dotyczy dyspozycji z odroczonym ...<br>(dotyczy dyspozycji z terminem realizacji).<br>4. Bank realizuje
- realizuje zlecenia płatnicze niezwłocznie w dniu ich otrzymania, jednak nie później niż w następnym dniu roboczym następującym po złożeniu dyspozycji, z zastrzeżeniem ust. 5 - ust. 6 oraz § 20 ust. 1. Gdy Bank otrzymuje zlecenie płatnicze w dniu nie będącym dla niego dniem roboczym, uznaje się, że zlecenie zostało otrzymane pierwszego dnia roboczego po tym dniu.
- 5. Zlecenia płatnicze w krajowym obrocie płatniczym są realizowane w oparciu o następujące godziny graniczne określone w komunikacie o godzinach granicznych. W przypadku realizacji rozliczeń w formie przelewów natychmiastowych – w oparciu o godziny graniczne określone w załączniku nr 1 do regulaminu.
- 6. Zlecenia płatnicze w obrocie dewizowym realizowane są zgodnie z regulaminem, o którym mowa w § 1 ust. 2.
- 7. Od momentu otrzymania zlecenia przez Bank autoryzowane zlecenie płatnicze realizowane w systemie płatności, nie może być odwołane, za wyjątkiem sytuacji opisanych w § 24 i § 35 ust. 3. Jeśli płatnik udzielił wcześniej zgody na realizację

kolejnych transakcji płatnicznych odwołanie dotyczy wszystkich nie wykonanych transakcji płatnicznych chyba że posiadacz rachunku zastrzegł inaczej.

- 8. Przekazanie dyspozycji przez Bank do rozrachunku oznacza:
	- 1) w przypadku dyspozycji realizowanej w krajowym obrocie płatniczym - wysłanie przez Bank komunikatu elektronicznego,<br>zawierającego dane realizowanej zawierającego dyspozycji, do systemu rozliczeń międzybankowych, którego stroną są banki krajowe;
	- 2) w przypadku dyspozycji realizowanej w obrocie dewizowym - wysłanie przez Bank komunikatu elektronicznego,<br>zawierającego dane realizowanei zawierającego dane realizowanej<br>dvspozycji, samodzielnie lub za samodzielnie lub pośrednictwem banku - korespondenta, do międzynarodowego systemu rozliczeń międzybankowych, którego stroną jest Bank lub bank beneficjenta dyspozycji.

- § 24<br>rachunku 1. Posiadacz rachunku może zlecić dokonywanie przez Bank cyklicznych przelewów na wskazany rachunek bankowy (zlecenie stałe) lub jednorazowych przelewów z datą przyszłą (przelew z odroczonym terminem realizacji).<br>2 Termin płatności ustala n
- płatności ustala posiadacz rachunku; jeżeli termin wykonania zlecenia przypada na dzień niebędący dniem roboczym Banku, Bank realizuje zlecenie w pierwszym dniu roboczym następującym po tym dniu.
- 3. W celu realizacji przez Bank zleceń, o których mowa w ust. 1, posiadacz rachunku zobowiązany jest do zapewnienia środków na rachunku w dniu poprzedzającym<br>realizację zleconych dyspozycji, w realizację zleconych dyspozycji, w wysokości, co najmniej równej kwocie złożonych dyspozycji oraz należnych Bankowi prowizji i opłat za wykonanie zleconych czynności.
- 4. W przypadku braku dostępnych środków na rachunku w wysokości określonej w ust. 3, w dniu wyznaczonym na realizację operacji, zlecenie stałe lub przelew z odroczonym terminem realizacji nie podlega realizacji.
- 5. Realizacja zaległego zlecenia, w sytuacji o której mowa w ust. 4, nastąpi najpóźniej w dniu roboczym następującym po dniu wpływu wymaganych środków na rachunek, z zastrzeżeniem, iż zlecenie może oczekiwać na realizację, nie więcej niż 30 dni od dnia wskazanego jako data jego realizacji; w razie upływu powyższego terminu zlecenie zostanie anulowane.
- 6. Złożona dyspozycja przelewu z odroczoną datą realizacji oraz zlecenia stałego może zostać odwołana najpóźniej w dniu roboczym poprzedzającym datę jej realizacji wskazaną w dyspozycji i przed jej realizacją przez Bank.
- 7. W celu odwołania dyspozycji opisanej w ust. 6 posiadacz składa Bankowi stosowne oświadczenie z zachowaniem terminu, o którym mowa w ust. 6.
- 8. Czynność odwołania dyspozycji opisanej w ust. 6 uważa się za dokonaną wobec Banku w danym dniu roboczym, jeżeli została dokonana w godzinach pracy Banku; czynność dokonana poza godzinami pracy Banku uważa się za dokonaną w najbliższym dniu roboczym.
- 9. Odwołanie dyspozycji z odroczonym terminem płatności lub zlecenia stałego po terminie wskazanym w ust. 6 uważa się za niedokonane.

10. Jeśli transakcja płatnicza jest inicjowana przez odbiorcę lub za jego pośrednictwem, posiadacz rachunku nie może odwołać zlecenia płatniczego po przekazaniu zlecenia płatniczego odbiorcy lub po udzieleniu przez posiadacza rachunku zgody odbiorcy na wykonanie transakcji płatniczej, z zastrzeżeniem § 35 ust. 3.

# § 25

- 1. Uznanie rachunku następuje z datą waluty tego dnia roboczego, w którym nastąpił wpływ<br>środków pienieżnych do Banku z pieniężnych do Banku, z zastrzeżeniem ust. 2, pod warunkiem, iż dyspozycja będzie zawierała niezbędne dane umożliwiające zaksięgowanie środków
- pieniężnych na odpowiednim rachunku.<br>2. W przypadku transakcii uznania 2. W przypadku transakcji uznaniowych realizowanych w obrocie dewizowym godzina graniczna jest okreslona w komunikacie o godzinach granicznych.
- 3. Bank udostępnia posiadaczowi kwotę transakcji płatniczej natychmiast po uznaniu tą kwotą rachunku, w przypadku gdy:
- 1) nie następuje przeliczenie waluty albo
- 2) następuje przeliczenie waluty między euro a walutą państwa członkowskiego lub między dwiema walutami państw członkowskich.

## **B. Czeki**

# § 26

Na wniosek posiadacza rachunku rozliczeniowego prowadzonego w złotych placówka Banku wydaje blankiety czekowe.

## § 27

- 1. Posiadacz rachunku odbierając blankiety czekowe zobowiązany jest sprawdzić, w obecności pracownika placówki Banku, wydającego blankiety czekowe: ilość wydanych blankietów, ich numerację oraz prawidłowość ich oznaczenia (nazwy placówki Banku oraz numeru rachunku).
- 2. Ryzyko związane z niesprawdzeniem blankietów czekowych w sposób, o którym mowa w ust. 1, obciąża posiadacza rachunku.

# § 28

- 1. Czek powinien być wypełniony w sposób staranny, czytelny i trwały oraz opatrzony podpisami i pieczątką firmową, zgodnymi z wzorami złożonymi w placówce Banku; kwota napisana cyframi powinna być zgodna z kwotą napisaną słownie; miejsce wolne przed i za kwotą napisaną cyframi i słownie powinno być zakreślone.
- 2. Na czeku nie dokonuje się żadnych skreśleń ani przerobień.

## § 29

- 1. Czek jest płatny za okazaniem i musi być przedstawiony do zapłaty w ciągu 10 dni kalendarzowych od daty jego wystawienia, przy czym dnia wystawienia czeku nie wlicza się do okresu 10-cio dniowego.
- 2. Jeżeli ostatni dzień terminu przedstawienia czeku do zapłaty przypada na dzień wolny od pracy, czek może być przedłożony do zapłaty w najbliższym dniu roboczym przypadającym po dniu wolnym.
- 3. Czeki, których termin przedstawienia do zapłaty upłynął, nie zostaną realizowane.

## § 30

Czek rozrachunkowy (czek, na którego pierwszej stronie umieszczono adnotację "do rozrachunku", "przelać na rachunek", bądź inne<br>równoznaczne sformułowanie) służy do równoznaczne sformułowanie) służy przeprowadzania rozliczeń bezgotówkowych pomiędzy posiadaczem rachunku i jego kontrahentami.

## § 31

- 1. Posiadacz rachunku ma obowiązek<br>starannego przechowywania blankietów starannego przechowywania czekowych i czeków, zapobiegając ich zagubieniu lub kradzieży.
- W przypadku zagubienia, kradzieży<br>blankietów czekowych lub czeków. czekowych lub posiadacz rachunku zobowiązany jest niezwłocznie osobiście lub telefonicznie zawiadomić placówkę Banku, prowadzącą rachunek, podając liczbę i numery zagubionych bądź skradzionych blankietów czekowych lub czeków oraz ewentualne kwoty, na jakie zostały one wystawione.
- 3. Zawiadomienie o zagubieniu, kradzieży blankietów czekowych lub czeków jest skuteczne w Banku od momentu złożenia zawiadomienia telefonicznego placówki Banku.
- 4. Zawiadomienie telefoniczne musi być potwierdzone na piśmie podczas najbliższej wizyty posiadacza rachunku w placówce Banku, prowadzącej rachunek rozliczeniowy.
- 5. Blankiety czekowe lub czeki zgłoszone, jako zagubione lub skradzione, w przypadku ich odnalezienia winny zostać zniszczone.

## **C. Polecenie zapłaty Zasady funkcjonowania oraz realizacji polecenia zapłaty**

- 1. Bank realizuje rozliczenia w formie polecenia zapłaty, jako:
	- 1) bank płatnika na zasadach określonych w niniejszym regulaminie;
- bank odbiorcy na zasadach określonych niniejszym regulaminie i w odrębnej umowie.
- 2. Rozliczenia w formie polecenia zapłaty realizowane są w złotych poprzez rachunki prowadzone w złotych.
- 3. Podstawą realizacji poleceń zapłaty dla posiadacza rachunku jest udzielenie przez niego ważnej zgody na obciążanie jego rachunku.
- 4. Posiadacz rachunku przekazuje zgodę w następujący sposób:
	- 1) egzemplarz przeznaczony dla odbiorcy w sposób wskazany przez odbiorcę;
	- 2) egzemplarz przeznaczony dla Banku:
		- a) za pośrednictwem odbiorcy, wraz z egzemplarzem przeznaczonym dla odbiorcy – w sposób określony przez odbiorcę lub
		- b) osobiście lub korespondencyjnie do Banku lub
	- c) z wykorzystaniem usług bankowości elektronicznej, o ile Bank udostępni taką usługę.
- 5. Bank rejestruje otrzymaną zgodę w terminie do trzech dni roboczych od dnia jej otrzymania, pod warunkiem, iż dokument zgody będzie wypełniony prawidłowo; w przypadku stwierdzenia błędów Bank zwraca dokument zgody do nadawcy w terminie do trzech dni roboczych od jego otrzymania.
- 6. Posiadacz rachunku może w każdym czasie cofnąć zgodę, przekazując dokument cofnięcia zgody, zgodnie z zasadami opisanymi w ust. 4.
- 7. Bank rejestruje cofnięcie zgody w sposób określony w ust. 5; cofnięcie zgody jest skuteczne od momentu zarejestrowania w Banku– w przypadku wpływu polecenia zapłaty do Banku po zarejestrowaniu cofnięcia zgody, nie zostanie ono zrealizowane przez Bank.
- 8. Posiadacz rachunku będący płatnikiem polecenia zapłaty może zlecić w Banku zablokowanie rachunku dla obciążeń w formie polecenia zapłaty, jeśli Bank udostępnił taką możliwość.
- 9. Blokada ustanowiona przez posiadacza rachunku będącego płatnikiem, może mieć charakter:<br>1) ogólny
- 1) ogólny mający zastosowanie do wszystkich odbiorców
- 2) Szczególny wskazujący na konkretnych odbiorców.

# **Realizacja polecenia zapłaty – odbiorca**

#### § 32a

- 1. Bank podpisuje z odbiorcami polecenia zapłaty umowy o realizację rozliczeń w formie polecenia zapłaty i zobowiązuje się do realizowania dyspozycji rozliczeniowych<br>odbiorcy. adotyczących błatników dotyczących posiadających rachunki w placówkach Banku lub w innych bankach, które<br>przystąpiły do "Porozumienia "Porozumienia międzybankowego w sprawie stosowania polecenia zapłaty".
- 2. Bank realizuje dyspozycję wynikające z umów o których mowa w ust. 1 na zasadach określonych niniejszym regulaminem lub odrębną umową.
- 3. W celu realizacji przedmiotu umowy, o którym mowa w § 1, odbiorca zobowiązany jest do uzyskania od płatnika, ważnej zgody na obciążanie jego rachunku.
- 4. Szczegółowe zasady i tryby przyjmowania zgód przez odbiorcę określa odrębna umowa zawierana z odbiorcą lub regulamin.
- 5. Celem wykazania przed bankiem płatnika wykonania polecenia zapłaty na podstawie ważnej zgody, Odbiorca zobowiązany jest udostępnić Bankowi w terminie 2 dni roboczych od otrzymania żądania dokument zgody płatnika w formie elektronicznej (w tym w formie skanu) lub w formie papierowej, pod rygorem uznania transakcji przez Bank płatnika za nieautoryzowaną.

#### § 33

- 1. Bank realizuje otrzymane z Banku odbiorcy polecenie zapłaty obciążając rachunek posiadacza rachunku w dniu jego otrzymania, z zastrzeżeniem § 34.
- 2. Posiadacz rachunku jest zobowiązany do zapewnienia na pieniężnych umożliwiających wykonanie polecenia zapłaty i pobranie należnych prowizji i opłat – w terminie na koniec dnia roboczego poprzedzającego dzień realizacji polecenia zapłaty przez Bank.
- 3. Bank nie realizuje płatności częściowych z rachunku posiadacza z tytułu otrzymanego polecenia zapłaty.
- 4. W przypadku otrzymania kilku poleceń zapłaty, dotyczących rachunku tego samego posiadacza do realizacji w jednym terminie. Bank obciąża posiadacza rachunku w kolejności wpływu<br>tych poleceń zapłaty; polecenie tych poleceń zapłaty; polecenie<br>przekraczające wysokość dostepnych przekraczające wysokość środków nie zostanie zrealizowane i Bank zrealizuje wtedy następne polecenie

zapłaty nieprzekraczające wysokości dostępnych środków, zgodnie z kolejnością wpływu.

#### **Odmowa realizacji polecenia zapłaty, zwrot polecenia zapłaty**

- § 34<br>zrealizuje Bank nie zrealizuje otrzymanego polecenia zapłaty w następujących przypadkach:
- 1) zgoda na realizację polecenia zapłaty została cofnięta lub braku takiej zgody;
- 2) kwota dostępnych środków na rachunku jest niewystarczająca na pokrycie kwoty polecenia zapłaty i należnych Bankowi prowizii lub opłat;
- 3) rachunek został zamknięty;
- 4) posiadacz rachunku złożył odwołanie niezrealizowanego polecenia zapłaty.<br>posiadacz złożył dyspozycję
- 5) posiadacz zablokowania rachunku dla obciążeń w formie poleceń zapłaty
- 2. Posiadaczowi rachunku bedacego konsumentem, przysługuje prawo żądania zwrotu zrealizowanego polecenia zapłaty, bez podania przyczyny, w terminie 8 tygodni od dnia obciążenia rachunku; w stosunku do płatników nie będących konsumentami w rozumieniu Kodeksu Cywilnego termin na złożenie żądania zwrotu polecenia zapłaty wynosi 5 dni roboczych od dnia obciążenia rachunku.
- Zwrot kwoty zrealizowanego polecenia zapłaty na żądanie złożone po upływie terminu, o którym mowa w ust. 2, nie jest możliwy.<br>Dyspozycje
- 4. Dyspozycję zwrotu zrealizowanego polecenia zapłaty posiadacz może złożyć w placówce Banku, podając następujące dane:
- 1) imię i nazwisko, adres/nazwę i siedzibę posiadacza rachunku;
- NRB płatnika;
- 3) unikatowy identyfikator płatności (IDP) (tytuł płatności);
- 4) unikatowy identyfikator odbiorcy (NIP odbiorcy), jeśli jest w jego posiadaniu lub NIW wraz z adnotacja "zwrot";
- 5) kwotę polecenia zapłaty.
- 5. Bank niezwłocznie, a najpóźniej w następnym dniu roboczym od dnia otrzymania żądania zwrotu przywraca rachunek do stanu jaki istniałby, gdyby nie miała miejsca realizacja polecenia zapłaty; Bank uznaje rachunek kwotą zwracanego polecenia zapłaty, powiększoną o odsetki należne posiadaczowi rachunku z tytułu oprocentowania jego rachunku za okres od dnia obciążenia rachunku do dnia poprzedzającego dzień złożenia przez posiadacza rachunku żądania zwrotu.
- 6. W sprawach spornych posiadacz rachunku kontaktuje się z odbiorcą.

## **Odwołanie niezrealizowanego polecenia zapłaty**

## § 35

- 1. Przed otrzymaniem dyspozycji polecenia zapłaty przez Bank, posiadacz rachunku może w uzgodniony z Bankiem sposób złożyć w placówce Banku odwołanie niezrealizowanego polecenia zapłaty,<br>powodujące wstrzymanie obciażenia powodujące rachunku, wskazanym wcześniej, przyszłym poleceniem zapłaty.
- 2. Składając odwołanie niezrealizowanego polecenia zapłaty posiadacz rachunku podaje:
- 1) dane wymienione w  $\S$  34 ust. 4 oraz<br>2) termin realizacii polecenia zapłaty:
- 2) termin realizacji polecenia zapłaty;
- 3) termin, do którego posiadacz rachunku wstrzymanie obciążania jego rachunku.
- 3. Odwołanie niezrealizowanego polecenia zapłaty może być złożone w Banku najpóźniej do końca dnia roboczego poprzedzającego bezpośrednio dzień realizacji polecenia zapłaty określonego na fakturze (rachunku).

### **D. Wypłaty z rachunku po śmierci posiadacza rachunku**

#### § 36

- 1. Po śmierci posiadacza rachunku (będącego osobą fizyczną prowadzącą działalność gospodarczą, rolnikiem indywidualnym) środki pieniężne zgromadzone na rachunku przysługują spadkobiercom, zastrzeżeniem wyjątków wynikających z powszechnie obowiązujących przepisów.
- 2. Bank dokonuje wypłaty środków pieniężnych z rachunku po przedłożeniu przez uprawnionego spadkobiercę prawomocnego postanowienia o stwierdzeniu nabycia spadku<br>po posiadaczu rachunku zalbo po posiadaczu rachunku albo zarejestrowanego aktu poświadczenia dziedziczenia, a jeżeli dokonano działu spadku – prawomocnego postanowienia o dziale spadku lub umowy, w wymaganej prawem formie, określającej zasady działu spadku pomiędzy spadkobiercami.
- 3. W przypadku, gdy uprawnionym do wypłaty środków pieniężnych z rachunku jest co najmniej dwóch spadkobierców, Bank dokonuje wypłaty tych środków każdemu z uprawnionych spadkobierców – w kwocie lub proporcji przypadającej danemu spadkobiercy, określonej w postanowieniu o dziale spadku albo w umowie określającej pomiędzy spadkobiercami. Jeżeli dział spadku nie został dokonany, Bank wypłaca środki<br>pieniężne wszystkim spadkobiercom pieniężne wszystkim spadkobiercom łącznie albo osobie upoważnionej przez spadkobierców przez udzielenie jej pełnomocnictwa, do którego stosuje się zasady określone w § 13 ust. 1 i ust. 3 pkt 1b i pkt 2.

## **E. Przedsiębiorstwo w spadku**

#### § 36a

Niniejszy rozdział ma zastosowanie wyłącznie do rachunków bankowych prowadzonych dla osób fizycznych, które we własnym imieniu prowadziły działalność gospodarczą na podstawie wpisu do CEIDG, a śmierć posiadacza rachunku nastąpiła w dniu 25 listopada 2018 r. lub po tym dniu.

## §36b

W przypadku śmierci osoby fizyczynej, o której mowa w §36a:

- 1) Bank nadal prowadzi rachunek bankowy związany z działalnością gospodarczą, z zastrzeżeniem § 69 ust. 1 pkt 7).
- 2) Bank powstrzymuje się od udostępnienia usług świadczonych na podstawie umowy ramowej do czasu ustanowienia zarządcy sukcesyjnego

# §36c

1. W okresie od ustanowienia do dnia wygaśnięcia zarządu sukcesyjnego dostęp do środków pieniężnych zgromadzonych na rachunku bankowym oraz prawo do

wydawania dyspozycji przysługują wyłącznie zarządcy sukcesyjnemu.

- 2. Zarządca sukcesyjny zobowiązany jest przedłożyć w Banku:
- 1) dokumenty potwierdzające ustanowienie zarządcy sukcesyjnego;
- 2) wypełniony wniosek o zmianę danych, o którym mowa w § 10 regulaminu;
- 3) wzor podpisu na karcie wzorów podpisów;
- 4) informację o której mowa w ust. 3;
- 5) inne dokumenty wymagane przez Bank. 3. Zarządca informuje Bank o:
- 1) osobach, które go powołały;
- 2) osobach, które uzyskały tytuł prawny do zmarłym posiadaczu rachunku.
- 4. Zarządca sukcesyjny może ustanowić pełnomocnika, na zasadach określonych w §12-14 regulaminu.
- 5. Do zarządcy sukcesyjnego mają odpowiednie zastosowanie postanowienia niniejszego regulaminu odnoszące się do posiadacza rachunku, chyba że przepisy prawa stanowią inaczej lub umowy stanowią inaczej przy czym Bank nie wydaje kart płatniczych, instrumentów płatniczych oraz środków identyfikacji elektronicznej.
- 6. Od momentu zgłoszenia się zarządcy sukcesyjnego do czasu wygaśnięcia zarządu sukcesyjnego, Bank doręcza korespondencję zarządcy sukcesyjnemu.

## §36d

Bank jest obowiązany udzielić osobie, która uzyskała tytuł prawny do spadku po posiadaczu rachunku, oraz zarządcy sukcesyjnemu, zbiorczej informacji o rachunkach i umowach rachunku bankowego przedsiębiorcy.

#### **Rozdział 3. Rachunki lokat**

# § 37

- 1. W ramach zawartej umowy Bank otwiera i prowadzi rachunki lokat.
- 2. Rachunek lokaty służy posiadaczowi do<br>gromadzenia środków pienieżnych. gromadzenia środków pieniężnych, płatnych przez Bank po upływie okresu umownego wraz z należnymi odsetkami w terminach określonych w potwierdzeniu.
- 3. Bank określa i podaje do wiadomości posiadacza rachunku rodzaj i zasady oprocentowania środków pieniężnych na lokatach prowadzonych na warunkach standardowych, w sposób określony w §47; rodzaje walut oraz terminy, na jakie otwierane są poszczególne lokaty podawane są na stronie internetowej Banku oraz w formie komunikatu w placówce Banku/teczce produktowej.
- 4. Minimalna kwota warunkująca otwarcie i prowadzenie lokaty dla:
- 1) lokaty w złotych wynosi 1.000 złotych;
- 2) lokaty w walutach wymienialnych równowartość 25 euro lub równowartość tej kwoty w walucie rachunku;
- 3) lokaty promocyjnej w złotych w wysokości nie niższej niż kwota minimalna określona przez Bank w warunkach promocji.
- 5. Bank może otwierać i prowadzić lokaty na<br>warunkach miestandardowych, niestandardowych, określonych w umowie.

## § 38

1. Okres umowny lokaty rozpoczyna się od dnia realizacji dyspozycji przelewu/wpłaty środków pieniężnych na lokatę, a kończy się ostatniego dnia trwania lokaty.

- 2. Środki zgromadzone na lokacie oprocentowane są według stałej lub zmiennej stopy procentowej.
- 3. Wysokość oprocentowania lokaty zależy od zadeklarowanego i dotrzymanego przez posiadacza rachunku okresu umownego.

## § 39

- 1. Po upływie zadeklarowanego okresu umownego kwota lokaty wraz z odsetkami:
	- 1) zostaje przeksięgowana na rachunek bankowy wskazany przez posiadacza rachunku bądź wypłacona w kasie placówki Banku lub
- 2) zostaje przedłużona na taki sam okres umowny.
- 2. Postanowienia zawarte w ust. 1 pkt 2 nie mają zastosowania do lokat terminowych promocyjnych (nieodnawiających się), w przypadku których, po okresie umownym,<br>środki wraz z odsetkami zostają wraz z odsetkami zostają przeksięgowane na wskazany przez posiadacza rachunek lub wypłacone w kasie<br>placówki Banku: w przypadku braku Banku; w przypadku braku<br>ek dyspozycji posiadacza jakiejkolwiek dyspozycji rachunku, w dniu następującym po upływie okresu umownego, Bank przeksięguje środki z należnymi na nieoprocentowany rachunek techniczny.

- § 40<br>rachunku 1. Posiadacz rachunku może złożyć dyspozycję likwidacji lokaty przed upływem okresu umownego lokaty.
- 2. Likwidacja lokat prowadzonych w złotych<br>przed upływem okresu umownego upływem okresu umownego spowoduje naliczenie odsetek w wysokości oprocentowania rachunków bieżących w złotych.
- 3. Likwidacja lokaty w walucie wymienialnej przed upływem okresu umownego spowoduje naliczenie odsetek w wysokości oprocentowania rachunków bieżących w danej walucie rachunku lokaty.

## **Rozdział 4. Rachunek lokacyjny**

## § 41

- 1. Rachunek lokacyjny prowadzony jest w złotych dla posiadaczy rachunków rozliczeniowych.
- 2. Umowa w części dotyczącej rachunku<br>lokacyjnego zawierana jest na czas zawierana jest na czas nieokreślony, chyba że co innego wynika z potwierdzenia.
- 3. Wpłaty na rachunek lokacyjny mogą być wnoszone w dowolnej wysokości i z dowolną częstotliwością.
- Wypłaty z rachunku lokacyjnego dokonywane są w Banku do wysokości będących lokacyjnym.

#### **Rozdział 5. Kredyt w rachunku bieżącym**

## § 42

- 1. Posiadacz rachunku, po spełnieniu określonych warunków, może ubiegać się o przyznanie kredytu w rachunku bieżącym.
- 2. Wysokość kredytu w rachunku bieżącym ustalana jest indywidualnie dla posiadacza
- rachunku i zależy w szczególności od: 1) zdolności rachunku;
- 2) okresu posiadania rachunku bieżącego.
- 3. Szczegółowe zasady dotyczące udzielania kredytu w rachunku bieżącym określa<br>obowiazujacy w Banku regulamin wczycz<br>obowiązujący w Banku regulamin<br>udzielania kredytów dla klientów udzielania instytucjonalnych.

## **Rozdział 6. Instrumenty płatnicze i usługi mobilne**

#### § 43

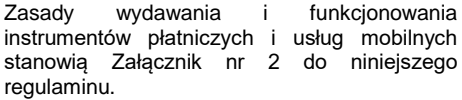

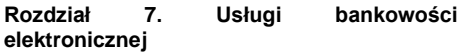

§ 44

Zasady udostępniania i funkcjonowania elektronicznych kanałów dostępu stanowią Załącznik nr 3 do niniejszego regulaminu.

### **Rozdział 8. Kantor SGB**

§ 45

Zasady świadczenia usługi Kantor SGB za pośrednictwem bankowości elektronicznej stanowią Załącznik nr 4 do niniejszego regulaminu.

## **Rozdział 9. Usługa płatności masowych**

## § 46

- 1. Posiadacz rachunku może skorzystać z usługi płatności masowych.
- 2. Szczegółowe zasady świadczenia usługi płatności masowych określa odrębna umowa.

### **Rozdział 10. Oprocentowanie środków, zmiana oprocentowania, naliczanie odsetek**

- 1. Środki gromadzone na rachunku mogą podlegać oprocentowaniu według:<br>1) stałej albo zmiennej stopy proce
	- 1) stałej albo zmiennej stopy procentowej w wysokości określonej uchwałą Zarządu Banku;
	- 2) zmiennej stopy procentowej, stanowiącej sumę stawki bazowej oraz marży Banku, określonych w umowie; w przypadku, gdy zmienna stopa procentowa przyjmuje<br>wartość ujemna wysokość ujemną oprocentowania rachunków ustala się na poziomie 0,00% stopy obowiązującej dla danego rodzaju rachunku.
- 2. Rodzaj stopy procentowej uznawanej przez Bank jako stawka bazowa oraz wysokość marży Banku dla danego rodzaju rachunku określa uchwała Zarządu Banku.
- 3. Zmienna stopa procentowa oznacza, że oprocentowanie w trakcie trwania umowy może ulec zmianie, przy czym:
- 1) zmiana stopy określonej w ust. 1 pkt 1 następuje z dniem wejścia w życie odpowiedniej uchwały Zarządu Banku, o ile posiadacz rachunku nie odmówi przyjęcia zmiany;
- 2) zmiana stopy określonej w ust. 1 pkt 2 następuje:<br>a) automatycznie
	- z dniem zmiany wysokości stawki bazowej,
- b) z dniem wejścia w życie odpowiedniej uchwały Zarządu Banku zmieniającej rodzaj stawki bazowej lub wysokość marży Banku dla danego rodzaju rachunku, o ile posiadacz rachunku nie
- odmówi przyjęcia zmiany.<br>4. Wysokość aktualnie ob aktualnie obowiązującego oprocentowania podawana jest do publicznej wiadomości w formie komunikatu w placówkach Banku oraz na stronie

internetowej Banku, a do wiadomości posiadacza – dodatkowo na wyciągach z rachunku; w stosunku do określenia przesłanek i trybu zmiany oprocentowania środków pieniężnych zgromadzonych na rachunku stosuje się zapisy, § 60 ust. 1 pkt 3, § 65 i § 67.

- 5. Do obliczania odsetek od środków pieniężnych zgromadzonych na rachunku przyjmuje się, że rok liczy 365 dni, a miesiąc rzeczywistą ilość dni, chyba że umowa stanowi inaczej.
- 6. Odsetki naliczane są od dnia dokonania wpłaty środków pieniężnych na rachunek do dnia poprzedzającego dzień ich wypłaty.
- 7. Odsetki należne od środków pieniężnych zgromadzonych na kapitalizowane są na koniec okresu odsetkowego, a w razie likwidacji rachunku przed upływem okresu odsetkowego - na dzień zamknięcia rachunku, chyba że umowa lub regulamin stanowią inaczej.

§ 48<br>określić 1. Bank może określić zróżnicowane oprocentowanie dla tych samych rodzajów rachunków bankowych, w zależności od wysokości środków zgromadzonych na rachunku, terminu

ich deponowania lub zakresu usług powiązanych z rachunkiem, z których korzysta posiadacz.

2. W ramach uprawnienia, o którym mowa w ust. 1, Bank może ustalać wysokość oprocentowania środków zgromadzonych na rachunku jako oprocentowanie podstawowe dla określonego pakietu usług świadczonych łącznie z prowadzeniem rachunku danego rodzaju, w takim przypadku oprocentowanie posiadacza zgromadzonych na konkretnym rachunku może być wyższe od oprocentowania podstawowego.

## **Rozdział 11. Prowizje i opłaty bankowe**

### § 49

- 1. Za czynności związane z obsługą rachunków, wydawaniem i instrumentów płatniczych, w tym kart oraz świadczeniem usług bankowości elektronicznej, o których mowa w umowie, Bank pobiera opłaty i prowizje zgodnie z obowiązującą w Banku taryfą, z której wyciąg placówka Banku wydaje posiadaczowi rachunku przy zawieraniu stosownej umowy.
- 2. Taryfa jest udostępniana posiadaczowi rachunku w placówkach Banku oraz w elektronicznej na stronie internetowej Banku.
- Bank pobiera należne opłaty i prowizje w ciężar rachunku bez odrębnej dyspozycji posiadacza rachunku.

## **Rozdział 12. Reklamacje, skargi, wnioski**

#### § 50

- 1. Posiadacz rachunku zobowiązany jest na bieżąco sprawdzać prawidłowość<br>wykonania przez Bank zleconvch wykonania przez Bank zleconych dyspozycji, w tym zleconych transakcji płatniczych.<br>W
- 2. W przypadku stwierdzenia nieprawidłowości związanych z realizacją przez Bank zleconych niewykonania lub nienależytego wykonania zleceń, o których mowa w ust. 1, w tym stwierdzenia nieautoryzowanych transakcji lub posiadania zastrzeżeń dotyczących

usług świadczonych przez Bank w zakresie<br>określonym regulaminem. posiadacz regulaminem, posiadacz rachunku/użytkownik systemu/użytkownik

- kartymoże złożyć reklamację.<br>Reklamacja winna być 3. Reklamacja winna być złożona niezwłocznie, bezpośrednio po stwierdzeniu niezgodności w obciążeniu lub uznaniu rachunku lub powzięciu wiadomości o innym zdarzeniu dającym powód do złożenia reklamacji, z zastrzeżeniem ust. 4.
- 4. Jeżeli reklamacja nie zostanie złożona w terminie 6 miesięcy od dnia obciążenia rachunku albo od dnia w którym transakcja płatnicza miała zostać wykonana roszczenia posiadacza rachunku z tytułu nieautoryzowanych, niewykonanych lub<br>nienależycie wykonanych transakcii wykonanych płatniczych wygasają.
- 5. Reklamacja klienta instytucjonalnego będącego osobą fizyczną prowadzącą<br>działalność gospodarczą (w tym gospodarczą (w tym wspólnikiem spółki cywilnej lub rolnikiem) może być złożona:
- 1) osobiście w siedzibie Banku lub w dowolnej placówce Banku w formie pisemnej lub ustnejdo protokołu;
- 2) telefonicznie poprzez kontakt z Call Center, którego numery podawane są na stronie internetowej Banku;
- 3) listownie w formie pisemnej na adres siedziby Banku lub placówki Banku;
- 4) z wykorzystaniem środków komunikacji elektronicznej wysyłając e-mail na adres podany na stronie internetowej Banku;
- 5) faksem w formie pisemnej na numery placówek Banku, podane na stronie internetowej Banku, przy czym w razie złożenia reklamacji dotyczącej transakcji dokonanej kartą w formie ustnej Bank pisemnie wezwie<br>składającego reklamację do jej składającego uzupełnienia poprzez złożenie podpisu na formularzu.
- 6. Reklamacje klientów instytucjonalnych nie będących osobami fizycznymi prowadzącymi działalność gospodarczą (w tym wspólnikiem spółki cywilnej lub rolnikiem) – o ile nie dotyczą transakcji dokonanych kartami – mogą być składane w formie określonei w ust. 5; jeśli reklamacje tych klientów dotyczą transakcji dokonanych kartami, wówczas mogą być złożone:
	- 1) osobiście w siedzibie Banku lub w dowolnej placówce Banku w formie pisemnej;
	- 2) listownie w formie pisemnej na adres siedziby Banku lub dowolnej placówki Banku;
	- 3) z wykorzystaniem środków komunikacji elektronicznej wysyłając e-mail na adres podany na stronie internetowej Banku;
	- faksem w formie pisemnej na numery placówek Banku, podane na stronie internetowej Banku.
- 7. Adresy siedziby Banku i placówek Banku zamieszczone są na stronie internetowej Banku.
- 8. Treść reklamacji złożonej w formie pisemnej powinna zawierać:
- 1) imię i nazwisko lub nazwę składającego reklamację;
- adres korespondencyjny;
- 3) dokładny opis zdarzenia lub przedmiotu zastrzeżeń klienta;
- 4) oczekiwany przez klienta stan po rozpatrzeniu zastrzeżeń;
- 5) własnoręczny podpis składającego<br>reklamację zgodny z zasadami reklamację zgodny z zasadami reprezentacji klienta.
- 9. Reklamacja dotycząca transakcji dokonanej kartą, oprócz informacji wskazanych w ust. 8 powinna dodatkowo zawierać:
	- 1) imię i nazwisko użytkownika karty;
- 
- 2) numer karty;<br>3) numer rach 3) numer rachunku, do którego wydano kartę;
- 4) datę reklamowanej transakcji;<br>5) kwote reklamowanej transakc
- 5) kwotę reklamowanej transakcji;<br>6) miejsce dokonania rekl
- reklamowanej transakcji (nazwę placówki, miasto, państwo).
- 10. Reklamacje dotyczące transakcji dokonanych kartami winny być składane na obowiązującym w Banku formularzu, przy czym reklamację dotyczącą każdej transakcji należy złożyć na oddzielnym formularzu; do reklamacji – o ile to możliwe – należy dołączyć dokumenty, dodatkowe informacje/wyjaśnienia reklamowanej transakcji.
- 11. W przypadku stwierdzenia przez Bank braku informacji wymaganych do rozpatrzenia reklamacji. Bank zwraca się do klienta o ich uzupełnienie w formie, w jakiej klient złożył reklamację.
- 12. W sytuacji odmowy podania przez klienta wszystkich danych niezbędnych do<br>rozpoczęcia procesu dotyczącego dotyczącego rozpatrzenia reklamacji, a także w razie odmowy złożenia podpisu na formularzu reklamacji dotyczącej transakcji dokonanej kartą, Bank informuje klienta, że rozparzenie reklamacji nie będzie możliwe<br>ze wzgledu ena niekompletność niekompletność<br>niezależnie od oświadczenia klienta; powyższego, Bank udziela odpowiedzi na reklamację w terminie wskazanym w ust. 14, a w szczególnie skomplikowanych przypadkach w terminie określonym w ust. 15.
- 13. Fakt przyjęcia reklamacji przez Bank potwierdzany jest w formie pisemnej.
- 14. Bank odpowiada na reklamację bez zbędnej zwłoki nie później niż w terminie do 15 dni roboczych od dnia otrzymania reklamacji.<br>15. W szczególnie
- skomplikowanych przypadkach uniemożliwiających<br>rozpatrzenie reklamacji udzielenie reklamacji i udzielenie odpowiedzi w terminie, o którym mowa w ust. 14, termin może ulec wydłużeniu do 35 roboczychza szczególnie skomplikowane przypadki uznaje się reklamacje dotyczące transakcji dokonanych kartą poza granicami kraju lub wymagające uzyskania informacii od organizacji zajmujących się rozliczeniem transakcji wykonywanych przy użyciu kart płatniczych lub od podmiotów trzecich współpracujących z Bankiem.
- 16. W przypadku braku możliwości udzielenia odpowiedzi na złożoną reklamację w terminie określonym w ust. 14, Bank w formie pisemnej w terminie 14 dni od dnia otrzymania reklamacji:
	- 1) wyjaśnia przyczynę opóźnienia;
	- 2) wskazuje okoliczności, które muszą zostać ustalone w celu rozpatrzenia sprawy;<br>wskazuje
- 3) wskazuje przewidywany termin rozpatrzenia reklamacji i udzielenia odpowiedzi na reklamację, który nie może być dłuższy niż wskazany w ust.15.
- 17. Do zachowania terminu, o którym mowa w ust. 14 i ust. 15 jest wystarczające wysłanie odpowiedzi przed ich upływem, a w przypadku odpowiedzi udzielonych na piśmie - nadanie w placówce pocztowej operatora wyznaczonego w rozumieniu art.

3 pkt 13 ustawy z dnia 23 listopada 2012 r. - Prawo pocztowe.

- 18. Udzielając odpowiedzi na reklamację Bank bierze pod uwagę stan faktyczny istniejący w ostatnim dniu terminu na udzielenie odpowiedzi na reklamację określonego w ust. 14, a w szczególnie skomplikowanych przypadkach terminu określonego w ust. 15, chyba że informacje ewentualne<br>dokumenty, jakimi dysponuje Bank, jakimi dysponuje Bank, umożliwiają udzielenie odpowiedzi wcześniej.
- 19. W przypadku, gdy zmianie ulegnie stan faktyczny, w oparciu o który Bank udzielił odpowiedzi na reklamację, Bank ponownie rozpoznaje reklamację biorąc pod uwagę zmieniony stan faktyczny, o ile zmiany nastąpiły na korzyść klienta.
- 20. Wszelkie informacje na temat prowadzonego procesu reklamacyjnego dotyczącego transakcji dokonanej kartą klient uzyskuje w placówce Banku, do której wpłynęła reklamacja.
- 21. Odpowiedź na reklamacie udzielana jest:
	- 1) w formie pisemnej i wysyłana listem poleconym na adres wskazany w reklamacji przez klienta, z zastrzeżeniem pkt 2;
- 2) wyłącznie na wniosek klienta z wykorzystaniem środków komunikacji elektronicznej na adres mailowy, z którego reklamacja została wysłana, chyba że klient poda w reklamacji inny adres mailowy poprzez załączenie skanu odpowiedzi.

## § 51

- 1. Klient może składać do Banku skargi oświadczenia nie będące reklamacjami - w zakresie dotyczącym usług świadczonych przez Bank lub wykonywanej przez Bank działalności.
- 2. Klient może składać do Banku wnioski w zakresie dotyczącym poprawy<br>funkcionowania Banku. lepszego funkcionowania zaspokojenia potrzeb klientów Banku, usprawnienia pracy lub poszerzenia oferty.
- 3. Do skarg i wniosków stosuje się odpowiednio postanowienia niniejszego rozdziału za wyjątkiem oraz § 52 ust. 2 pkt 4 i ust. 3.

#### § 52

- 1. Bank jest podmiotem podlegającym nadzorowi Komisji Nadzoru Finansowego.
- Od stanowiska zawartego w odpowiedzi na reklamację posiadacz rachunku/użytkownik/ użytkownik karty może:
- 1) odwołać się do wyższych szczebli decyzyjnych Banku, w tym do Rady Nadzorczej Banku;
- 2) złożyć zapis na Sąd Polubowny przy Komisji Nadzoru Finansowego;
- 3) skierować sprawę do sądu powszechnego;
- 4) w przypadku klientów będących osobami fizycznymi prowadzącymi działalność gospodarczą, (w tym wspólnikami spółki cywilnej) lub rolnikiem złożyć wniosek do Rzecznika Finansowego w sprawie rozwiązania sporu.
- 3. Podmiotami uprawnionymi do prowadzenia postępowania w sprawie pozasądowego<br>rozwiązywania sporów zaistniałych rozwiązywania sporów zaistniałych pomiędzy Bankiem a klientami będącymi<br>osobami fizycznymi prowadzacymi osobami fizycznymi prowadzącymi<br>działalność gospodarcza (w tym gospodarczą (w tym wspólnikami spółki cywilnej) lub rolnikiem 7. jest:
- 1) Rzecznik Finansowy, adres strony internetowej: [www.rf.gov.pl;](http://www.rf.gov.pl/)
- 2) Sąd Polubowny przy Komisji Nadzoru Finansowego, adres strony internetowej: [www.knf.gov.pl/regulacje/Sad\\_Polubowny](http://www.knf.gov.pl/regulacje/Sad_Polubowny/index.jsp) [/index.jsp.](http://www.knf.gov.pl/regulacje/Sad_Polubowny/index.jsp)

## **Rozdział 13. Zasady odpowiedzialności Banku**

## § 53

Bank ponosi odpowiedzialność względem posiadacza rachunku za niewykonanie lub nienależyte wykonanie transakcji płatniczej, chyba że udowodni, że rachunek banku odbiorcy zlecenia płatniczego został uznany zgodnie z § 20 ust. 1 bądź udowodni, że wpłata gotówki na rachunek posiadacza została dokonana zgodnie z § 19 ust. 1.

## § 54

- 1. Bank nie ponosi odpowiedzialności za niezrealizowane lub nieterminowo zrealizowane dyspozycje w przypadku braku środków na rachunku w wysokości równej, co najmniej kwocie złożonej dyspozycji, powiększonej o należne Bankowi opłaty lub prowizje z tytułu realizacji dyspozycji.<br>2. W przypadku wystąpienia t
- W przypadku wystąpienia transakcji<br>płatniczej której posiadacz posiadacz rachunku/użytkownik karty użytkownik nie iest zobowiązany niezwłocznie, nie później jednak niż do końca dnia roboczego następującego po dniu stwierdzenia wystąpienia nieautoryzowanej transakcji, którą został obciążony rachunek karty, lub po dniu otrzymania stosownego zgłoszenia, przywrócić rachunek karty do stanu, jaki istniałby, gdyby transakcja nie miała miejsca; data waluty w odniesieniu do uznania rachunku karty nie może być późniejsza od daty obciążenia kwotą nieautoryzowanej transakcji płatniczej.
- 3. W przypadku, gdy transakcja płatnicza jest inicjowana za pośrednictwem dostawcy świadczącego usługę inicjowania transakcji płatniczej, Bank jest zobowiązany niezwłocznie, nie później jednak niż do końca dnia roboczego następującego po dniu stwierdzenia wystąpienia nieautoryzowanej transakcji, którą został obciążony rachunek karty, lub po dniu otrzymania stosownego zgłoszenia, przywrócić rachunek karty do stanu, jaki istniałby, gdyby transakcja nie miała miejsca; data waluty w odniesieniu do uznania rachunku karty nie może być późniejsza od daty obciążenia kwotą nieautoryzowanej transakcji płatniczej.
- 4. Obowiązek Banku, o którym mowa w ust. 2-3 nie dotyczy:
	- 1) sytuacji, o których mowa w § 56 i § 58;
	- 2) sytuacji, gdy Bank ma uzasadnione i należycie udokumentowane podstawy, aby podejrzewać oszustwo, i poinformuje o tym w formie pisemnej organy powołane do ścigania przestępstw.
- 5. Bank nie ponosi odpowiedzialności za:
- 1) termin, w jakim nastąpi uznanie rachunku bankowego odbiorcy w innym banku;
- 2) złożenie przez posiadacza rachunku lub<br>pełnomocnika dyspozycji niezgodnej .<br>dyspozycji niezgodnej z intencją posiadacza.
- Jeżeli w zleceniu płatniczym został wskazany nieprawidłowy unikatowy identyfikator odbiorcy, o którym mowa w § 22, Bank nie ponosi odpowiedzialności za niewykonanie lub wadliwe wykonanie transakcji płatniczej.
- Na zgłoszenie posiadacza rachunku (płatnika), w przypadku o którym mowa w

ust. 6, Bank podejmuje działania określone w ustawie z dnia 19 sierpnia 2011 r. o usługach płatniczych, w celu odzyskania kwoty zrealizowanej transakcji płatniczej. Zgłoszenie, o którym mowa w ust. 7, powinno zostać złożone w sposób

- określony w § 50 i zawierać: 1) imię i nazwisko lub nazwę posiadacza
- rachunku (płatnika);
- adres korespondencyjny;
- 3) dokładny opis transakcji płatniczej, o której mowa w ust. 6 (datę, walutę i kwotę transakcji, dane odbiorcy zlecenia, nieprawidłowy numer rachunku)
- 4) własnoręczny podpis składającego zgłoszenie, jeżeli zostało złożone pisemnie lub za pomocą dokumentu.
- 9. W terminie nie późniejszym niż 3 dni robocze od otrzymania zgłoszenia, o którym mowa w ust. 7 i 8, Bank:
	- 1) jeżeli jednocześnie prowadzi rachunek odbiorcy transakcji płatniczej pisemnie zawiadamia odbiorcę o:
	- a) zgłoszeniu przez płatnika informacji o transakcji, o której mowa w ust. 6 i możliwości dokonania zwrotu kwoty tej transakcji na rachunek zwrotu Banku bez pobierania od odbiorcy opłat,<br>b) obowiązku udostępnienia d
	- udostępnienia danych osobowych odbiorcy w celu<br>umożliwienia dochodzenia kwoty dochodzenia zwrotu transakcji, o której mowa w ust. 6, jeżeli odbiorca nie dokona jej zwrotu w terminie, o którym mowa w ust. 10,
	- c) dniu upływu terminu do dokonania zwrotu, o którym mowa w ust.10,
- d) numerze rachunku zwrotu Banku;
- 2) nie prowadzi rachunku płatniczego odbiorcy – zwraca się do dostawcy odbiorcy o podjęcie działań w celu odzyskania kwoty transakcji płatniczej, o której mowa w ust. 6, przekazując iednocześnie niezbędne do ich podjęcia.
- 10. Jeżeli w ciągu miesiąca od złożenia zgłoszenia, o którym mowa w ust. 7 i 8. podjęte działania nie doprowadziły do odzyskania kwoty transakcji płatniczej, o której mowa w ust. 6, posiadacz rachunku (płatnik) może złożyć do Banku pisemny wniosek (listownie lub osobiście w Banku) o udostępnienie danych odbiorcy tej transakcji płatniczej; wniosek powinien zawierać informacje wskazane w ust. 8 oraz informację o złożeniu zgłoszenia, o którym mowa w ust. 8.<br>11 Jeżeli – Bank – jedno
- Bank jednocześnie prowadzi rachunek odbiorcy, w ciągu 3 dni roboczych, od otrzymania wniosku o którym mowa w ust. 7, udostępnia posiadaczowi rachunku (płatnikowi):
- 1) imię i nazwisko lub nazwę odbiorcy;
- 2) miejsce zamieszkania i adres albo siedzibę i adres odbiorcy.
- 12. Jeżeli Bank nie prowadzi rachunku odbiorcy kieruje żądanie o udostępnienie danych do dostawcy odbiorcy i przekazuje je posiadaczowi rachunku (płatnikowi) nie później niż w terminie 3 dni roboczych od dnia ich otrzymania od dostawcy odbiorcy.
- 13. Po otrzymaniu danych posiadacz rachunku (płatnik) może dochodzić zwrotu kwoty transakcji płatniczej, o której mowa w ust. 6 bezpośrednio od jej odbiorcy.<br>14 Informacie – o sposobie
- o sposobie załatwienia zgłoszenia, o którym mowa w ust. 7 i 8 oraz wniosku, o którym mowa w ust.10, Bank przesyła pisemnie.

15. Za odzyskanie środków pieniężnych, o których mowa w ust. 7, Bank pobiera prowizję lub opłatę, zgodnie z taryfą.

§ 55

- 1. Bank nie ponosi odpowiedzialności za szkody wynikające z niewykonania lub nienależytego wykonania przez posiadacza rachunku, pełnomocnika,<br>użytkownika karty, użytkownika użytkownika systemu/użytkownika pasywnego obowiązków określonych odpowiednio w umowie lub regulaminie.
- 2. Bank nie ponosi odpowiedzialności za czynności zarządcy sukcesyjnego lub właścicieli przedsiębiorstwa w spadku w<br>rozumieniu ustawy o zarzadzie rozumieniu ustawy o sukcesyjnym.
- 3. Bank nie ponosi odpowiedzialności za skutki wynikające z:
	- 1) odmowy akceptacji instrumentu płatniczego przez punkt akceptujący lub odmowę wypłaty gotówki z przyczyn niezależnych od Banku;
- 2) wadliwego funkcjonowania bankomatu lub terminala POS nienależących do Banku;
- 3) niewłaściwą obsługą bankomatu przez użytkownika lub posługiwaniem się kartą, która utraciła ważność lub uszkodzoną;
- 4) braku podpisu użytkownika na karcie lub podpisania karty niezgodnie ze wzorem złożonym w umowie i/lub na wniosku o kartę;
- 5) udostępnienia karty lub ujawnienia PIN lub ujawnienia hasła używanego w 3D-Secure osobom nieuprawnionym lub umożliwienia im weiścia w posiadanie karty lub PIN lub hasła używanego w usłudze 3D-Secure lub dokonania przez te osoby operacji;
- 6) operacji dokonanych przy użyciu prawidłowego PIN po fakcie zgłoszenia utraty karty, jeśli doszło do nich z winy umyślnej użytkownika ;
- 7) zastrzeżenia instrumentu płatniczego przez użytkownika;
- 8) operacji dokonanych po zgłoszeniu zastrzeżenia, jeśli doszło do nich z winy umyślnej użytkownika karty;
- 9) uszkodzenia lub całkowitego zniszczenia instrumentu płatniczego;
- 10) nieodebrania gotówki lub karty z bankomatu;
- 11) niezgłoszenia przez użytkownika zmiany danych osobowych zawartych w umowie,<br>w szczególności adresu do szczególności korespondencji;
- 12) zmiany przez użytkownika karty PIN na dowolnie wybrany numer;<br>nieprawidłowego przeprowadzenia
- 13) nieprawidłowego operacji przez placówkę handlowousługową;
- 14) zaniechania przez użytkownika zastrzeżenia instrumentu płatniczego
- 15) posługiwania się instrumentem płatniczym z umową, niniejszym regulaminem względnie odpowiednim, odrębnym regulaminem rachunku lub niezgodnie z obowiązującymi przepisami prawa.

# § 56

1. Bank nie odpowiada za skutki udostępnienia przez użytkownika systemu/użytkownika<br>pasywnego wydanych mu środków wydanych mu środków identyfikacji elektronicznej osobom trzecim, w szczególności nie odpowiada za szkody powstałe w wyniku uzyskania dostępu do systemu i skorzystania z usługi przez osobę trzecią, jeżeli wskutek prawidłowej identyfikacji system zidentyfikował tę osobę,<br>jako w uprawnionego w użytkownika uprawnionego systemu/użytkownika pasywnego.

- 2. Bank nie ponosi odpowiedzialności za wykonane operacje w przypadku:
- 1) gdy do operacji doszło wskutek<br>ujawnienia przez użytkownika użytkownika systemu/pasywnego użytkownika systemu informacji o działaniu systemu, w szczególności informacji na temat<br>instalacji i stosowanych środków instalacji i stosowanych środków identyfikacji elektronicznej, jeżeli tych informacji spowodować brak skuteczności mechanizmów zapewniających bezpieczeństwo zlecanych operacji;
- 2) gdy wykonana zostanie operacia zlecona przez osobę nieuprawnioną, której użytkownik systemu/pasywny użytkownik systemu udostępnił dane lub środki identyfikacji elektronicznej umożliwiające dostęp do systemu;
- 3) gdy do operacji doszło wskutek użycia przez osobę nieuprawnioną utraconych przez użytkownika systemu/użytkownika pasywnego środków identyfikacji elektronicznej wydanych mu przez Bank;
- 4) gdy do operacji doszło z winy<br>użytkownika systemu/użytkownika systemu/użytkownika pasywnego, w szczególności w wyniku zaniedbania przez niego obowiązków w zakresie przechowywania wydanych mu środków identyfikacji elektronicznej;
- gdy do operacji doszło wskutek<br>opóźnienia użytkownika użytkownika systemu/użytkownika pasywnego w wykonaniu obowiązku zastrzeżenia środka identyfikacji elektronicznej opisanych w załączniku nr niniejszego regulaminu;
- gdy użytkownik systemu/ pasywny użytkownik systemu doprowadził do operacji umyślnie, pomimo zgłoszenia dyspozycji zablokowania dostępu do systemu lub powiadomienia, o którym mowa w załączniku nr 3 do niniejszego regulaminu ;
- 7) gdy do operacji doszło wskutek postępowania użytkownika systemu/użytkownika pasywnego w<br>sposób sprzeczny ze sposobem sprzeczny ze sposobem postępowania opisanym w Przewodniku dla klienta.
- 3. Bank nie ponosi odpowiedzialności za skutki wynikłe:
- 1) z tytułu niewykonania dyspozycji, gdy osoba trzecia będąca beneficjentem dyspozycji złożonej w systemie odmówi przyjęcia w całości lub w części świadczenia stanowiącego przedmiot dyspozycji;
- 2) z ograniczenia lub zablokowania dostępu do systemu, jeżeli ograniczenie lub zablokowanie dostępu nastąpiło zgodnie z postanowieniami umowy lub regulaminu.

## § 57

- 1. Bank nie odpowiada za szkody powstałe z przyczyn niezależnych od Banku, w tym w szczególności spowodowane:<br>1) działaniem siły wyższej – o
- 1) działaniem siły wyższej obejmujące m. in. strajki, katastrofy naturalne, rozruchy, działania wojenne lub
- 2) decyzją organów władzy publicznej lub przepisem prawa ogólnie obowiązującym;
- opóźnieniem wynikającym z awarii nienależących do Banku: systemów<br>komputerowych systemów zasilania. ...<br>komputerowych, systemów łączy lub sieci telekomunikacyjnych, w

tym opóźnieniem wynikającym z działania<br>podmiotów swiadczacych z usługi świadczących telekomunikacyjne lub pocztowe;

- 4) używaniem przez użytkownika systemu wadliwego sprzętu komputerowego lub oprogramowania, do używania którego nie posiadał on wymaganych uprawnień (licencji);
- 5) nieuprawnionym działaniem osób trzecich w zakresie modyfikacji materiałów i informacji zamieszczanych na stronach internetowych Banku, w odniesieniu do których przysługują Bankowi autorskie prawa majątkowe lub prawo do korzystania.
- Bank nie ponosi odpowiedzialności za:<br>2. przerwy w świadczeniu usł
- 1) przerwy w świadczeniu usługi spowodowane wystąpieniem siły wyższej;
- legalność oprogramowania<br>użytkowanego przez użytkownika użytkownika systemu/pasywnego użytkownika.

- § 58<br>rachunku 1. Posiadacz rachunku nie ponosi odpowiedzialności za operacje dokonane instrumentem płatniczym, za pośrednictwem elektronicznych kanałów dostępu, przy użyciu czeków, od momentu złożenia dyspozycji zastrzeżenia środków identyfikacji elektronicznej/czeków/instrumentu
- płatnicznego, z zastrzeżeniem ust. 5 i ust. 6. 2. Posiadacza rachunku obciążają operacje dokonane przez użytkowników:
	- 1) instrumentów płatnicznych oraz osoby, którym użytkownik udostepnił instrument płatniczy lub ujawnił PIN lub ujawnił osobiste hasło używane w usłudze 3D-Secure lub hasło stałe;
- 2) systemu/ pasywnych użytkowników systemu oraz osoby, którym użytkownik systemu/ pasywny użytkownik systemu<br>udostępnił srodki identyfikacji identyfikacji elektronicznej;
- 3) osobę uprawnioną przy użyciu czeków.
- posiadacza rachunku nieautoryzowane transakcie płatnicze do wysokości równowartości w walucie polskiej 50 euro (ustalonej przy zastosowaniu kursu średniego ogłaszanego przez NBP obowiązującego w dniu wykonania transakcji płatniczej), jeśli nieautoryzowana transakcja jest skutkiem:
- 1) posłużenia się utraconym lub skradzionym instrumentem płatniczym lub
- 2) przywłaszczenia instrumentu płatniczego. 4. Zasad odpowiedzialności posiadacza rachunku określonych w ust. 3 nie stosuje
	- się w przypadku, gdy:<br>posiadacz rachunku/ 1) posiadacz rachunku/ użytkownik<br>kartyużytkownik systemu nie miał .<br>kartyużytkownik systemu możliwości stwierdzenia utraty, kradzieży lub przywłaszczeniainstrumentu płatniczego przed wykonaniem transakcji płatniczej, z wyjątkiem przypadku gdy użytkownik działał umyślnie, lub
	- 2) utrata instrumentu płatniczego przed wykonaniem transakcji płatniczej została<br>spowodowana odziałaniem bub spowodowana zaniechaniem ze strony pracownika, agenta lub oddziału Banku lub dostawcy usług technicznych świadczonych na rzecz Banku w celu wspierania świadczenia usług płatniczych.
- 5. Posiadacz rachunku odpowiada za nieautoryzowane transakcje płatnicze w<br>pełnej wysokości, ieżeli użytkownik pełnej wysokości, jeżeli użytkownik karty/użytkownik systemu/użytkownik pasywny doprowadził do nich umyślnie albo w wyniku umyślnego lub będącego skutkiem rażącego niedbalstwa naruszenia

co najmniej jednego z obowiązków, o których mowa w załączniku nr 2**,** i w załączniku nr 3 do niniejszego regulaminu.

- 6. Posiadacza rachunku obciążają nieautoryzowane transakcje dokonane po zastrzeżeniu instrumentu płatniczego/środków elektronicznej, jeśli doszło do nich z winy umyślnej odpowiednio użytkownika karty<br>użytkownika systemu/użytkownika systemu/użytkownika pasywnego.
- 7. Posiadacza rachunku obciążają operacje dokonane po zastrzeżeniu czeków, jeśli doszło do nich z winy osoby uprawnionej do realizacji czeku.
- 8. Posiadacz karty ponosi odpowiedzialność za dokonane przy użyciu karty/instrumentów płatniczych i autoryzowane zgodnie z postanowieniami w załączniku nr 2 do niniejszego regulaminu**:**
- 1) operacje gotówkowe;
- 2) operacje bezgotówkowe;<br>3) inne czynności określon
- 3) inne czynności określone w umowie lub regulaminie.
- 9. Posiadacz rachunku ponosi pełną odpowiedzialność z tytułu jeszcze nierozliczonych przez Bank transakcji dokonanych wszystkimiinstrumentami płatniczymi wydanymi do jego rachunku w zamknięcia przez niego rachunku.

- § 59<br>rachunku 1. Posiadacz rachunku ponosi pełną odpowiedzialność za utratę lub udostępnienie przez niego lub użytkownika systemu/użytkownika pasywnego środków identyfikacji elektronicznej osobom trzecim.
- 2. Posiadacz rachunku ponosi wyłączną odpowiedzialność za:
	- 1) ujawnienie osobom nieuprawnionym informacji o działaniu systemu, w szczególności informacji na temat instalacji i stosowanych środków identyfikacji elektronicznej w systemie:
	- 2) utratę lub udostępnienie osobom nieuprawnionym wydanych mu środków identyfikacji elektronicznej;
- 3) niepowiadomienie Banku o utracie środków identyfikacji elektronicznej.
- 3. Posiadacz rachunku ponosi odpowiedzialność za szkodę, jaką Bank poniesie, jeżeli wskutek postępowania posiadacza rachunku lub użytkownika systemu/użytkownika pasywnego sprzecznego z umową lub regulaminem:
	- 1) Bank zobowiązany będzie do naprawienia szkody poniesionej przez osobę trzecią;
	- 2) Bank zobowiązany będzie na mocy orzeczenia lub decyzji sądu lub innego organu władzy publicznej - do poniesienia kosztów lub wydatków, których nie musiałby ponosić, gdyby odpowiednio posiadacz rachunku lub użytkownik systemu/ pasywny użytkownik systemu postępował zgodnie z postanowieniami umowy i regulaminu;
	- 3) na Bank nałożony zostanie na mocy orzeczenia lub decyzji sądu lub innego organu władzy publicznej obowiązek określonego działania lub zaniechania, który nie ciążyłby na Banku, gdyby odpowiednio posiadacz rachunku lub użytkownik systemu/ pasywny użytkownik systemu postępował zgodnie z postanowieniami umowy i regulaminu.

### **Rozdział 14. Zmiana umowy, regulaminu, taryfy lub Przewodnika dla klienta**

#### § 60

- 1. Wszelkie zmiany umowy wymagają formy pisemnej w postaci aneksu, za wyjątkiem:
- 1) zmiany taryfy;
- 2) zmiany pakietów związanych z rachunkiem;<br>zmiany wysokości
- 3) zmiany wysokości oprocentowania środków pieniężnych zgromadzonych na rachunku;
- 4) zmiany regulaminu;
- dla skuteczności których umowa lub regulamin dopuszcza, złożenie oświadczeń w innym trybie lub w innej formie.
- 2. Nie wymagają aneksu:
	- 1) zmiany danych posiadacza rachunku, użytkownika karty lub użytkownika systemu podane przez te osoby w odpowiedniej umowie lub wniosku;
	- 2) zmiany wysokości dziennego limitu wypłaty gotówki i limitu operacji bezgotówkowych obowiązujące posiadacza rachunku/ użytkownika karty;
	- 3) zmiany wysokości limitów operacji w elektronicznych kanałach dostępu;
	- 4) zmiany sposobu generowania<br>udostepniania zestawień ope udostępniania zestawień operacji dokonanych przy użyciu karty;
	- 5) zmiany formy i częstotliwości otrzymywania wyciągów;
	- 6) zmiany zakresu usług w ramach pakietu SMS;<br>deklaracie
	- 7) deklaracje przystąpienia do ubezpieczenia, rezygnacja z ubezpieczenia;
	- 8) zmiany rodzajów i zakresu ubezpieczeń;<br>9) inne zmiany czy dysnożyci
	- inne zmiany czy dyspozycje<br>udostępnione za pośrednictwem za pośrednictwem<br>kanałów dostępu elektronicznych kanałów dostępu wskazane w Przewodniku dla klienta.
- 3. Zmiany wprowadzone przez posiadacza rachunku/ użytkownika karty/użytkownika systemu, o których mowa w ust. 2, wymagają złożenia przez niego pisemnego oświadczenia, podpisanego zgodnie z wzorem podpisu zawartym w karcie wzorów podpisów lub umowie i dostarczenie go do placówki Banku lub złożenia oświadczenia w postaci elektronicznej, za pośrednictwem elektronicznych kanałów dostępu, w przypadku udostępnienia przez Bank takiej możliwości.<sup>2</sup>
- 4. O dokonanej zmianie, o której mowa w ust. 2, Bank informuje posiadacza rachunku w sposób odpowiedni dla formy wniosku złożonego przez posiadacza rachunku,<br>użytkownika karty, lub użytkownika użytkownika karty, systemu.

## § 61

- 1. Bank ma prawo do zmiany czasu pracy placówek Banku a także zmiany siedziby lub dowolnej placówki Banku.
- 2. O zmianie czasu pracy Bank powiadamia posiadacza rachunku w formie komunikatu w placówce Banku oraz na stronie internetowej Banku.
- 3. W przypadku zmiany adresu siedziby lub dowolnej palcówki Banku stosuje się postanowienia ust. 2.

§ 62

1

- 1. Bank ma prawo do zmiany, bez zgody posiadacza rachunku, limitów i ograniczeń dotyczących kwot dokonywanych operacji instrumentami płatniczymi, w tym kartami płatniczymi, w przypadku nieterminowej spłaty należności przez posiadacza lub stwierdzenia zagrożenia ich terminowej spłaty.
- 2. O dokonanej zmianie Bank zobowiązany jest na piśmie powiadomić posiadacza rachunku, wskazując przyczynę dokonania zmiany.

#### § 63

- 1. Bank ma prawo do zmiany terminów<br>realizacji dyspozycji płatniczych dyspozycji w następujących przypadkach:
	-
	- 1) zmiany czasu pracy placówek Banku;<br>2) zmiany harmonogramu przebiegów 2) zmiany harmonogramu realizacji zleceń płatniczych w systemie rozliczeń międzybankowych;
- 3) jeżeli konieczność zmiany wynika z innych okoliczności niezależnych od Banku.
- 2. Bank ma prawo do zmiany numeracji rachunków z przyczyn technicznych oraz zmian przepisów prawa w zakresie numeracji rachunków bankowych zgodnych ze standardami międzynarodowymi.
- 3. Zmiany, o których mowa w ust. 1 i ust. 2,<br>podlegaja ogólnym zasadom ogólnym podicycją<br>przewidzianym dla zmiany regulaminu.

- 1. Bank ma prawo zmiany niniejszego regulaminu w przypadku:
	- 1) wprowadzenia zmian w powszechnie<br>obowiazujących przepisach prawa obowiązujących przepisach prawa<br>regulujących działalność sektora regulujących bankowego lub świadczenie przez banki usług, w tym zmiany obowiązujących Bank zasad dokonywania czynności bankowych lub czynności faktycznych związanych z działalnością bankową, w zakresie dotyczącym usług określonych regulaminem;
	- 2) wprowadzenia nowej interpretacji<br>przepisów regulujących działalność przepisów regulujących sektora bankowego lub świadczenie przez banki usług wynikającej z orzeczeń sądów, w tym sądów Wspólnoty Europejskiej, decyzji, rekomendacji lub zaleceń Narodowego Banku Polskiego, Komisji Nadzoru Finansowego lub innych właściwych w tym zakresie organów lub urzędów kontrolnych, w tym organów i urzędów Unii Europejskiej, w zakresie dotyczącym usług określonych regulaminem;
- 3) zmiany obowiązujących Bank zasad wydawania instrumentów płatniczych i wykonywania operacji przy ich użyciu, wskutek zmian wprowadzonych przez którąkolwiek organizację płatniczą , w zakresie dotyczącym usług określonych regulaminem dotyczącym instrumentów płatniczych;
- 4) dostosowania do koniecznych zmian w systemach teleinformatycznych lub telekomunikacyjnych Banku lub innych podmiotów, z usług których Bank korzysta lub będzie korzystać przy wykonywaniu czynności bankowych lub czynności faktycznych związanych z działalnością bankową, w zakresie dotyczącym usług określonych regulaminem;<br>zmiany rozwiazań
- zmiany rozwiązań organizacyjnotechnicznych dotyczących wykonywania przez Bank czynności bankowych lub czynności faktycznych związanych z

 $2$  O udostępnieniu usługi Bank powiadomi posiadacza rachunku/użytkownika karty/ użytkownika systemu w odrębnym komunnikacie

działalnością bankową, w szczególności mających na celu wzrost bezpieczeństwa danych objętych tajemnicą bankową, w zakresie dotyczącym usług określonych regulaminem;

- zmiany zakresu lub formy realizacji czynności bankowych lub czynności faktycznych związanych z działalnością bankową, w zakresie dotyczącym usług określonych regulaminem;
- 7) zmiany oferowanych przez Bank usług, w tym zmiany dotyczące świadczenia usług w zakresie prowadzenia rachunków bankowych, wydawania wydawania instrumentów płatniczych i wykonywania operacji przy ich użyciu.
- 2. Przewodnik dla klienta stanowi instrukcję użytkowania i nie wymaga powiadamiania klienta o wprowadzanych zmianach w trybie przewidzianym dla regulaminu; aktualna treść Przewodnika dla klienta zamieszczona jest na stronie internetowej Banku.

#### § 65

- 1. Bank ma prawo do zmiany oprocentowania rachunków oprocentowanych według zmiennej stopy procentowej, w trakcie trwania umowy, w przypadku zmiany którejkolwiek z wymienionych przesłanek:
	- 1) zmiany o co najmniej 0,10 punktu<br>procentowego stopy referencyjnej procentowego Narodowego Banku Polskiego ustalanej przez Radę Polityki Pieniężnej;
	- 2) w przypadku rachunków prowadzonych w walutach wymienialnych zmiany o co najmniej 0,10 punktu procentowego stopy ustalanej przez Bank Centralny emitujący daną walutę;
	- 3) zmiany o co naimniei 0.10 punktu procentowego jednej ze stóp WIBID 3M, WIBID 6M,
- w zakresie wynikającym z tej zmiany.
- 2. Bank zmienia stawkę bazową, w trakcie trwania umowy, w razie:
	- 1) rezygnacji właściwej instytucji ze stosowania lub publikowania stawek bazowych będących częścią składową stopy procentowej środków pieniężnych zgromadzonych na rachunku w Banku;
	- 2) zaprzestania publikowania przez powszechnie dostępne środki przekazu stawki bazowej stosowanej przez Bank.

#### § 66

Bank ma prawo do zmiany wysokości stawek pobieranych prowizji i opłat zawartych w taryfie, w trakcie trwania umowy w przypadku zaistnienia jednej z następujących okoliczności:

- 1) zmiany zakresu lub formy realizacji<br>określonych czynności w ramach określonych czynności w wykonywania obowiązków określonych w umowie;
- 2) zmiany powszechnie obowiązujących przepisów prawa w zakresie dotyczącym usług świadczonych na podstawie umowy;
- 3) zmiany, o co najmniej 0,1% wskaźnika zmiany cen i usług ogłaszanego przez Prezesa GUS;
- 4) zmiany, o co najmniej 0,1% wysokości opłat pobieranych od Banku przez instytucje, z usług których Bank korzysta przy wykonywaniu czynności związanych ze świadczeniem usług objętych umową;
- 5) kosztów nowych usług rozszerzających zakres korzystania z rachunku.

## § 67

1. Bank zawiadamia posiadacza rachunku o dokonanej, w trakcie trwania umowy, zmianie na co najmniej 1 miesiąc przed proponowaną datą jej wejścia w życie:

- 1) wysokości oprocentowania, w wyniku której następuje obniżenie oprocentowania środków pieniężnych zgromadzonych na rachunku:
- 2) rodzaju stawki bazowej;
- 3) wysokości marży Banku;
- 4) taryfy;<br>5) regular
- 5) regulaminu, z zastrzeżeniem, iż wprowadzenie do oferty Banku nowego produktu lub usługi nie wymaga powiadomienia posiadacza rachunku o zmianie regulaminu w tym zakresie.
- 2. Zawiadomienie o zmianach, o których mowa w ust. 1, Bank wysyła:
	- 1) w formie pisemnej, na adres do korespondencji podany przez posiadacza rachunku lub
- 2) w formie elektronicznej, na adres elektroniczny wskazany przez posiadacza rachunku.
- 3. Zawiadomienie o zmianach, o których mowa w ust. 1, Bank wysyła w postaci elektronicznej, jeżeli posiadacz rachunku wyrazi zgodę na otrzymywanie od Banku w takiej postaci informacji o dokonanych przez Bank zmianach.
- 4. Niezależnie od postanowień ust. 2, Bank może zamieścić zawiadomienie opisane w ust. 1, w postaci komunikatu wywieszanego w placówkach Banku lub zamieszczanego na stronie internetowej Banku.
- 5. Jeżeli przed proponowanym dniem wejścia w życie zmian posiadacz rachunku nie dokona wypowiedzenia umowy lub nie zgłosi sprzeciwu, uznaje się, że zmiany zostały przyjęte i obowiązują strony od dnia<br>wskazanego w zawiadomieniu o wskazanego w zawiadomieniu o wprowadzonej zmianie.
- 6. Bank zawiadamiając o zmianach, o których mowa w ust. 1, powiadamia jednocześnie posiadacza rachunku, że:
	- 1) jeżeli przed proponowaną datą wejścia w życie zmian posiadacz rachunku nie złoży sprzeciwu wobec tych zmian, zmiany obowiązują od dnia wskazanego w zawiadomieniu o wprowadzonej zmianie;
	- 2) posiadacz rachunku ma prawo, przed<br>data weiścia w życie zmian, wejścia w życie zmian, wypowiedzieć umowę ze skutkiem natychmiastowym bez ponoszenia opłat;
- 3) w przypadku, gdy posiadacz rachunku złoży sprzeciw, o którym mowa w pkt 1, i nie wypowie umowy, umowa ulega rozwiązaniu z dniem poprzedzającym dzień wejścia w życie proponowanych zmian, bez ponoszenia opłat.
- 7. Posiadacz może złożyć oświadczenie o odmowie przyjęcia zmian, o których mowa w ust. 5, w postaci elektronicznej przy użyciu elektronicznych kanałów dostępu, pod warunkiem zapewnienia prawidłowej identyfikacji posiadacza rachunku, jeżeli składanie takich oświadczeń mieści się w udostępnionym przez Bank zakresie funkcjonalności usługi.<br>Wypowiedzenie umc
- 8. Wypowiedzenie umowy lub złożenie sprzeciwu oznacza jedynie wypowiedzenie lub wygaśnięcie jej w części dotyczącej<br>rachunku którego dotycza zmiany rachunku, którego dotyczą zmiany wskazane przez Bank w zawiadomieniu, chyba że posiadacz rachunku wyraźnie zaznaczy w swoim oświadczeniu, iż wypowiada umowę w całości.
- 9. W razie sprzeciwu, o którym mowa w ust. 6 pkt 3, złożonego przez posiadacza rachunku w odniesieniu do rachunku lokaty, do końca okresu umownego strony związane są postanowieniami w brzmieniu

obowiązującym przed wprowadzeniem zmian.

- 10. Wypowiadając umowę lub składając sprzeciw posiadacz rachunku zobowiązany jest do zadysponowania środkami pieniężnymi zgromadzonymi na rachunku.
- 11. W przypadku niezadysponowania środkami pieniężnymi zgromadzonymi na rachunku lub nie złożenia dyspozycji, o której mowa w ust. 10, środki pieniężne zgromadzone na rachunku są po rozwiązaniu lub wygaśnięciu umowy w całości lub w części<br>dotyczacei entrachunku bankowego. bankowego. przeksięgowane na nieoprocentowany rachunek techniczny.
- 12. Jeżeli, w terminie określonym w ust. 5, posiadacz rachunku nie odmówi przyjęcia wprowadzonej przez Bank zmiany, uznaje się, że zmiana została przez niego przyjęta i obowiązuje strony od dnia wskazanego w zawiadomieniu o wprowadzonej zmianie.
- 13. Postanowień ust. 1-12 nie stosuje się do zmiany oprocentowania rachunków oprocentowanych według zmiennej stopy procentowej stanowiącej sumę stawki bazowej oraz marży Banku, jeżeli zgodnie z umową wysokość oprocentowania rachunku zmienia się wraz ze zmianą wskazanej stawki bazowej a nie ulega zmianie wysokość marży Banku.

#### **Rozdział 15. Wyciągi z rachunku**

- 1. Bank informuje posiadacza o wysokości salda i dokonywanych na rachunku operacjach, sporządzając wyciągi na koniec miesiąca lub w innych terminach i w sposób uzgodniony z posiadaczem rachunku, nie rzadziej jednak niż raz w miesiącu.
- 2. Wyciąg zawiera następujące informacje:
- 1) dane umożliwiające identyfikację transakcji płatniczej oraz w określonych przypadkach odbiorcę i w stosownych przypadkach płatnika;
- 2) kwotę transakcji płatniczej w walucie, której obciążono/uznano rachunek lub walucie w której zostało złożone zlecenie płatnicze;
- 3) kwotę opłat i prowizji;
- kwotę naliczonych odsetek;
- 5) kurs walutowy zastosowany w danej transakcji przez Bank oraz o kwocie transakcji przed/po przeliczeniu walut jeśli transakcja wiązała się z przeliczeniem waluty;
- 6) datę transakcji oraz dacie waluty zastosowanej przy obciążaniu rachunku;
- 7) czy środki zgromadzone na rachunku chronione są przez obowiązkowy system gwarantowania depozytów.
- 3. W razie korzystania z elektronicznych kanałów dostępu, Bank może udostępnić posiadaczowi wyciągi z rachunku w formie i w sposób właściwy dla danego rodzaju kanału dostępu; w takim przypadku posiadacz zobowiązany jest pobrać wyciąg za pośrednictwem tego kanału i dokonać jego archiwizacji we własnym zakresie.
- 4. Bank może udostępnić wyciągi z rachunku w postaci elektronicznej, przesyłając je na adres elektroniczny wskazany przez posiadacza rachunku; w takim przypadku posiadacz zobowiązany jest pobrać wyciąg za pośrednictwem tego kanału i dokonać jego archiwizacji we własnym zakresie.
- 5. W przypadku, gdy posiadacz zobowiązał się do odbierania wyciągów bankowych w placówce Banku prowadzącej rachunek, nieodebrane wyciągi przechowywane są

przez okres 3 miesięcy od daty ich sporządzenia; po upływie tego okresu nieodebrane wyciągi bankowe są niszczone.

- 6. Posiadacz rachunku powinien sprawdzać na bieżąco prawidłowość, podanych w wyciągu, operacji i wysokości salda rachunku.
- 7. W przypadku stwierdzenia jakichkolwiek nieprawidłowości, w tym nieautoryzowanych, niewykonanych lub nienależycie wykonanych transakcji<br>płatniczych posiadacz rachunku płatniczych zobowiązany jest złożyć reklamację na zasadach określonych w § 50.
- 8. W razie ujawnienia mylnego księgowania, spowodowanego błędem technicznym, placówka Banku prowadząca rachunek ma prawo dokonać sprostowania we własnym zakresie.
- 9. Podjęcie mylnie zaksięgowanych kwot spowoduje odpowiedzialność cywilną posiadacza rachunku.

#### **Rozdział 16. Rozwiązanie i wygaśnięcie umowy**

# § 69

- 1. Umowa ramowa ulega rozwiązaniu, w przypadku:
	- 1) wypowiedzenia jej przez którąkolwiek ze stron – z upływem ostatniego dnia okresu wypowiedzenia;
	- 2) porozumienia stron w terminie określonym przez strony;
	- 3) jeżeli w ciągu 24 miesięcy od dnia odpowiednio zawarcia umowy lub likwidacji ostatniego rachunku posiadacz nie otworzył żadnego rachunku – z upływem tego terminu;
	- 4) złożenia sprzeciwu, o którym mowa w § 67 ust. 6 pkt 3 i braku wypowiedzenia umowy przez posiadacza rachunku - z dniem poprzedzającym dzień wejścia w życie proponowanych zmian;
	- 5) w przypadku umowy zawartej na czas określony z upływem okresu, na jaki została zawarta;
	- 6) śmierci posiadacza rachunku (osoby<br>fizycznej prowadzacej działalność fizycznej prowadzącej gospodarczą, nie wpisanego do CEIDG/rolnika) - z chwilą powzięcia przez Bank informacji o śmierci posiadacza;
	- 7) śmierci posiadacza rachunku (osoby fizycznej prowadzącej działalność gospadrczą na podstawie wpisu do CEIDG);
		- a) w przypadku nie ustanowienia zarządu sukcesyjnego - z upływem dwóch miesięcy od dnia śmierci posiadacza rachunku lub z chwilą powzięcia przez Bank informacji o śmierci posiadacza rachunku, w zależności od tego, które ze zdarzeń będzie późniejsze;
	- b) w przypadku ustanowienia zarządu sukcesyjnego – z chwilą powzięcia przez Bank informacji o wygaśnięciu zarządu sukcesyjnego.
- 2. Zarówno Bank jak i posiadacz rachunku mogą wypowiedzieć/rozwiązać za porozumieniem umowę rachunku lub kilku rachunków prowadzonych w ramach Umowy ramowej bez wypowiadania/rozwiązania Umowy ramowej.
- 3. Umowa rachunku lokaty ulega rozwiązaniu nadto w przypadku:
- 1) wypłaty przez posiadacza rachunku środków zgromadzonych na rachunku przed upływem okresu umownego - z

dniem podjęcia środków pieniężnych z rachunku;

- 2) z dniem upływu pierwszego okresu umownego lokaty, który przypada po upływie okresu wypowiedzenia – w razie wypowiedzenia umowy w tej części przez Bank.
- 4. Umowa rachunku innego niż rachunek lokaty ulega rozwiązaniu nadto jeżeli w ciągu 24 miesięcy nie dokonano na rachunku żadnych obrotów, poza dopisywaniem odsetek, a stan środków pieniężnych na tym rachunku nie przekracza kwoty minimalnej określonej w umowie lub regulaminie – z upływem ostatniego dnia drugiego roku.
- 5. W przypadku wypowiedzenia umowy ramowej lub umów rachunków otwartych na czas określony, rachunki te nie ulegają odnowieniu w okresie wypowiedzenia.
- 6. Umowa rachunku otwartego na czas określony wygasa z upływem okresu umownego.
- 7. Zobowiązanie Banku do udostępnienia usług bankowości elektroczninej oraz usług związanych z kartami płatnicznymi oraz innymi instrumentami płatniczymi wygasa z dniem śmierci posiadacza rachunku.

#### § 70

- 1. Posiadacz rachunku może wypowiedzieć umowę:
	- 1) rachunku lokaty w każdym czasie, ze skutkiem natychmiastowym;
- 2) ramową/rachunku innego niż rachunek lokaty – z zachowaniem 1-miesięcznego terminu wypowiedzenia.
- 2. Wypowiedzenie umowy rachunku<br>rozliczeniowego obeimuie również rozliczeniowego prowadzony dla danego rachunku rozliczeniowego rachunek VAT, jeżeli:
- 1) jest to jedyny rachunek VAT, a Bank nie<br>prowadzi ella posiadacza innych posiadacza innych rachunków rozliczeniowych;
- 2) wyłącznie do tego rachunku rozliczeniowego prowadzony był odrębny rachunek VAT.
- 3. Posiadacz rachunku nie może złożyć dyspozycji zamknięcia jedynego rachunku VAT bez wypowiedzenia umowy rachunku rozliczeniowego.
- 4. Rachunek VAT nie może zostać zamknięty jeżeli jest prowadzony, oprócz zamykanego rachunku rozliczeniowego także dla innego rachunku rozliczeniowego.
- Strony odpowiednio w umowie ramowej mogą ustalić inny, niż określony w ust. 1 pkt 2, termin wypowiedzenia.
- 6. Wypowiedzenie umowy ramowej/umowy rachunku wymaga formy pisemnej pod rygorem nieważności.

# § 71

Po upływie okresu wypowiedzenia, Bank zastrzega niewykorzystane blankiety czekowe, czeki, instrumenty płatnicze, środki identyfikacji elektronicznej oraz blokuje dostęp dla<br>wszystkich użytkowników systemu do użytkowników systemu do elektronicznych kanałów dostępu.

- 1. Bank może wypowiedzieć umowę<br>wyłącznie z ważnych powodów, wyłącznie z ważnych powodów, z zachowaniem 1-miesięcznego terminu wypowiedzenia, z zastrzeżeniem ust. 3.
- 2. Za ważne powody uprawniające Bank do wypowiedzenia umowy uważa się:
	- 1) podanie przez posiadacza<br>nieprawdziwych informacji przy nieprawdziwych informacji przy zawieraniu umowy;
- 2) naruszenia przez posiadacza postanowień niniejszego regulaminu lub niedokonania spłat należnych Bankowi prowizji, opłat czy innych należności;
- 3) gdy zachodzi uzasadnione podejrzenie, że posiadacz wykorzystuje lub ma zamiar wykorzystać działalność Banku w celu ukrycia działań przestępczych lub dla<br>celów mających związek z mających związek z przestępstwem o charakterze skarbowym, ekonomicznym, gospodarczym lub terrorystycznym;
- 4) niedostarczenie przez posiadacza/pełnomocnika informacji lub dokumentów umożliwiających Bankowi zastosowanie środków bezpieczeństwa finansowego zgodnie z Ustawą o przeciwdziałaniu praniu pieniędzy oraz finansowaniu terroryzmu;
- 5) wykorzystanie rachunku przez posiadacza/pełnomocnika do wprowadzania do obrotu wartości<br>maiatkowych pochodzacych z pochodzacych z nielegalnych lub nieujawnionych źródeł oraz finansowania terroryzmu;
- 6) objęcie posiadacza/pełnomocnika bądź strony transakcji realizowanej na<br>rachunku krajowymi bądź krajowymi bądź<br>ni sankcjami, lub międzynarodowymi sankcjami, lub embargami ustanowionymi przez Unię Europejską lub Organizację Narodów Zjednoczonych;
- 7) udostępniania założonych rachunków osobom trzecim, bez zgody i wiedzy Banku;
- 8) uzasadnione podejrzenie lub stwierdzenie fałszerstwa instrumentu płatniczego,<br>umyślnego doprowadzenia do umyślnego doprowadzenia do nieautoryzowanej transakcji płatniczej lub naruszenie zasad jej użytkowania;
- 9) udostępnianie instrumentu płatniczego i PIN osobom nieuprawnionym;
- 10) udostępnianie środków identyfikacji elektronicznej osobom nieuprawnionym;
- 11) brak obrotów przez nieprzerwany okres 6 miesięcy, poza okresowym dopisywaniem odsetek oraz pobieraniem prowizji (np. za prowadzenie rachunku);<br>dysponowanie rachunkiem
- 12) dysponowanie rachunkiem przez posiadacza niezgodnie z jego przeznaczeniem.
- 3. W przypadku określonym w ust. 2 pkt 1 i pkt 3 – 6 Bank może wypowiedzieć umowę w terminie natychmiastowym.
- 4. W przypadku, gdy na podstawie umowy ramowej prowadzony jest więcej niż jeden rachunek, wówczas Bank może wypowiedzieć tylko umowę rachunku, nie<br>wypowiadając umowy ramowej, z ,<br>umowy ramowej, z zachowaniem jednomiesięcznego okresu wypowiedzenia, w przypadku:
- 1) określonym w ust. 2 pkt 7-12;
- 2) niespłacenia przez posiadacza rachunku powstałej na tym rachunku należności przeterminowanej wraz z należnymi odsetkami w wyznaczonym przez Bank terminie.
- 5. O powstaniu wymagalnej należności i obowiązku jej spłaty Bank informuje posiadacza pisemnie listem zwykłym nie wcześniej niż w 7 dniu braku spłaty. W przypadku dalszego utrzymywania się niespłaconej należności, nie wcześniej niż w 30 dniu braku spłaty, Bank wysyła posiadaczowi wezwanie do zapłaty w terminie 7 dni listem poleconym za zwrotnym potwierdzeniem odbioru. Brak spłaty należności w terminie 7 dni od otrzymania wezwania przez posiadacza

uprawnia Bank do wypowiedzenia umowy rachunku.

- 6. Wypowiedzenie umowy Bank przesyła posiadaczowi rachunku na podany przez niego adres do korespondencji.
- 7. Wypowiadając umowę Bank wzywa posiadacza rachunku odpowiednio do:
	- 1) uregulowania należności wobec Banku, w tym wszelkich należności z tytułu transakcji przeprowadzonych przy użyciu karty – jeśli były wydane do rachunku – wraz z należnymi Bankowi odsetkami, opłatami i prowizjami;
- 2) wskazania sposobu zadysponowania środkami pieniężnymi zgromadzonymi na rachunku.
- 8. W przypadku nieuregulowania należności wobec Banku do końca okresu wypowiedzenia, Bank może wszcząć postępowanie sądowe.
- 9. W przypadku rozwiązania umowy z powodu jej nienależytego wykonania przez posiadacza rachunku będącego posiadaczem karty lub użytkownikiem systemu, Bank ma prawo przekazać informacje o nim w zakresie określonym w art. 12a ust. 2 pkt 1 ustawy o usługach płatniczych innym wydawcom instrumentów płatniczych; powyższe informacje może udostępniać wydawcom instrumentów płatniczych i gromadzić w tym celu instytucja utworzona na podstawie art. 105 ust. 4 ustawy – Prawo bankowe.

### § 73

- 1. Posiadacz rachunku zobowiązany jest wskazać Bankowi sposób zadysponowania saldem rachunku, ieżeli doszło do wypowiedzenia umowy w całości lub w części dotyczącej tego rachunku.
- 2. Po rozwiązaniu lub wygaśnięciu umowy środki pieniężne, co do których posiadacz nie złożył dyspozycji, o której mowa w ust. 1, podlegają przeksięgowaniu przez Bank na nieoprocentowany rachunek techniczny.<br>3. Przed zamknieciem rachunku
- zamknięciem rachunku rozliczeniowego, wypłata salda z rachunku VAT może nastąpić na:
- 1) inny rachunek VAT prowadzony przez Bank dla posiadacza rachunku i przez niego wskazany;
- 2) rachunek rozliczeniowy, dla którego prowadzony jest dany rachunek VAT, na podstawie postanowienia właściwego organu wydanego zgodnie z ustawą VAT.
- 4. Rachunek rozliczeniowy i prowadzony dla niego rachunek VAT zostają zamknięte, a środki z rachunku VAT Bank przekazuje zgodnie z dyspozycją rachunku, z zastrzeżenim obowiązujących przepisów prawa na: rachunek rozliczeniowy lub inny rachunek VAT albo rachunek techniczny<sup>3</sup>. Przy czym rachunek rozliczeniowy i prowadzony dla niego rachunek VAT nie mogą zostać zamknięte, do momentu aż saldo na rachunku VAT nie będzie równe zeru.

#### § 74

W razie rozwiązania lub wygaśnięcia umowy ramowej lub umowy rachunku do którego wydano kartę lub karty, Bank zastrzega wszystkie wydane do rachunku karty.

§ 75

 $\overline{a}$ 

Bank blokuje dostęp użytkowników systemu do elektronicznych kanałów zastrzega ich środki identyfikacji elektronicznej w przypadku:

- 1) rozwiązania lub wygaśnięcia umowy/umowy rachunku;
- śmierci posiadacza rachunku (osoby fizycznej prowadzącej działalność gospodarczą/rolnika) z chwilą powzięcia przez Bank informacji o śmierci posiadacza.

## **Rozdział 17. Postanowienia końcowe**

#### § 76

- 1. O ile umowa nie stanowi inaczej, wszelką korespondencję skierowaną przez Bank uważa się za doręczoną w dniu jej otrzymania przez posiadacza rachunku.
- 2. Jeżeli pisma wysłane przez Bank na ostatni wskazany przez posiadacza rachunku adres nie zostaną podjęte przez posiadacza rachunku niezwłocznie, uznaje się je za doręczone z dniem awizowania na ten adres.
- 3. Posiadacz rachunku zobowiązany jest do niezwłocznego informowania na piśmie o<br>każdej zmianie adresu miejsca zmianie adresu miejsca zamieszkania lub siedziby, pod rygorem skutków doręczenia określonych w ust. 2.
- 4. Wszelką korespondencję skierowaną przez posiadacza rachunku do Banku uważa się za doręczoną w chwili jej otrzymania przez Bank.
- 5. Posiadacz rachunku zobowiązuje się do:
	- 1) niezwłocznego zawiadomienia Banku o zmianach danych mających wpływ na wykonanie umowy oraz niniejszego regulaminu, w szczególności o zmianach<br>dotyczacych statusu klienta dotyczących instytucjonalnego;
	- 2) udzielania na prośbę Banku wyjaśnień w sprawach związanych z operacjami na rachunku.

# §77

Nie mają zastosowania postanowienia Działu II i Działu III w zakresie wskazanym w art. 33 ustawy o usługach płatniczych, o ile umowa lub regulamin nie stanowią inaczej.

## § 78

Niniejszy regulamin na podstawie art. 109 ust. 2 Prawa bankowego jest wiążący dla stron.

## **Załącznik nr 1**

do "Regulaminu świadczenia usług w zakresie prowadzenia rachunków bankowych dla klientów instytucjonalnych"

#### **Zasady realizacji przelewów natychmiastowych w systemie Express Elixir**

## § 1

- 1. Przelew natychmiastowy jest usługą polegającą na przekazaniu w czasie rzeczywistym środków pieniężnych z rachunku prowadzonego w Banku na rachunek odbiorcy przelewu, realizowaną w<br>ramach systemu Express Elixir systemu oferowanego przez KIR S.A. (Krajowa Izba Rozliczeniowa S.A.).
- 2. Przelewy natychmiastowe realizowane są wyłącznie w złotych.
- 3. Dyspozycja przelewu natychmiastowego może zostać złożona wyłącznie z datą bieżącą.

### § 2

- 1. Maksymalna kwota pojedynczej transakcji przelewu natychmiastowego ustalona jest na poziomie 50 000 złotych.
- Lista banków realizujących przelewy natychmiastowe dostępna jest na stronie internetowej KIR S.A. (*www.expresselixir.pl*).

- 1. Dyspozycja przelewu natychmiastowego może zostać złożona 24 godziny na dobę, 7 dni w tygodniu .
- 2. Dyspozycja, o której mowa w ust. 1 zostanie przyjęta do realizacji, o ile:
	- 1) wartość jednej dyspozycji przelewu natychmiastowego nie przekracza limitu kwotowego dla pojedynczej transakcji;
	- 2) w chwili złożenia przez zleceniodawcę dyspozycji przelewu natychmiastowego do realizacji, bank odbiorcy przelewu dostępny będzie w systemie.
- 3. W przypadku, gdy:
- 1) bank odbiorcy będzie niedostępny w systemie;<br>2) prawidłowa
- obsługa rozliczenia systemie będzie niemożliwa z przyczyn<br>technicznych, Bank niezwłocznie technicznych, Bank niezwłocznie przekaże zleceniodawcy komunikat o braku możliwości przyjęcia do realizacji dyspozycji przelewu natychmiastowego.
- 4. Bank zastrzega sobie prawo do czasowego wyłączenia dostępności systemu,<br>wynikającej z przyczyn technicznych. z przyczyn technicznych, uniemożliwiających prawidłową obsługę rozliczeń w systemie; komunikat o planowanych przerwach w dostępności systemu zamieszczony bedzie na stronie internetowej Banku.

<sup>3</sup> Opcja dostępna po wejściu w życie stosownych przepisów ustawowych w tym zakresie.

## **Załącznik nr 2**

do "Regulaminu świadczenia usług w zakresie prowadzenia rachunków bankowych dla klientów instytucjonalnych"

#### **Instrumenty płatnicze i usługi mobilne**

#### **Rozdział 1. Karty**

### **Wydawanie i wznawianie kart i innych instrumentów płatniczych**

§ 1

- 1. Bank wydaje karty z funkcją zbliżeniową.
- 2. Karty mogą być wydawane do:
- 1) rachunków rozliczeniowych w złotych; 2) rachunków rozliczeniowych w walutach wymienialnych: EUR, GBP, USD lub innych rachunków wskazanych przez Bank, z wyłączeniem rachunku VAT.
- 3. Bank wydaje nie więcej niż jedną kartę tego samego typu dla jednego użytkownika karty do tego samego rachunku.
- 4. Posiadacz rachunku może zwrócić się o wydanie karty dla jednego lub wielu użytkowników karty, którym udziela stosownego pełnomocnictwa do dysponowania środkami na rachunku przy użyciu karty.
- 5. Posiadacz rachunku/użytkownik karty ma możliwość wyłączenia funkcji zbliżeniowej na karcie; warunkiem wyłączenia funkcji zbliżeniowej jest dokonanie przez użytkownika karty transakcji stykowej w terminalu POS lub bankomacie z użyciem PIN.
- 6. Po wyłączeniu funkcji zbliżeniowej nie ma możliwości dokonywania kartą transakcji zbliżeniowych.
- 7. W przypadku zmiany decyzji, o której mowa w ust. 5, posiadacz rachunku ma możliwość włączenia funkcji zbliżeniowej na karcie i dokonywania transakcji zbliżeniowych.
- 8. Posiadacz rachunku ponosi odpowiedzialność za operacje dokonane przy pomocy wszystkich kart wydanych do jego rachunku, na zasadach określonych w regulaminie i umowie.
- 9. Posiadacz rachunku/użytkownik karty ma prawo zablokowania i ponownego odblokowania na karcie możliwości dokonywania transakcji w walutach innych niż PLN; warunkiem zablokowania /odblokowania jest wyłączenie/włączenie w Portfelu SGB tej funkcjonalności<sup>1</sup>.

#### § 2

- 1. Dla każdej karty ustalane są limity dzienne wypłat gotówki i operacji bezgotówkowych;<br>standardowe wartości ww. limitów standardowe wartości ww. limitów obowiązujące w Banku podane są w Rozdziale 3 niniejszego załącznika.
- 2. Posiadacz rachunku może określić inną wysokość limitów, o których mowa w ust. 1 oraz ustalić indywidualną wysokość limitu dla transakcji internetowych.
- Posiadacz rachunku, może wnioskować o indywidualne ustalenie limitów, o których mowa w ust. 1, z wyłączeniem limitu transakcji zbliżeniowych.

## § 3

- Decyzję o wydaniu karty oraz przyznaniu limitów dziennych karty podejmuje Bank.
- 2. Bank może odmówić wydania lub wznowienia karty bez podania przyczyny.

<u>.</u><br><sup>1</sup> Usługa dostępna po wdrożeniu funkcjonalności przez Bank

3. O odmowie wydania karty Bank powiadamia posiadacza rachunku w ciągu 14 dni od daty złożenia wniosku o kartę.

§ 4

- 1. Wznowienie karty następuje automatycznie, jeżeli na co najmniej 45 dni przed upływem terminu ważności karty, posiadacz rachunku/użytkownik oświadczenia o rezygnacji ze wznowienia karty, z zastrzeżeniem ust. 4.
- Bank może zmienić numer karty i numer<br>PIN dla wznowionei karty: w razie PIN dla wznowionei karty; skorzystania z tego uprawnienia, Bank powiadomi użytkownika karty o dokonanej zmianie.
- 3. Wznowione karty są wyposażone w funkcję zbliżeniową; w przypadku wznowienia karty w miejsce karty bez funkcji zbliżeniowej,<br>Bank powiadomi posiadacza posiadacza rachunku/użytkownika karty o dokonanej zmianie, a posiadacz rachunku/użytkownik karty ma możliwość wyłączenia funkcji zbliżeniowej na karcie.
- 4. W przypadku rezygnacji ze wznowienia karty, użytkownik karty niszczy kartę, której termin ważności upłynął, przecinając kartę tak, aby uszkodzić pasek magnetyczny lub mikroprocesor oraz numer karty.

### § 5

- 1. W przypadku rezygnacji z użytkowania karty w okresie jej ważności, posiadacz<br>rachunku/użytkownik karty zgłasza rachunku/użytkownik karty powyższy fakt w formie pisemnej do Banku, który po otrzymaniu zgłoszenia dokonuje zastrzeżenia karty.
- 2. W przypadku, o którym mowa w ust. 1 kartę należy zniszczyć.

§ 6<br>wydawać Bank może wydawać do rachunków rozliczeniowych inne karty niż określone w niniejszym regulaminie w oparciu o odrębne regulacje.

## **Wysyłka PIN i karty**

## § 7

- 1. PIN jest wysyłany posiadaczowi rachunku/użytkownikowi karty SMS-em na wskazany przez niego numer telefonu lub na adres podany we wniosku o kartę; PIN jest generowany i dystrybuowany w taki sposób, że znany on jest tylko osobie, której imię i nazwisko znajduje się na karcie.
- 2. PIN jest niezbędny przy korzystaniu z bankomatów oraz podczas dokonywania<br>płatności w punktach handlowow punktach handlowousługowych, w których wymagane jest potwierdzenie operacji przy użyciu PIN.
- 3. Kolejne trzy próby wprowadzenia błędnego powodują zatrzymanie karty; w przypadku zatrzymania karty posiadacz rachunku/użytkownik karty dokonuje zastrzeżenia karty i może wystąpić z wnioskiem do Banku o wydanie nowej karty.
- 4. PIN wymaga szczególnej ochrony, nie może być zapisywany na karcie, przechowywany wraz z kartą lub podawany do wiadomości innych osób.

5. Bank nie ma możliwości odtworzenia PIN w przypadku jego zagubienia, zapomnienia lub nieotrzymania PIN przez użytkownika karty.

6. W przypadku, o którym mowa w ust. 5, posiadacz rachunku/użytkownik karty może wystąpić z wnioskiem o wydanie nowego PIN.

7. Użytkownik karty może dokonać zmiany PIN w bankomatach umożliwiających dokonanie takiej operacji.

## § 8

- 1. Karta (w tym karta wznowiona) jest wysyłana przesyłką pocztową na adres<br>korespondencyjny posiadacza korespondencyjny rachunku/użytkownika karty; istnieje możliwość odbioru karty w placówce Banku w przypadku złożenia takiej dyspozycji przez posiadacza rachunku.
- 2. Posiadacz rachunku/Użytkownik karty, odbierając kartę, zobowiązany jest ją podpisać.
- 3. Wysłana/wydana karta jest nieaktywna informacja o sposobie aktywacji karty przekazywana jest przez Bank wraz z kartą; aktywacja karty może być dokonana, za pośrednictwem elektronicznych kanałów dostępu.
- 4. Karta jest ważna do ostatniego dnia miesiąca wskazanego na karcie.

## § 9

W przypadku uszkodzenia karty posiadacz rachunku może wystąpić z wnioskiem o wydanie duplikatu karty z dotychczasowym PIN lub z nowym PIN; uszkodzoną kartę należy zniszczyć.

### **Zasady użytkowania kart**

## § 10

Posiadacz rachunku/Użytkownik karty jest zobowiązany do:

- 1) przechowywania i ochrony karty, hasła używanego w usłudze 3D-Secure oraz PIN, z zachowaniem należytej staranności;
- 2) ochrony karty i PIN przed kradzieżą,<br>zgubieniem. zniszczeniem lub zniszczeniem uszkodzeniem;
- 3) nieprzechowywania karty razem z PIN oraz karty razem z hasłem osobistym używanym w usłudze 3D-Secure;
- 4) nieudostępniania karty/urządzenia mobilnego, PIN i hasła używanego w usłudze 3D-Secure
- osobom nieuprawnionym;<br>niezwłocznego zgłosz 5) niezwłocznego zgłoszenia zniszczenia karty;
- 6) niezwłocznego zgłoszenia utraty, kradzieży, przywłaszczenia albo nieuprawnionego użycia karty/urządzenia mobilnego lub nieuprawnionego dostępu do karty, zgodnie z zasadami określonymi w § 25;
- 7) przestrzegania postanowień umowy oraz regulaminu;
- 8) bieżącego monitorowania obciążeń rachunku w zakresie transakcji dokonanych przy użyciu karty i zgłaszania w Banku wszelkich stwierdzonych niezgodności lub nieprawidłowości;
- 9) nieudostępniania urządzenia mobilnego z zainstalowanym Portfelem SGB osobom nieupoważnionym;
- 10) aktualizowania aplikacji mobilnej na urządzeniu mobilnym, na którym został zainstalowany Portfel SGB,
- 11) aktualizowania oprogramowania antywirusowego na urządzeniu mobilnym.

# § 11

Operacje przy użyciu karty mogą być dokonywane w okresie jej ważności wyłącznie przez osobę, której imię i nazwisko znajduje się na karcie.

**Dokonywanie operacji**

- 1. Karta umożliwia dysponowanie środkami na rachunku poprzez wykonywanie operacji gotówkowych i bezgotówkowych w kraju i za granicą, wymagających autoryzacji z zastosowaniem wymaganych przez Bank metod uwierzytelniania.
- 2. Dysponowanie środkami na rachunku może odbywać się w drodze dokonywania operacji gotówkowych lub bezgotówkowych, w tym transakcji zbliżeniowych lub innych czynności określonych w umowie lub w regulaminie w punktach akceptujących kartę oznaczonych logo tożsamym z umieszczonym na awersie i/lub rewersie karty, o których mowa w ust. 4-7.
- 3. Operacji gotówkowych dokonuje się w: 1) kasach banków, bankomatach lub terminalach POS;
- 2) innych urządzeniach akceptujących kartę i umożliwiających wypłatę środków pieniężnych;<br>punktach
- 3) punktach handlowo-usługowych umożliwiających skorzystanie z usługi cash back, jeżeli usługa ta została udostępniona przez Bank; pod warunkiem, że dane urządzenie umożliwia dokonanie operacji gotówkowej kartą.
- 4. Operacje gotówkowe polegające na wpłacie środków pieniężnych przy użyciu karty dokonuje się we wpłatomatach Banku pod warunkiem, że dane urządzenie umożliwia dokonanie takiej wpłaty gotówkowej kartą.
- 5. Operacji bezgotówkowych dokonuje się w:
	- 1) terminalach POS;
	- 2) bankomatach;<br>3) innych urzadzo
	- 3) innych urządzeniach akceptujących kartę umożliwiających dokonywanie płatności bezgotówkowych;
- 4) w internecie.<br>6 Operacii hezgo
- $\acute{}$ Operacji bezgotówkowych, polegających na dokonaniu przelewu na dowolny rachunek, dokonuje się w bankomatach lub<br>elektronicznych terminalach elektronicznych samoobsługowych, akceptujących karty i umożliwiających dokonywanie przelewu. 7. Kartą można realizować:
- 1) operacje z użyciem karty w celu dokonania:
	- a) płatności za towary i usługi w formie bezgotówkowej w punktach handlowousługowych akceptujących karty, wyposażonych w terminale POS,
	- b) wypłaty gotówki w kasach banków i bankomatach,
	- c) korzystania z usługi cash back w punktach handlowo-usługowych akceptujących karty, wyposażonych w terminale POS,
	- z zastrzeżeniem postanowień ust. 15
- 2) operacje na odległość, tj. bez fizycznego przedstawienia karty, w szczególności przy zakupach za pośrednictwem telefonu, dokonanych drogą pocztową lub poprzez internet, chyba że regulamin stanowi inaczej.
- 8. W przypadku dokonywania kartą operacji z użyciem karty, o których mowa w ust. 7 pkt 1, autoryzacja dokonywana jest poprzez:
	- 1) złożenie własnoręcznego podpisu na
	- potwierdzeniu dokonania transakcji, albo 2) poprzez wprowadzenie prawidłowego PINu,
- 
- z zastrzeżeniem ust. 12.<br>9 W przypadku dokonyw 9. W przypadku dokonywania kartą operacji na odległość, o których mowa w ust. 7 pkt 2, następujących operacji:
	- 1) zapłaty kartą za zamówione telefonicznie lub korespondencyjnie towary (operacje

typu mail order/telephone order MOTO);

- 2) zapłaty za zakupiony towar za pośrednictwem internetu, autoryzacja dokonywana jest poprzez podanie prawidłowego numeru karty, daty jej ważności oraz trzycyfrowego kodu CVC2/CVV2, znajdującego się na rewersie karty (trzy cyfry nadrukowane na pasku do podpisu)
- 10. Autoryzacja dokonana jest odpowiednio z chwilą złożenia przez posiadacza<br>rachunku/użytkownika – karty rachunku/użytkownika własnoręcznego podpisu na dokumencie obciążeniowym zgodnego z wzorem podpisu na karcie, wprowadzenia PIN-u albo podania wymaganych przez Bank informacji; zatwierdzenie PIN-em lub podpisem nie jest wymagane w przypadku operacji określonych w ust. 7 pkt 2 i ust. 12
- 11. Bank stosuje silne uwierzytelnianie posiadacza rachunku/użytkownikakarty, w .<br>przypadku gdy<sup>2</sup>:
- 1) uzyskuje dostęp do swojego rachunku w trybie on-line;
- inicjuje transakcję płatniczą;<br>przeprowadza za pomocą
- przeprowadza za pomocą kanału zdalnego czynność, która może wiązać się z ryzykiem oszustwa związanego z wykonywanymi usługami płatniczymi lub innych nadużyć
- z zastrzeżeniem ust. 12.
- 12. Bank może nie stosować silnego uwierzytelniania rachunku/użytkownika karty w przypadku transakcji dokonywanych poza Europejskim Obszarem Gospodarczym (EOG).
- 13. W przypadku dokonywania karty transakcji internetowych:
	- 1) zaleca się korzystanie z zaufanych komputerów posiadających aktualne oprogramowanie antywirusowe;
- 2) należy sprawdzić czy transmisja jest szyfrowana protokołem SSL (ang. Secure Socket Layer), który zapewnia poufność i integralność transmisii danych:
- 3) nie należy korzystać z otwartych i niezabezpieczonych sieci.
- 14. W przypadku dokonywania transakcji na<br>odległość: zapłaty za zamówienia zapłaty za pocztowe, telefoniczne lub poprzez internet<br>zaleca sie korzystanie z usług zaleca się korzystanie z usług<br>sprawdzonych firm dokonujących sprawdzonych firm sprzedaży na odległość i przyjmujących płatności kartami oraz zachowania szczególnej ostrożności.<br>15 W przypadku dokony
- przypadku dokonywania transakcii zbliżeniowych kartą zbliżeniową autoryzacja polega na zbliżeniu karty do czytnika, w którym można dokonać transakcji zbliżeniowej, przy czym do kwoty limitu pojedynczej transakcji zbliżeniowej, określonej w załączniku nr 3do niniejszego regulaminu, nie jest wymagany podpis ani PIN.
- 16. Posiadacz rachunku/Użytkownik karty ma prawo do zablokowania i ponownego odblokowania na karcie transakcji dokonywanych w walutach innych niż PLN; warunkiem zablokowania/odblokowania jest

- $^2$  Funkcjonalność dostępna po wprowadzeniu jej przez Bank, tj. nie później niż od dnia 14 września 2019 r. (dzień, do którego spełnione powinny zostać wymogi wynikające z ustawy o usługach płatniczych wprowadzone ustawą z dnia 10 maja 2018 r. o zmianie ustawy o usługach płatniczych oraz niektórych innych ustaw Dz.U. z 2018 r. poz. 1075 ze zm.)

wyłączenie/włączenie w Portfelu SGB tej funkcjonalności<sup>3</sup>.

- 17. Karta nie może być wykorzystywana przez posiadacza rachunku/użytkownika karty do dokonywania transakcji sprzecznych z prawem, w tym transakcji w ramach uczestnictwa w grach hazardowych w sieci internet, których organizator nie uzyskał zezwolenia wymaganego zgodnie z ustawą o grach hazardowych.
- 18. Karta jest własnością wydawcy licencjonowanego.

- 1. W danym dniu posiadacz rachunku/użytkownik karty może dokonać kartą operacji do wysokości dostępnych środków, z uwzględnieniem limitów dziennych wypłat gotówki i transakcji bezgotówkowych, a w przypadku karty umożliwiającej dokonywanie transakcji zbliżeniowych w oparciu o limity transakcji zbliżeniowych.<br>Transakcie zbliżeniowe
- 2. Transakcje zbliżeniowe mogą być transakcjami dokonywanymi bez weryfikacji salda, niepowodującymi obniżenia dostępnych środków.
- 3. Transakcja może zostać zrealizowana zbliżeniowo powyżej kwoty limitu transakcji zbliżeniowej; w takim przypadku wymaga ona potwierdzenia podpisem lub PIN i powoduje blokadę dostępnych środków w wysokości autoryzowanej kwoty, zastrzeżeniem ust. 5.
- 4. Korzystanie z funkcji zbliżeniowej karty, określonej w umowie, jest możliwe pod warunkiem dokonania pierwszej transakcji z użyciem PIN.
- 5. Niezależnie od wysokości kwoty transakcji zbliżeniowej może zaistnieć konieczność zrealizowania tej transakcji jako typowej transakcji bezgotówkowej wymagającej potwierdzenia mimo, że zostały spełnione wszelkie warunki do zrealizowania transakcji zbliżeniowej.
- 6. W przypadku kilku kart wydanych do tego samego rachunku, funkcjonują one w ramach dostępnych środków.
- 7. Każdorazowe dokonanie autoryzacji w celu przeprowadzenia transakcji powoduje, z zastrzeżeniem ust. 2, blokadę dostępnych środków w wysokości odpowiadającej kwocie autoryzowanej transakcji na okres do 7 dni, bez względu na to, czy transakcja doszła do skutku, przy czym blokada dostępnych środków nie jest warunkiem koniecznym do zrealizowania przez Bank zleconej transakcji płatniczej.
- 8. W przypadku, gdy transakcja jest realizowana w oparciu o kartę płatniczą, a jej dokładna kwota nie jest znana w momencie, w którym posiadacz rachunku/użytkownik karty wyraża zgodę na wykonanie transakcji płatniczej. Bank może dokonać blokady środków pieniężnych na rachunku, jeżeli użytkownik karty wyraził zgodę na blokadę określonej kwoty środków pieniężnych.
- Posiadacz powinien zwracać uwagę na rzeczywisty poziom dostępnych środków na rachunku tak, aby dokonywać transakcji kartą tylko do wysokości salda.
- 10. Bank obciąża rachunek do którego wydano kartę, kwotą dokonanej transakcji w dniu otrzymania transakcji płatniczej od agenta rozliczeniowego Banku.

<sup>&</sup>lt;u>.</u><br><sup>3</sup> Usługa dostępna po wdrożeniu funkcjonalności przez Bank

11. Jeżeli w ciągu 7 dni od daty dokonania transakcji kartą Bank nie otrzymał od agenta rozliczeniowego Banku transakcji płatniczej, blokada zostaje zniesiona; w takim przypadku obciążenie rachunku kwotą transakcji oraz odpowiednimi prowizjami nastąpi po upływie 7-dniowego terminu, o którym mowa w zdaniu poprzedzającym, w dniu faktycznego otrzymania przez Bank<br>transakcji płatniczej od agenta płatniczej od agenta rozliczeniowego Banku.

#### § 14

Podczas dokonywania płatności kartą, akceptant może żądać okazania dokumentu tożsamości, a posiadacz rachunku/użytkownik karty zobowiązany jest okazać taki dokument.

## § 15

- 1. W przypadku dokonywania transakcji bezgotówkowych lub gotówkowych przy użyciu kart wydawanych w systemie Visa i Mastercard, akceptant może pobrać od posiadacza rachunku dodatkową opłatę lub prowizję (tzw. surcharge); warunkiem jej pobrania jest poinformowanie płatnika przez akceptanta o wysokości pobieranej opłaty lub prowizji przed rozpoczęciem transakcji płatniczej; pobieranie opłaty lub prowizji oraz jej wysokość są niezależne od Banku.<br>Posiadacz
- 2. Posiadacz rachunku/Użytkownik karty wydanej w ramach organizacji płatniczej<br>Mastercard może odebrać środki Mastercard przekazane na kartę w ramach usługi MoneySend, która polega na transferze środków pomiędzy kartami; identyfikacja rachunku oraz posiadacza rachunku/użytkownika karty odbywa się na podstawie numeru karty.
- 3. Posiadacz rachunku/Użytkownik karty wydanej w ramach organizacji płatniczej Visa może odebrać środki przekazane na kartę w ramach usługi Visa Direct, która polega na transferze środków pomiędzy kartami: identyfikacia rachunku oraz użytkownika karty odbywa się na podstawie numeru karty.<sup>4</sup>

## § 16

- 1. Bank ma prawo kontaktować się z posiadaczem rachunku/użytkownikiem karty w celu potwierdzenia wykonania przez niego transakcji przy użyciu karty.
- 2. Posiadacz rachunku/Użytkownik karty jest niezwłocznie informowany o odmowie realizacji transakcji poprzez wyświetlenie komunikatu przez urządzenia (bankomat, terminal POS) lub internetowy system transakcyjny, za pomocą którego dokonuje transakcji, lub przez akceptanta, o ile to możliwe, o przyczynie odmowy i procedurze sprostowania błędów, które<br>spowodowały odmowę, chyba że spowodowały odmowę, chyba że powiadomienie takie jest niedopuszczalne z mocy odrębnych przepisów.

## **Zasady rozliczeń transakcji dokonywanych przy użyciu kart**

#### § 17

1. Bank obciąża rachunek, do którego wydano kartę, kwotą transakcji dokonanych przy użyciu wszystkich kart wydanych na podstawie umowy - w dniu otrzymania informacji od agenta rozliczeniowego Banku oraz wynikających z tego tytułu opłat i prowizii.

- 2. Obciążenie rachunku z tytułu rozliczania operacji dokonanych w kraju i za granicą, opłat, prowizji lub należności związanych z używaniem karty, dokonywane jest w złotych.
- 3. W dniu rozliczenia transakcji (obciążenia rachunku kwotami zrealizowanych transakcji) posiadacz rachunku zobowiązany jest zapewnić na rachunku środki w wysokości zapewniającej pokrycie zrealizowanych transakcji dokonanych przy użyciu wszystkich kart wydanych do jego rachunku, a także pokrycie wszelkich opłat i prowizji należnych Bankowi z tytułu użytkowania kart.
- W przypadku przekroczenia dostępnych<br>środków na rachunku, posiadacz na rachunku, posiadacz zobowiązany jest niezwłocznie dokonać spłaty zadłużenia.
- 5. Bank wzywa posiadacza do spłaty zadłużenia, o którym mowa w ust. 4 utrzymującego się powyżej 7 dni.
- 6. Bank wykonuje transakcje w pełnej kwocie bez pomniejszania ich o należne prowizje i opłaty.
- 7. Po otrzymaniu zlecenia płatniczego Bank wykonuje transakcję poprzez uznanie<br>rachunku dostawcy usług płatniczych rachunku dostawcy usług płatniczych akceptanta w terminie uzgodnionym między Bankiem a dostawcą usług płatniczych akceptanta, a w przypadku wypłaty gotówki w bankomatach – udostępnia środki niezwłocznie po otrzymaniu zlecenia wypłaty środków.

#### § 18

- 1. Rozliczanie operacji dokonanych kartami wydanymi do rachunków rozliczeniowych w PLN w walucie innej niż złoty, odbywa się po ich przeliczeniu na złote według następujących zasad:<br>1) dla kart wydanych i
	- 1) dla kart wydanych w ramach organizacji płatniczej Mastercard operacje w:
	- a) euro przeliczane są na złote w dniu przetworzenia rozliczeniowego Banku operacji otrzymanej od innego agenta rozliczeniowego według obowiązującego w poprzednim dniu roboczym w SGB-Banku S.A. kursu sprzedaży dewiz dla euro,
	- b) walucie innej niż euro, przeliczane są na euro według kursów odpowiedniej organizacji płatniczej, następnie z euro na złote w dniu przetworzenia przez agenta rozliczeniowego Banku operacji otrzymanej od innego agenta rozliczeniowego, według obowiązującego w poprzednim dniu roboczym w SGB-Banku S.A. kursu sprzedaży dewiz dla euro,

według tabeli kursów walut aktualnej na godzinę 15:00;

- 2) dla kart wydanych w ramach organizacji płatniczej Visa operacje dokonane w walucie innej niż złoty, są przeliczane na złote przez i według kursów Visa; informacja o zastosowanym kursie jest dostępna na stronie www.visaeurope.com.
- 2. Rozliczanie operacji dokonanych kartami wydanymi do rachunków bieżących prowadzonych w walutach wymienialnych, dokonanych w walucie:
	- 1) rachunku obciążenie rachunku dokonywane jest w walucie rachunku;
	- 2) innej niż waluta rachunku kwota transakcji przeliczana jest na walutę rachunku przez i według kursów

organizacji płatniczej Mastercard; informacja o zastosowanym kursie jest dostępna na stronie www.mastercard.com.

- 3. W przypadku akceptanta, u którego możliwe jest dokonanie wyboru waluty transakcji, użytkownik karty zostanie poproszony przez akceptanta o wybór waluty transakcji z dostępnej listy walut.<br>W przypadku skorzystania pr
- 4. W przypadku skorzystania przez posiadacza rachunku/użytkownika karty z wyboru waluty, o którym mowa w ust. 3, transakcja dokonana w walucie innej niż waluta rachunku, do którego wydana została karta, zostanie przeliczona po kursie stosowanym przez sieć akceptanta obsługującego punkt handlowo-usługowy lub bankomat, a następnie na walutę rachunku według zasady zgodnej odpowiednio z ust. 1 i ust. 2.
- 5. Przed autoryzacją transakcji, o której mowa w ust. 3, akceptant zaprezentuje<br>posiadaczowi rachunku/użytkownikowi rachunku/użytkownikowi karty kwote transakcii w walucie przez niego wybranej, a także zastosowany kurs oraz prowizje związane ze skorzystaniem z
- wyboru waluty transakcji.<br>W przypadku. adv 6. W przypadku, gdy posiadacz rachunku/użytkownik karty skorzysta z wyboru waluty transakcji,<br>wyraża zgodę na zastosowanie prezentowanego kursu walutowego i prowizji, o których mowa w ust. 5; Bank nie dysponuje informacją o prowizjach i kursie zastosowanych akceptanta.

§ 19 Bank udostępnia miesięczne zestawienia operacji, dokonanych przy użyciu kart:

- 1) na wyciągu z rachunku posiadaczowi rachunku;
- 2) jako odrębne zestawienie posiadaczowi rachunku/użytkownikowi karty.

- 1. Bank świadczy usługę chargeback na wniosek posiadacza rachunku /użytkownika karty w przypadku, gdy:
	- 1) zakupiony towar nie został dostarczony zgodnie z umową;
	- 2) zakupiony towar jest niezgodny z opisem (umową) bądź uszkodzony;
	- 3) zakupiona usługa nie została wykonana albo jest niezgodna z opisem (umową);
	- 4) dokonany został zwrot towaru, ale nie nastąpił zwrot zapłaconych środków pieniężnych,
	- 5) rachunek karty został obciążony kwotą stanowiącą należność za usługę lub towar, które nie były zamawiane lub<br>nabywane przez posiadacza nabywane przez posiadacza rachunku/użytkownika karty.
- 2. Bank przeprowadza usługę chargeback po posiadacza<br>karty działań rachunku/użytkownika karty działań w stosunku do akceptanta, mających na celu odzyskanie kwoty transakcji lub dostarczenie towaru/usługi zgodnie z umową albo innych wymogów, od których spełnienia i uzależnione będzie<br>uruchomienie usługi chargeback jak usługi chargeback, jak zastrzeżenie karty.
- Posiadacz rachunku/użytkownik karty składa wniosek o usługę chargeback niezwłocznie po stwierdzeniu sytuacji określonej w ust. 1 i podjęciu działań, o których mowa w ust. 2, zgodnie z zasadami określonymi w rozdziale 12 Regulaminu .
- 4. Do wniosku o usługę chargeback należy dołączyć następujące dokumenty:

 <sup>4</sup> Usługa zostanie wdrożona po udostępnieniu przez Bank

- 1) potwierdzenie zawarcia umowy, zakupu towaru lub usługi;<br>pisemne wvia
- 2) pisemne wyjaśnienie zawierające informacje wskazane; w rozdziale 12 Regulaminu
- 3) szczegółowy opis zdarzenia oraz wykaz niezgodności;
- 4) informację na temat działań podjętych wobec akceptanta (tj. co najmniej wskazanie: daty i formy kontaktu posiadacza rachunku/użytkownika karty z akceptantem, danych akceptanta, treści zgłoszonego żądania oraz odpowiedzi udzielonej przez akceptanta);
- 5) informację, czy towar został zwrócony, a jeśli nie – jaka jest tego przyczyna, potwierdzenie odesłania otrzymanego towaru lub opis podjętych prób zwrotu towaru;,
- 6) informację o rezygnacji z usługi bądź innych żądaniach skierowanych do usługodawcy oraz potwierdzenie rezerwacji, anulacji otrzymanej od usługodawcy lub paragonu z informacją o zwrocie środków pieniężnych.
- 5. Bank przeprowadza usługę chargeback zgodnie z międzynarodowymi regulacjami organizacji płatniczej, której logo znajduje się na karcie wykorzystanej do transakcji (Visa lub Mastercard), tj. na zasadach i w terminach wskazanych przez te organizacje płatnicze.
- 6. .Decyzja w sprawie zwrotu kwoty transakcji posiadaczowi rachunku/użytkownikowi karty jest niezależna od Banku. Bank informuje posiadacza rachunku/użytkownika karty o decyzji akceptanta, w terminie 5 dni roboczych od dnia jej otrzymania; w przypadku stwierdzenia bezzasadności żądania zgłoszonego we wniosku o chargeback, kwota kwestionowanej transakcji nie jest zwracana.
- 7. W przypadku świadczenia przez Bank usługi chargeback nie stosuje się postanowień zawartych w § 52 ust.2-3 Regulaminu

### **Usługa 3D Secure**

## § 21

- 1. Usługa 3D-Secure jest usługą dodatkowego potwierdzania transakcji dokonywanych kartą w serwisach internetowych, które wdrożyły usługę, poprzez wprowadzenie osobistego hasła, zdefiniowanego podczas aktywacji usługi.
- 2. Usługa 3D-Secure funkcjonuje pod nazwą Mastercard Secure Code lub Verified by Visa i dostępna jest w serwisach internetowych certyfikowanych przez Visa i Mastercard.
- 3. Warunkiem korzystania z usługi 3D-Secure przy dokonywaniu transakcji w internecie jest jej dostępność w danym serwisie internetowym.
- 4. W przypadku udostępnienia przez Bank możliwości dokonywania kartą operacji na odległość, tj. bez fizycznego przedstawienia karty, przy operacjach zapłaty za towar zakupiony za pośrednictwem internetu, autoryzacja polega na podaniu, w<br>zależności od wymagań odbiorcy w od wymagań odbiorcy w przypadku sklepów internetowych:
	- 1) oferujących usługę 3D-Secure prawidłowego numeru karty, daty ważności cyfr nadrukowanych na pasku do podpisu (tzw. CVV2 / CVC2) oraz dodatkowego hasła, o którym mowa w § 22 ust. 4;

2) które nie udostępniły usługi 3D-Secure – prawidłowego numeru karty, daty ważności i cyfr nadrukowanych na pasku do podpisu (tzw. CVV2 / CVC2) albo prawidłowego numeru karty i daty .<br>ważności

# § 22

- 1. Korzystanie z usługi 3D-Secure jest dostępne po aktywacji usługi.
- 2. Osoba posługująca się kartą aktywuje usługę przed dokonaniem pierwszej transakcji w internecie.
- 3. Aktywacja usługi 3D-Secure dokonywana jest tylko raz i wymaga od osoby, która posługuje się kartą potwierdzenia swojej tożsamości poprzez podanie danych osobowych, którymi dysponuje Bank, z zastrzeżeniem ust. 5.
- 4. W trakcie aktywacji usługi 3D-Secure osoba posługująca się kartą, zobowiązana jest<br>do ustalenia bosobistego basła, do ustalenia osobistego wykorzystywanego do autoryzowania transakcji dokonywanych w internecie.
- 5. Dla wskazanych na stronie internetowej Banku kart aktywacja usługi 3D-Secure i autoryzacja transakcji następuje za pomocą hasła SMS przesłanego na numer telefonu wskazany w Banku.
- 6. Bank może zastosować inne metody autoryzacji transakcji dokonanych w internecie, o czym poinformuje osobę posługującą się kartą.
- 7. Dla karty Maestro, Visa Electron lub Visa Business Electron podczas aktywacji usługi wymagane jest podanie dodatkowego hasła tymczasowego.

#### § 23

- 1. W trakcie aktywacji usługi 3D-Secure, poza ustaleniem hasła, o którym mowa w § 22 ust.4, konieczne jest również określenie wiadomości PAM (Personal Assurance Message).
- 2. PAM jest komunikatem, wyświetlanym przy dokonywaniu transakcji w internecie, jako potwierdzenie autentyczności strony, na<br>której dokonywana jest autoryzacia dokonywana iest przeprowadzanej transakcji.

#### **Zastrzeganie i blokowanie kart**

#### § 24

- 1. Karta może zostać zastrzeżona przez: 1) Bank – zgodnie z postanowieniami § 27 ;
- 2) posiadacza rachunku lub użytkownika karty.
- Na wniosek posiadacza rachunku Bank może zastrzec wszystkie karty wydane do rachunku.

## § 25

- 1. W przypadku utraty karty, kradzieży, przywłaszczenia albo nieuprawnionego użycia karty lub nieuprawnionego dostępu do karty, posiadacz rachunku/użytkownik karty powinien niezwłocznie telefonicznie zastrzec kartę, podając swoje dane personalne.
- 2. Zastrzeżenia można dokonać przez całą dobę, przez siedem dni w tygodniu:
	- 1) u agenta rozliczeniowego Banku pod numerami telefonów:
		- a) z kraju tel. (22) 515-31-50;

-

- b) z zagranicy tel. 00 48 22 515-31-50 wszystkie rozmowy są nagrywane.
- 2) w aplikacji Portfel SGB oraz poprzez serwis internetowy.
- 3. Numery telefonów, o których mowa w ust. 2 pkt 1, dostępne są także w formie<br>komunikatu – w placówkach – Banku.  $\frac{m}{\omega}$  w placówkach materiałach informacyjnych Banku lub na stronie internetowej Banku.
- 4. Zastrzeżenie, o którym mowa w ust. 1, dokonane jest do końca terminu ważności karty, powodując brak możliwości dalszego posługiwania się kartą.
- 5. Zastrzeżenie karty nie może być odwołane.
- 6. W przypadku zastrzeżenia utraconej karty, posiadacz rachunku może wystąpić o wydanie nowej karty, bez konieczności podpisywania nowej umowy.

### § 26

Posiadacz rachunku/Użytkownik karty nie może posługiwać się kartą zastrzeżoną, o której utraceniu/zniszczeniu powiadomił placówkę Banku, a odzyskaną kartę, która została zastrzeżona winien zniszczyć.

## § 27

- 1. Bank ma prawo zastrzec kartę w przypadku:
	- 1) wygaśnięcia lub wypowiedzenia umowy;
	- 2) uzasadnionych przyczyn związanych z bezpieczeństwem karty, tzn. podejrzenia, że informacje zawarte na karcie zostały lub mogły zostać pozyskane przez osoby nieuprawnione;
	- 3) podejrzenia nieuprawnionego użycia karty lub umyślnego doprowadzenia do nieautoryzowanej transakcji płatniczej.
- 2. Bank informuje posiadacza o zamiarze zastrzeżenia karty z powodów określonych w ust. 1 pkt 2 i pkt 3, przed jej zastrzeżeniem, a jeżeli nie jest to możliwe – po jej telefonicznie lub faksem.
- 3. Bank nie przekazuje informacji o zastrzeżeniu, jeżeli przekazanie tej informacji byłoby nieuzasadnione ze względów bezpieczeństwa lub zabronione na mocy odrębnych przepisów.
- 4. W sytuacji, o której mowa w ust. 1 pkt 2 i pkt 3, na wniosek posiadacza rachunku Bank wydaje nową kartę.
- 5. Bank ma prawo zablokować kartę z przyczyn związanych z bezpieczeństwem karty w przypadku podejrzenia, że dane karty zostały lub mogły zostać pozyskane przez osoby nieuprawnione lub że kartą posługuje się osoba nieuprawniona, w związku z podejrzeniem nieuprawnionego użycia karty lub umyślnego doprowadzenia do nieautoryzowanej transakcji płatniczej.
- 6. Bank informuje posiadacza rachunku/użytkownika karty o zamiarze<br>zablokowania karty przed iej zablokowania karty przed jej zablokowaniem, a jeżeli nie jest to możliwe ze względów bezpieczeństwa –<br>niezwłocznie po jej zablokowaniu, niezwłocznie po jej telefonicznie lub faksem.
- 7. W przypadku potwierdzenia transakcji przez klienta Bank odblokowuje kartę, o czym informuje niezwłocznie posiadacza rachunku/użytkownika karty telefonicznie lub pisemnie; oświadczenie klienta, że nie potwierdza transakcji powoduje przekształcenie blokady w zastrzeżenie karty.

## **Rozdział 2. Instrumenty płatnicze – usługa BLIK**

## § 28

1. Bank umożliwia korzystanie z usługi BLIK na zasadach określonych w niniejszym załączniku do Regulaminu.

 $^5$  Po udostępnienia funkcjonalności przez Bank

- 2. Bank udostępnia usługę BLIK na podstawie wniosku złożonego przez posiadacza rachunku.
- 3. Z usługi BLIK mogą korzystać wyłącznie użytkownicy, którzy posiadają ważną kartę oraz dokonali aktywacji usługi BLIK w Portfelu SGB, zgodnie z przewodnikiem po aplikacji udostępnionym na stronie internetowej Banku.
- 4. W celu korzystania z usługi BLIK użytkownik powinien łącznie spełnić następujące wymagania:<br>) posiadać odpowiednio
- 1) posiadać odpowiednio wyposażone urządzenie mobilne powiązane z<br>numerem telefonu operatora sieci numerem telefonu operatora sieci<br>telefonii komórkowej, prowadzącego telefonii komórkowej, prowadzącego<br>działalność na tervtorium działalność na Rzeczypospolitej Polskiej,
- 2) posiadać rachunek w Banku, w ciężar którego będą realizowane transakcje BLIK,
- 3) posiadać na urządzeniu mobilnym zainstalowaną aplikację Portfel SGB,
- 4) aktywować usługę BLIK w Portfelu SGB,
- 5) zaakceptować zasady funkcjonowania ⊂ usługi.<br>Użytkownik
- 5. Użytkownik jest zobowiązany korzystania z usługi BLIK w sposób zgodny z obowiązującym prawem, niniejszym regulaminem i przewodnikiem po Portfelu SGB.

#### § 29

- 1. W ramach usługi BLIK mogą być realizowane następujące rodzaje transakcji:
	- 1) wypłata gotówki w bankomatach oznaczonych znakiem BLIK, 2) wypłata gotówki w ramach usługi cash
	- back w punktach handlowo usługowych akceptujących BLIK,
	- 3) płatność za towary i usługi w polskich złotych:
		- a) w terminalach POS u akceptantów oznaczonych znakiem BLIK,
		- b) przez internet u akceptantów oznaczonych znakiem BLIK,
- 4) przelew BLIK<sup>6</sup>.
- 2. Użytkownik może realizować transakcje w ramach usługi BLIK do wysokości salda dostępnego na rachunku i w ramach limitów określonych dla transakcji BLIK.
- Bank udostępnia informacje o aktualnie obowiązujących limitach BLIK w niniejszym załączniku do regulaminu, aplikacji Portfel SGB i na stronie internetowej Banku.

### **Realizacja transakcji dokonywanych w usłudze BLIK**

- § 30
- 1. Transakcje w usłudze BLIK: 1) mogą być dokonywane w polskich złotych,
- 2) są rozliczane na rachunkach prowadzonych w polskich złotych.
- 2. Dokonując transakcji w usłudze BLIK, użytkownik zobowiązany jest do jej autoryzacji na zasadach opisanych w ust. 4.
- 3. Za moment otrzymania przez Bank zlecenia płatniczego dotyczącego transakcji BLIK uznaje się moment dokonania autoryzacji transakcji BLIK przez użytkownika.
- 4. Użytkownik dokonuje autoryzacji transakcji BLIK – u akceptantów:
- 1) wyposażonych w terminal POS, wykonując następujące czynności:
- a) uruchamia Portfel SGB z użyciem kodu PIN dla aplikacji lub logowania biometrycznego,
- b) generuje kod BLIK w Portfelu SGB,
- c) wprowadza kod BLIK na terminalu POS,
- d) potwierdza transakcję BLIK w Portfelu SGB,
- 2) umożliwiających dokonanie transakcji w internecie, wykonując następujące czynności:
	- a) uruchomia Portfel SGB z użyciem kodu PIN dla aplikacii lub logowania biometrycznego,
	- b) generuje kod BLIK w Portfelu SGB,
	- c) wprowadza kod BLIK na stronie internetowej,
	- d) potwierdza transakcję BLIK w Portfelu SGB.
- 5. Bank realizuje transakcje BLIK:
	- 1) przez całą dobę,
	- 2) w dniu jej otrzymania.
- 6. Bank odmawia przyjęcia realizacji transakcji BLIK w przypadku, gdy:
- 1) rachunek wskazany do usługi BLIK został zamknięty,
- 2) użytkownik podał nieprawidłowe dane podczas autoryzacji transakcji BLIK.
- 3) użytkownik przekroczył czas wskazany w Portfelu SGB, w którym powinien dokonać zatwierdzenia transakcji,
- 4) przekroczony został czas ważności kodu BLIK,
- 5) kwota transakcji jest wyższa od limitu BLIK,
- 6) kwota transakcji jest wyższa od środków dostępnych na rachunku.
- 7. Akceptant ma prawo odmówić przyjęcia transakcji BLIK w przypadku, gdy:
- 1) użytkownik podał nieprawidłowe dane podczas autoryzacji transakcji,
- 2) nie można uzyskać zgody Banku na realizację transakcji BLIK.
- 8. Anulowanie transakcji BLIK możliwe jest do momentu dokonania przez użytkownika autoryzacji transakcji BLIK; po dokonaniu autoryzacji transakcji BLIK użytkownik może anulować transakcję BLIK wyłącznie u akceptanta, o ile akceptant oferuje taką możliwość.

#### § 31

- Wykorzystywany podczas autoryzacji kod BLIK: 1) jest kodem jednorazowym ważnym maksymalnie 120 sekund od momentu jego wygenerowania, a informacja o zbliżającym
- się upływie czasu jego ważności jest podawana w Portfelu SGB,
- 2) wygasa z upływem czasu jego ważności lub z chwilą autoryzacji transakcji BLIK, do której został wygenerowany.

#### § 32

- 1. Przelew BLIK $^7$ :
	- 1) jest poleceniem przelewu wykonywanym na podstawie dyspozycji składanej w Portfelu SGB,
- 2) polega na przekazaniu środków<br>pienieżnych na konto odbiorcy pieniężnych na konto zarejestrowane w bazie powiązań systemu BLIK,
- 3) jest realizowany w czasie rzeczywistym w dniu złożenia dyspozycji przelewu.
- 2. Realizacja przelewów BLIK odbywa się wg następujących zasad:
- 1) w systemie BLIK z jednym numerem<br>telefonu komórkowego może być komórkowego może być

<sup>7</sup> Po udostępnieniu funkcjonalności przez Bank

powiązany tylko jeden rachunek płatniczy odbiorcy przelewu BLIK,

- 2) otrzymywanie przelewów BLIK na rachunek, o którym mowa w ust. 1 wymaga wyrażenia przez użytkownika w Portfelu SGB zgody na powiązanie w systemie BLIK numeru komórkowego przypisanego do BLIK z tym rachunkiem; informacja o tym powiązaniu zostanie przekazana bankom uczestniczącym w systemie BLIK w celu
- realizacji przelewów BLIK;<br>3) Bank uznaje kwota otrzymanego przelewu BLIK rachunek użytkownika prowadzony w Banku, powiązany w systemie BLIK z numerem telefonu, który został wskazany w dyspozycji przelewu BLIK, jako jego unikatowy identyfikator.
- 3. W przypadku zmiany numeru telefonu<br>komórkowego użytkownik powinien komórkowego dokonać aktualizacji numeru telefonu komórkowego przypisanego do BLIK w Banku.
- 4. Bezpośrednio po wykonaniu czynności, o których mowa w ust. 3 użytkownik otrzymuje w Portfelu SGB informację o powiązaniu nowego numeru telefonu komórkowego z rachunkiem przypisanym dla przelewów BLIK.
- 5. Użytkownik może w każdym czasie odwołać zgodę na powiązanie w systemie BLIK numeru telefonu komórkowego przypisanego do BLIK z rachunkiem prowadzonym przez Bank.
- 6. Jeżeli użytkownik wyraził zgodę na otrzymywanie przelewów BLIK a następnie odwołał tę zgodę to na rachunek przypisany do Portfela SGB nie może otrzymywać przelewów, których unikatowym identyfikatorem jest numer telefonu.

#### **Zasady bezpieczeństwa**

- 1. Użytkownik jest zobowiązany do:
- 1) niezwłocznego zgłoszenia utraty, kradzieży, przywłaszczenia albo<br>nieuprawnionego użycia urzadzenia użycia urzadzenia mobilnego, na którym znajduje się aplikacja Portfel SGB z usługą BLIK,
- 2) niezwłocznego zgłoszenia nieuprawnionego użycia Portfela SGB z usługą BLIK,
- 3) nieudostępniania Portfela SGB z usługą i kodu BLIK osobom nieuprawnionym,
- 4) przechowywania urządzenia mobilnego, na którym został zainstalowany Portfel SGB z usługą BLIK z zachowaniem należytej staranności.
- 2. Zgłoszenie utraty, kradzieży,<br>przywłaszczenia albo nieuprawnionego nieuprawnionego użycia urządzenia mobilnego z zainstalowanym Portfelem SGB z usługą BLIK następuje:
- 1) w oddziale Banku lub
- 2) telefonicznie pod numerami telefonów:
- a) z kraju tel. 61 647 28 46. lub 800 888 888;
- b) z zagranicy tel. 00 48 61 647 28 46 lub 48 800 888 888;
- wszystkie rozmowy są nagrywane.
- 3. Numery telefonów, o których mowa w ust. 2, dostępne są także w komunikacie zamieszczonym w placówkach Banku, materiałach informacyjnych Banku oraz na stronie internetowej Banku.
- 4. Na podstawie zgłoszenia, o którym mowa ust. 2, Bank zastrzega usługę BLIK.

<sup>&</sup>lt;sub>6</sub><br>Fo udostępnieniu funkcjonalności przez Bank

- 5. Zastrzeżenie dokonane jest bezterminowo, powodując brak możliwości dalszego korzystania z dotychczasowej usługi BLIK.
- 6. Zastrzeżenie usługi BLIK nie może być odwołane.
- 7. Po dokonaniu zastrzeżenia użytkownik może wystąpić o dodanie nowej usługi BLIK.

§ 34

- 1. Ze względów bezpieczeństwa wykonywania transakcji, Bank ma prawo wprowadzić kwotowe ograniczenia wysokości limitów transakcji wykonywanych w ramach usługi BLIK.<br>Wysokość
- 2. Wysokość limitów transakcyjnych wskazana jest w Rozdziale 3.

#### § 35

- 1. Bank uprawniony jest do czasowego zablokowania usługi BLIK w przypadku:
	- 1) uzasadnionych przyczyn związanych z bezpieczeństwem usługi BLIK,
	- 2) stwierdzenia dokonania lub próby dokonania transakcji BLIK przez osobę nieuprawnioną,
	- 3) użytkowania usługi BLIK w sposób niezgodny z prawem,<br>4) umyślnego dopr
- doprowadzenia do nieautoryzowanych transakcji BLIK.
- 2. Użytkownik powinien dbać o należyte zabezpieczenie urządzenia mobilnego, na którym znajduje się Portfel SGB z usługą BLIK poprzez zainstalowanie aktualnych legalnych programów antywirusowych.
- 3. Nie należy instalować na urządzeniu mobilnym nielegalnych, nieznanych programów, otrzymywanych pocztą e-mail lub pobranych ze stron internetowych.
- 4. Bank nigdy nie wymaga ujawnienia haseł<br>oraz zainstalowania dodatkowego oraz zainstalowania oprogramowania lub certyfikatów.
- 5. Użytkownik nie powinien korzystać z Portfela SGB z usługą BLIK na urządzeniu mobilnym z usuniętymi fabrycznymi ograniczeniami systemowymi.

### **Rozdział 3. Portfel SGB Zasady udostępniania, aktywacji i korzystania z usług**

#### § 1

- 1. Portfel SGB jest udostępniany przez wydawcę licencjonowanego.
- Użytkownik jest uprawniony do korzystania z Portfela SGB zgodnie z zasadami określonymi w Przewodniku po Portfelu SGB.
- 3. W celu umożliwienia funkcjonowania Portfela SGB użytkownik powinien spełnić wymagania techniczne określone przez Bank w Przewodniku po Portfelu SGB, z uwzględnieniem zapewnienia dostępu do internetu, co może mieć wpływ na wykorzystywanie limitu transferu danych i ewentualne ponoszenie niezależnych od Banku opłat na rzecz dostawców internetu.
- 4. Koszty transmisji danych wymaganych do pobrania, instalacji, uruchomienia i korzystania z aplikacji są pokrywane przez na podstawie umów zawartych przez niego z dostawcą internetu.
- 5. Bank udostępnia informacje o wymogach technicznych, jak i o sposobie instalacji i obsługi Portfela SGB w placówkach oraz na stronie internetowej Banku.
- Użytkownik jest zobowiązany do korzystania z Portfela SGB w sposób zgodnyz obowiązującym prawem,

niniejszym regulaminem i Przewodnikiem po Portfelu SGB.

# § 2

- 1. Bank udostępnia Portfel SGB w celu:
- 1) dodania każdej karty zbliżeniowej posiadacza rachunkuużytkownika karty do Portfela SGB w celu umożliwienia dokonywania zainstalowaną na urządzeniu mobilnym8 (karta stokenizowana);
- 2) korzystania z usługi BLIK;<br>3) korzystania i z usługi do
- 3) korzystania z usług dodatkowych dla posiadaczy rachunków/użytkowników kart.
- 2. Warunkiem zainstalowania Portfela SGB jest posiadanie urządzenia mobilnego pozwalającego na jego instalację oraz włączonego dostępu do bezprzewodowego internetu.
- 3. Wymagania techniczne określone przez Bank i operatora, w tym uwzględnienie dostępu do bezprzewodowego internetu, co może mieć wpływ na wykorzystanie limitu transferu danych i ewentualne ponoszenie niezależnych od Banku opłat na rzecz<br>dostawców internetu, warunkują dostawców internetu, warunkują prawidłową instalację i funkcjonowanie Portfela SGB.
- 4. Zaleca się instalację na urządzeniu mobilnym aktualnego oprogramowania antywirusowego.
- § 3 1. W Portfelu SGB posiadacz<br>rachunku/użytkownik karty może rachunku/użytkownik stokenizować zbliżeniową kartę debetową wydaną w postaci karty plastikowej.
- 2. Karta stokenizowana dodana do Portfela jest instrumentem płatniczym umożliwiającym dokonywanie transakcji:
- 1) bezgotówkowych w kraju za granicą autoryzowanych poprzez urządzenia mobilnego do terminala POS;
- 2) gotówkowych w kraju i za granicą autoryzowanych poprzez zbliżenie urządzenia mobilnego do bankomatu.
- 3. Odstąpienie od umowy o wydanie karty lub umowy ramowej, wypowiedzenie, rozwiązanie lub wygaśnięcie którejkolwiek z powyższych umów, skutkuje zastrzeżeniem karty i powiązanych z nią tokenów oraz usunięciem karty z Portfela SGB przez Bank.
- 4. Numer karty, PIN i limity transakcji, w przypadku karty stokenizowanej są takie same jak w przypadku karty wydanej w postaci plastiku; zmiana PIN-u lub limitów karty plastikowej skutkuje taką samą zmianą w stosunku do karty stokenizowanej.
- 5. Transakcje dokonane kartą stokenizowaną obciążają ten sam rachunek, do którego została wydana karta w postaci plastikowej.
- 6. W przypadku stokenizowania w Portfelu SGB więcej niż jednej karty zbliżeniowej, użytkownik, powinien wybrać w aplikacji mobilnej kartę, którą będzie dokonywać za pomocą urządzenia mobilnego; w przypadku niedokonania wyboru realizacja transakcji nastąpi kartą stokenizowaną dodaną do Portfela SGB i ustawioną jako domyślna do dokonywania transakcji.
- 7. Bank ma prawo zablokować możliwość dokonywania transakcji zbliżeniowych za pomocą karty stokenizowanej w Portfelu SGB ze względu na:

-

- 1) uzasadnione przyczyny związane z bezpieczeństwem karty Portfela SGB lub urządzenia mobilnego, na którym została dodana karta stokenizowana,
- 2) podejrzenie nieuprawnionego użycia karty stokenizowanej dodanej do Portfela SGB lub umyślnego doprowadzenia do nieautoryzowanej transakcji zbliżeniowej.
- 8. Bank odblokuje niezwłocznie możliwość dokonywania transakcji zbliżeniowych kartą stokenizowaną w Portfelu SGB, jeżeli podstawy utrzymywania blokady, wymienione w ust. 7.
- 9. Posiadacz rachunku /użytkownik karty stokenizowanej w Portfelu jest zobowiązany zgłosić Policji fakt nieuprawnionego użycia lub dostępu do karty stokenizowanej w Portfelu SGB lub utraty, kradzieży lub przywłaszczenia urządzenia mobilnego ze stokenizowaną kartą; zdarzenie, o którym mowa w zdaniu poprzedzającym powinno zostać niezwłocznie zgłoszone w Banku, jak również niezwłocznie powinna zostać zastrzeżona przez użytkownika karty - karta lub token.
- 10. Zastrzeżenia karty lub tokena, o których mowa w ust. 9, można dokonać u agenta rozliczeniowego Banku, przez całą dobę, przez siedem dni w tygodniu, pod numerami telefonów:
	- 1) z kraju tel. (22) 515-31-50;
- 2) z zagranicy tel. 00 48 22 515-31-50; wszystkie rozmowy są nagrywane.

# **Usługi dodatkowe dostępne w Portfelu SGB**

- 1. Portfel SGB stanowi dodatkowy elektroniczny kanał dostępu, za<br>pośrednictwem którego posiadacz pośrednictwem którego posiadacz<br>rachunku/użytkownik karty może rachunku/użytkownik aktywować dostęp do informacji w zakresie posiadanych kart, m.in. o dostępnych środkach i historii operacji dokonanych kartą,
- 2. Bank może udostępnić dodatkowe usługi w Portfelu SGB wymagające autoryzacji klienta kodem SMS wysłanym na numer telefonu komórkowego wskazany przez posiadacza rachunku/użytkownika karty Bank może udostępnić inne środki autoryzacji opisane w Przewodniku po Portfelu SGB.
- 3. Szczegółowy zakres usług dostępnych w aplikacji mobilnej określa Przewodnik po Portfelu SGB.
- 4. Przewodnik, o którym mowa w ust. 3 stanowi instrukcję użytkowania Portfela SGB i zmiany w nim wprowadzone nie wymagają powiadamiania klienta w trybie przewidzianym dla regulaminu; aktualna treść Przewodnika po Portfelu SGB zamieszczona jest na stronie internetowej Banku oraz jest dostępna w placówkach Banku.
- 5. Informacja o możliwości rozszerzenia zakresu usług dostępnych w Portfelu SGB przekazywana jest w Portfelu SGB.
- 6. Posiadacz rachunku/Użytkownik karty wnioskuje o usługi poprzez wprowadzenie do Portfela SGB wymaganych danych dotyczących karty: nr karty, data ważności, kod CVC/CVV
- 7. Celem aktywacji usług w Portfelu SGB Bank wysyła kod SMS na numer telefonu komórkowego klienta, z zastrzeżeniem § 2 ust. 2, który klient wprowadza do Portfela SGB.

 $^8$  Usługa dostępna po wdrożeniu jej przez Bank

- 8. Jeżeli klient nie wskazał w Banku numeru telefonu, o którym mowa w ust. 2, Bank w Portfelu SGB wskazuje numer, pod którym można dokonać telefonicznej aktywacji Portfela SGB.
- 9. Podczas aktywacji Portfela SGB użytkownik nadaje kod dostępu do Portfela SGB, który może zostać przez niego zmieniony.
- 10. Dostęp do Portfela SGB może być czasowo zablokowany przez użytkownika w sposób analogiczny dla zastrzeżeń kart opisany w § 25niniejszego załącznika.
- 11. W przypadku zablokowania Portfela SGB przez użytkownika informacje o sposobie postępowania w takiej sytuacji zawarte są w Przewodniku, o którym mowa w § 1 ust. 2 niniejszego rozdziału.

## **Rozdział 4.**

Standardowe limity dzienne wypłat gotówki i operacji bezgotówkowych dokonywanych przy użyciu kart debetowych: 1.

Karty do rachunków w złotych Karty z funkcją zbliżeniową Dzienny limit wypłat gotówki 2000 zł Dzienny limit transakcji bezgotówkowych 5000 zł

Karty do rachunków rozliczeniowych w walutach wymienialnych Karty w funkcją zbliżeniową Dzienny limit wypłat gotówki 450 EUR/ 400 GBP /550 USD Dzienny limit transakcji bezgotówkowych 1100 EUR/ 1000 GBP/1400 USD

Instrumenty płatnicze – usługa BLIK BLIK – dzienny limit globalny na usłudze BLIK 10.000 złotych Dzienny limit wypłat gotówki 2000 zł Dzienny limit transakcji bezgotówkowych 5000

zł

- 2. Limit kwotowy pojedynczej i łącznej kwoty transakcji zbliżeniowej wynosi 50 złotych. Za granicą obowiązuje limit ilościowy i wynosi 3 transakcje.
- 3. Limit kwotowy pojedynczej transakcji w usłudze BLIK bez potwierdzania PIN-em do aplikacji Portfel SGB wynosi 50 złotych lub 3 transakcje.

## **Załącznik nr 3**

do "Regulaminu świadczenia usług w zakresie prowadzenia rachunków bankowych dla klientów instytucjonalnych"

**Zasady udostępniania i funkcjonowania elektronicznych kanałów dostępu**

#### **Rozdział 1. Udostępnienie i warunki korzystania z usług bankowości elektronicznej**

#### § 1

- 1. Bank może świadczyć usługi w zakresie obsługi produktów i usług za pośrednictwem następujących elektronicznych kanałów dostępu:<br>) bankowość elektroniczna
- 1) bankowość elektroniczna (serwis internetowy) - dostęp do rachunku poprzez sieć internet;
- 2) serwis SMS uzyskiwanie krótkich informacji tekstowych związanych z operaciami na rachunku w formie wiadomości SMS.
- 2. Bank umożliwia dostęp do informacji o produktach i usługach oraz kontakt z konsultantami Banku przez Call Center.
- 3. Wykaz produktów i usług dostępnych za pośrednictwem bankowości elektronicznej oraz warunki korzystania z usług określa Przewodnik dla klienta publikowany na stronie internetowej Banku.
- 4. Kanał www, o którym mowa w ust. 1 pkt 1, jest dostępny w dwóch wariantach:
- 1) wariant I z jednoosobową lub wieloosobową autoryzacją dyspozycji; z zastrzeżeniem, że realizacja przelewu typu pay by link, zakładanie i zrywanie lokat, oraz złożenie dyspozycji doładowania telefonu komórkowego wymagają każdorazowo jednoosobowej autoryzacji złożonej dyspozycji, z zastosowaniem wymaganych przez Bank metod uwierzytelniania<sup>1</sup>;
- 2) wariant II z jedno lub wieloosobową autoryzacją dyspozycji dla wszystkich rodzajów dyspozycji z zastosowaniem wymaganych przez Bank metod uwierzytelniania.

## § 2

- 1. Usługi bankowości elektronicznej mogą być udostępniane wyłącznie w przypadku posiadania przez posiadacza rachunku bieżącego prowadzonego w złotych; Bank może udostępnić elektroniczne kanały dostępu dla posiadaczy innych rachunków bez wymogu posiadania wyżej wymienionych produktów, o czym poinformuje na stronie internetowej Banku.
- 2. Zakres usługi może ulec zmianie na wniosek posiadacza rachunku.
- 3. Posiadacz rachunku może wnioskować o udostępnienie kolejnych usług i zawierać umowy za pośrednictwem elektronicznych kanałów dostępu o ile taki sposób został udostępniony przez Bank; informacje o ofercie oraz dostępnych sposobach zawierania umów określa Przewodnik dla klienta.
- 4. Bank może udostępnić Kantor SGB dla użytkownika systemu korzystającego z

Wariantu I<sup>2</sup>; zasady świadczenia usługi Kantor SGB w ramach usługi bankowości elektronicznej stanowią załącznik nr 4 do regulaminu.

- 5. Zakres usługi udostępniany przez Bank użytkownikowi systemu określa posiadacz rachunku we wniosku.
- 6. Bank może udostępnić użytkownikowi systemu węższy zakres usługi niż wynikałby on z wniosku, jeżeli decyzja Zarządu Banku o ograniczeniu zakresu usługi uzasadniona jest względami bezpieczeństwa Banku lub oceną dotychczasowej współpracy z posiadaczem rachunku.

## § 3

- 1. Bank może umożliwić korzystanie z usługi przy użyciu tych samych środków identyfikacji elektronicznej posiadaczowi bedacemu posiadaczem/pełnomocnikiem do innego rachunku .
- Określone przez Bank standardowe limity pojedynczej operacji oraz limity wszystkich operacji dokonywanych w ciągu dnia za pośrednictwem elektronicznych kanałów dostępu podane są w Rozdziale 7 niniejszych zasad.
- 3. Posiadacz rachunku może wnioskować o indywidualne ustalenie limitów, o których mowa w ust. 2
- 4. Bank może określić inną wysokość limitów, o których mowa w ust. 2.

### § 4

Zmiana zakresu usługi przez Bank wymaga zachowania warunków i trybu przewidzianego dla zmiany regulaminu.

### § 5

Wszelkie oświadczenia woli składane wobec Banku przez użytkownika systemu w postaci elektronicznej będą ważne i wiążące pod względem prawnym dla posiadacza rachunku, jeżeli przy użyciu środków identyfikacji elektronicznej dokonana została poprawna<br>identyfikacja użytkownika systemu użytkownika systemu<br>oświadczenie woli, z składającego oświadczenie woli, z zastosowaniem wymaganych przez Bank metod uwierzytelniania, przy uwzględnieniu wymogów silnego uwierzytelniania, o którym mowa w § 9 ust. 3 i ust. 5.

## § 6

- 1. Bank uruchamia usługi i aktywuje odpowiedni elektroniczny kanał dostępu w terminie określonym w umowie.
- 2. Korzystanie z usługi możliwe jest po aktywowaniu elektronicznych kanałów<br>dostępu po spełnieniu wymagań dostępu po spełnieniu technicznych, określonych dla każdego z kanałów w Przewodniku dla klienta*,*  udostępnionym na stronie internetowej Banku oraz wydawanym na życzenie klienta przy zawarciu umowy.
- 3. W przypadku dokonywania transakcji przez użytkownika systemu:
- 1) zaleca się korzystanie z zaufanych komputerów posiadających aktualne oprogramowanie antywirusowe;
- 2) należy sprawdzić czy transmisja jest szyfrowana protokołem SSL (ang. Secure Socket Layer), który zapewnia poufność i integralność transmisji danych;
- 3) nie należy korzystać z otwartych i niezabezpieczonych sieci.
- 4. Użytkownikiem systemu, niebędącym posiadaczem rachunku może być wyłącznie osoba, której posiadacz rachunku udzielił pełnomocnictwa stałego, chyba że z treści umowy wynika inaczej; użytkownikiem systemu może być również inna osoba wskazana przez posiadacza rachunku, niebędąca pełnomocnikiem stałym, którą posiadacz rachunku wskazał jako pasywnego użytkownika systemu.
- Warunkiem korzystania z usługi jest obsługa plików *cookies* w przeglądarce internetowej; szczegółowe informacje dotyczące rodzaju stosowanych plików *cookies* oraz celu ich wykorzystywania dostępne są na stronie internetowej Banku.

### § 7

- 1. Użytkownik systemu/pasywny użytkownik systemu ma obowiązek korzystać z elektronicznych kanałów dostępu zgodnie z umowa i regulaminem oraz zabezpieczyć otrzymane środki identyfikacji elektronicznej przed dostępem osób trzecich i zapewnić poufność tych środków lub danych w nich zawartych.
- 2. Z chwilą otrzymania środków identyfikacji elektronicznej, użytkownik systemu/pasywny użytkownik systemu przyjmuje do wiadomości, iż ze względów bezpieczeństwa poszczególnych środków identyfikacji elektronicznej nie wolno przetrzymywać razem ze sobą.
- 3. Bank zapewnia użytkownikowi systemu należytą ochronę indywidualnych danych uwierzytelniających, o których mowa w § 9 ust. 6. Indywidualne dane uwierzytelniające są dostępne wyłącznie dla użytkownika systemu uprawnionego do korzystania z nich.
- 4. Użytkownik systemu/pasywny użytkownik systemu uzyskuje dostęp do rachunku online za pomocą udostępnionych środków identyfikacji elektronicznej.

## **Rozdział 2. Dyspozycje składane za pośrednictwem elektronicznych kanałów dostępu**

- 1. Użytkownik systemu może składać w systemie dyspozycje z rachunków.
- Do dysponowania rachunkami pośrednictwem elektronicznych kanałów dostępu mają zastosowanie ogólne zasady dotyczące dysponowania rachunkami określone w Rozdziale 2 regulaminu oraz<br>postanowienia odrębne, dotyczące postanowienia poszczególnych rodzajów rachunków z zastrzeżeniem postanowień § 9 - § 13<br>niniejszych zasad oraz sposobu niniejszych zasad oraz posługiwania się danym elektronicznym kanałem dostępu opisanym w Przewodniku dla klienta.
- Bank świadczy usługę oferowaną przez integratorów płatności internetowych, którzy inicjują płatności w formie przelewów typu pay by link we współpracy z Bankiem w ramach Wariantu I, o którym mowa w §1 ust. 4 pkt 1; ww. usługa może być świadczona w ramach Wariantu II po udostępnieniu usługi przez Bank, o czym poinformuje na stronie internetowej Banku.
- Bank realizuje zlecenie płatnicze inicjowane przez dostawców świadczących usługę

 <sup>1</sup> Od dnia 7.09.2019 r. realizacja przelewów typu paybynet będzie dostępna wyłącznie dla użytkowników systemu posiadających uprawnienia do jednoosobowej akceptacji przelewów

 <sup>2</sup> Bank może udostępnić Kantor SGB dla użytkowników systemu korzystających z Wariantu II o czym poinformuje na stronie internetowej Banku.

inicjowania transakcji płatniczej zgodnie z zapisami przypisu nr 3<sup>3</sup>.

- 5. Zgody na wykonanie transakcji płatniczej użytkownik systemu może udzielić również za pośrednictwem dostawcy świadczącego usługę inicjowania transakcji płatniczej.
- 6. W przypadku inicjowania transakcji przez dostawcę świadczącego usługę inicjowania transakcji lub przez odbiorcę lub za jego pośrednictwem, posiadacz rachunku nie może odwołać zlecenia płatniczego po udzieleniu dostawcy świadczącemu usługę<br>iniciowania transakcji zgody na iniciowania transakcii zgody na zainicjowanie transakcji albo po udzieleniu odbiorcy zgody na wykonanie transakcji.
- 7. Pasywny użytkownik systemu nie może autoryzować dyspozycji.
- 8. Bank umożliwia składanie w serwisie internetowym:
- 1) wymianę walut w Kantorze SGB użytkownikom systemu, którym Bank udostępnił usługę
- 2) wniosków o zainstalowanie terminala POS; Bank może udostępnić w serwisie internetowym inne wnioski.

#### § 9

- 1. Wszelkie dyspozycje i zlecenia płatnicze w systemie, użytkownik systemu składa Bankowi w postaci elektronicznej, po jego uwierzytelnieniu, w sposób umożliwiający Bankowi jego identyfikację i zapoznanie się z treścią dyspozycji; wyżej wymienione dyspozycje spełniają wymagania formy pisemnej w zakresie, w jakim mają związek z czynnościami bankowymi.
- 2. Po złożeniu dyspozycji lub zlecenia płatniczego w systemie, użytkownik systemu dokonuje ich autoryzacji przy użyciu środków identyfikacji elektronicznej, z zastosowaniem wymaganych przez bank metod uwierzytelniania, z zastrzeżeniem ust. 3.
- 3. Bank stosuje silne uwierzytelnianie<sup>4</sup>, w przypadku gdy użytkownik systemu:
	- 1) uzyskuje dostęp do swojego rachunku w trybie on-line;
	- 2) inicjuje transakcję płatniczą;
	- 3) przeprowadza za pomocą kanału zdalnego czynność, która może wiązać się z ryzykiem oszustwa związanego z wykonywanymi usługami płatniczymi lub innych nadużyć, za wyjątkiem sytuacji nie wymagających

silnego uwierzytelniania wskazanych w ust 4.

- 4. Bank może nie stosować silnego uwierzytelniania w następujących przypadkach:
	- 1) dostępu użytkownika systemu do jednej z wymienionych niżej pozycji w trybie online lub do obu tych pozycji bez

<sup>4</sup> Metoda stosowana po jej wprowadzeniu przez Bank, tj. nie później niż od dnia 14 września 2019 r. (dzień, do którego spełnione powinny zostać wymogi wynikające z ustawy o usługach płatniczych wprowadzone ustawą z dnia 10 maja 2018 r. o zmianie ustawy o usługach płatniczych oraz niektórych innych ustaw Dz.U. z 2018 r. poz. 1075 ze zm.)

ujawniania szczególnie chronionych danych dotyczących płatności:

- a) salda rachunku,
- b) transakcji płatniczych przeprowadzonych w ciągu ostatnich 90 dni za pośrednictwem rachunku, z zastrzeżeniem ust. 5;
- 2) inicjowania transakcji, której odbiorca znajduje się na liście zaufanych odbiorców utworzonej uprzednio przez użytkownika systemu;
- inicjowania kolejnych transakcji<br>19) należacych do serii transakcji należacych cyklicznych, opiewających na tę samą kwotę na rzecz tego samego odbiorcy;
- jeżeli użytkownik systemu inicjuje transakcję płatniczą w sytuacji, gdy płatnik i odbiorca są tą samą osobą fizyczną lub prawną i oba rachunki płatnicze są prowadzone przez tego samego dostawcę usług płatniczych prowadzącego rachunek;
- 5) inicjowania zdalnej transakcji, którą Bank uzna za charakteryzującą się niskim poziomem ryzyka zgodnie z mechanizmami monitorowania transakcji.
- Bank stosuje silne uwierzytelnianie użytkownika systemu, jeżeli spełniony jest którykolwiek z następujących warunków:
- 1) użytkownik systemu uzyskuje dostęp do informacji określonych w ust. 4 pkt 1 lit. a) w trybie online po raz pierwszy;
- 2) minęło więcej niż 90 dni odkąd użytkownik systemu po raz ostatni uzyskał dostęp do informacji określonych w ust. 4 pkt 1 lit. b) w trybie online oraz odkąd ostatni raz zastosowano silne uwierzytelnianie użytkownika systemu.
- 6. Autoryzacja dyspozycji składanych za pośrednictwem bankowości elektronicznej (serwisu internetowego) odbywa się poprzez podanie następujących danych uwierzytelniających:
	- 1) dla wariantu I, o którym mowa w § 1 ust. 4 pkt 1 poprzez:
	- a) użycie aplikacji mobilnej Token SGB (Token SGB) i PINu do Tokena SGB; (wymogi dotyczące instalacji Tokena SGB na urządzeniu mobilnym opisane są w Przewodniku dla klienta) lub b) kodem SMS i hasłem<sup>5</sup>;
	- 2) dla wariantu II, o którym mowa w § 1 ust. 4 pkt 2 poprzez użycie aplikacji mobilnej Token SGB (Token SGB) i PIN do Tokena SGB, chyba że Bank udostępni inne środki

identyfikacii elektronicznej, które są opisane w Przewodniku dla klienta.

- 7. Autoryzacja dokonana przez użytkownika jest równoznaczna z poleceniem Bankowi dokonania określonej czynności i stanowi podstawę jej dokonania.<br>Bank przesyła kod
- 8. Bank przesyła kody autoryzacyjne<br>wykorzystywane przy stosowanych wykorzystywane metodach uwierzytelniania na numer telefonu komórkowego, który użytkownik systemu wskazał w umowie, karcie informacyjnej lub druku pełnomocnictwa.
- 9. Bank może wprowadzić, wycofać oraz zmienić rodzaj stosowanego środka<br>identyfikacji elektronicznej poprzez *i*elektronicznej udostępnienie ich użytkownikowi systemu oraz zawiadomienie użytkownika systemu o dokonanej zmianie; informacja o stosowanych elektronicznej jest zamieszczona w

Przewodniku dla klienta oraz na stronie internetowej Banku.

10. Użytkownik systemu może zmienić metodę autoryzacji na metodę za pomocą Tokena SGB za pośrednictwem CallCenter, jeśli wskazał w Banku nr telefonu komórkowego, o którym mowa w ust 8.

# § 10

Jeżeli z postanowień umowy, regulaminu lub obowiązujących przepisów prawa nie wynika nic innego, chwilą złożenia przez użytkownika systemu oświadczenia w postaci elektronicznej, w szczególności złożenia dyspozycji lub dokonania jakiejkolwiek czynności faktycznej, jest moment zarejestrowania odpowiednich danych w systemie i przyjęcia tego oświadczenia przez serwer Banku.

# § 11

- 1. Realizacja dyspozycji składanych za pośrednictwem elektronicznych kanałów dostępu odbywa się na drodze elektronicznej, przy czym użytkownik systemu zobowiązuje się do stosowania zasad autoryzacji obowiązujących dla danego elektronicznego kanału dostępu.
- 2. Autoryzowane zlecenie płatnicze nie może zostać odwołane, za wyjątkiem sytuacji określonych w § 24 ust. 6-9 regulaminu.

### § 12

- 1. Przyjęcie do realizacji dyspozycji złożonej za pośrednictwem elektronicznych kanałów dostępu Bank potwierdza w formie informacji wysyłanej za pośrednictwem tego kanału.
- 2. W przypadku nieprzyjęcia przez Bank dyspozycji złożonej za pośrednictwem elektronicznych kanałów dostępu z powodu:
	- 1) jej niekompletności;
- 2) złożenia dyspozycji sprzecznych ze sobą;
- 3) podania nieprawidłowego numeru rachunku odbiorcy;
- 4) braku środków pieniężnych dla realizacji dyspozycji;
- 5) lub innych okoliczności uniemożliwiających jej przyjęcie przez Bank,

użytkownik systemu/ pasywny użytkownik systemu otrzyma za pośrednictwem elektronicznego kanału dostępu informację o fakcie i przyczynie niezrealizowania dyspozycji w formie właściwej dla danego elektronicznego kanału dostępu lub od pracownika placówki Banku.

- 1. Bank ma prawo odmowy wykonania dyspozycji złożonej i uwierzytelnionej w systemie w przypadku:
	- 1) gdy zaistniałe okoliczności uzasadniają wątpliwości, co do:
	- a) złożenia lub uwierzytelnienia dyspozycji przez użytkownika systemu,
	- b) zgodności dyspozycji z obowiązującymi przepisami prawa;
	- 2) gdy kwota lub kwoty dyspozycji oraz należne Bankowi prowizje i opłaty przekraczają dostępne środki.
- 2. Bank ma prawo odmowy wykonania lub wprowadzenia dodatkowych ograniczeń i zabezpieczeń w stosunku do dyspozycji<br>składanych za pośrednictwem za pośrednictwem elektronicznych kanałów dostępu, w<br>przypadku wystąpienia ważnych wystąpienia ważnych okoliczności uniemożliwiających wykonanie tych dyspozycji, tj. przeszkód natury technologicznej, względów bezpieczeństwa

<sup>&</sup>lt;sup>3</sup> Metoda stosowana po jej wprowadzeniu przez Bank, tj. nie później niż od dnia 14 września 2019 r. (dzień, do którego spełnione powinny zostać wymogi wynikające z ustawy o usługach płatniczych wprowadzone ustawą z dnia 10

maja 2018 r. o zmianie ustawy o usługach płatniczych oraz niektórych innych ustaw Dz.U. z 2018 r. poz. 1075 ze zm.)

 <sup>5</sup> W celu autoryzacji z użyciem kodów SMS najpóźniej od dnia 14 września 2019 r. będzie wymagane podanie hasła stałego i kodu SMS,

lub sprzeczności treści dyspozycji z<br>wiażacymi użytkownika systemu użytkownika postanowieniami umów zawartych z Bankiem lub regulacjami obowiązującymi w Banku.

## **Rozdział 3. Korzystanie z usług bankowości elektronicznej**

#### § 14

- 1. W celu korzystania z usługi w ramach danego elektronicznego kanału dostępu, użytkownik systemu/pasywny użytkownik systemu zobowiązany jest postępować zgodnie z Przewodnikiem dla klienta.
- 2. W przypadku korzystania przez użytkownika systemu ze spersonalizowanego kanału telefonicznego Call Center wszystkie rozmowy są nagrywane.

#### § 15

- 1. Za pośrednictwem elektronicznych kanałów dostępu użytkownik systemu/ pasywny<br>użytkownik systemu uzyskuje dostęp użytkownik systemu do wszystkich rachunków otwartych przed dniem aktywowania usługi oraz do<br>rachunków otwartych w terminie rachunków otwartych w późniejszym, po aktywowaniu usługi i otrzymaniu kompletu środków identyfikacji z zastrzeżeniem postanowień ust. 2.
- 2. Bank, na wniosek posiadacza rachunku, może ograniczyć dostęp do rachunków, za pośrednictwem elektronicznych kanałów dostepu.

## **Rozdział 4. Ograniczenia w korzystaniu z usług bankowości elektronicznej**

#### § 16

1. Bank jest zobowiązany zablokować dostęp do systemu w jednym z następujących przypadków:

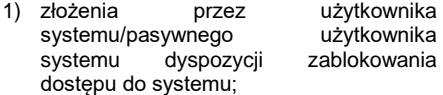

- 2) zastrzeżenia środka identyfikacji elektronicznej;
- kolejnego trzykrotnego wpisania nieprawidłowego hasła dostępu.
- 2. Bank ma prawo częściowo ograniczyć lub zablokować dostęp do systemu i/lub czasowo zablokować wykonanie dyspozycji w następujących przypadkach:
	- 1) uzasadnionych przyczyn związanych z bezpieczeństwem środka identyfikacji elektronicznej tzn. uzyskania informacji, iż dyspozycje w systemie składane są przez osoby nieuprawnione, z wykorzystaniem<br>środków identyfikacji elektronicznej élektronicznej wydanych użytkownikowi systemu;
	- 2) podejrzenia nieuprawnionego użycia środka identyfikacji<br>lub umyślnego dopro doprowadzenia do nieautoryzowanej transakcji płatniczej;
	- 3) powzięcia informacji o zagrożeniu bezpieczeństwa dyspozycji;
	- 4) dokonywania czynności konserwacyjnych ych systemów<br>związanych z teleinformatycznych wykonaniem umowy, o czym Bank z wyprzedzeniem poinformuje klienta na stronie internetowej Banku;
	- dokonywania czynności mających na celu<br>usuniecie awarii, usterek lub usunięcie awarii, usterek lub nieprawidłowości działania systemu lub

innych systemów teleinformatycznych, związanych z wykonaniem umowy;<br>6) wymiany stosowanych stodków

- stosowanych identyfikacji elektronicznej, o czym Bank z wyprzedzeniem poinformuje klienta pisemnie lub na stronie internetowej Banku.
- 3. Bank może uchylić ograniczenie albo blokadę dostępu do systemu w przypadku, o którym mowa w ust. 2 pkt 1, jeżeli na wniosek złożony przez posiadacza rachunku, Bank wyda użytkownikowi .<br>identyfikacii elektronicznej umożliwiające bezpieczne korzystanie z usługi.
- 4. W przypadkach, o których mowa w ust. 2 pkt 2-6, ograniczenie lub blokada dostępu do systemu i/lub czasowa blokada dyspozycji następuje przez możliwie krótki okres niezbędny do usunięcia przyczyny ograniczenia lub blokady.
- 5. W przypadkach, o których mowa w ust. 2 pkt 2-3 uchylenie:
- 1) ograniczenia lub blokady dostępu do systemu następuje na telefonicznej lub złożonej w siedzibie lub dowolnej placówce Banku dyspozycji klienta;
- 2) czasowej blokady dyspozycji następuje po telefonicznym lub pisemnym kontakcie pracownika Banku z klientem i po potwierdzeniu przez klienta złożonej dyspozycji.

#### **Rozdział 5. Zastrzeganie środków identyfikacji elektronicznej**

#### § 17

- 1. Środek identyfikacji elektronicznej może zostać zastrzeżony przez:
- 1) Bank zgodnie z postanowieniami § 19;<br>2) użytkownika systemu/ pasywnego
- użytkownika użytkownika systemu.
- 2. Na wniosek posiadacza rachunku Bank może zastrzec wszystkie środki identyfikacji elektronicznej wydane do rachunku.

## § 18

- 1. W przypadku utraty, kradzieży,<br>przywłaszczenia albo nieuprawnionego albo nieuprawnionego użycia środka identyfikacji elektronicznej lub nieuprawnionego dostępu do środka<br>identyfikacji elektronicznej użytkownik identyfikacji elektronicznej użytkownik<br>Michartyfikownik systemu systemu/pasywny powinien niezwłocznie telefonicznie powiadomić o tym fakcie Bank, podając swoje dane personalne; powiadomienie jest jednoznaczne z zastrzeżeniem tego środka.
- .<br>Zastrzeżenia, o którym mowa w ust. 1, można dokonywać osobiście w placówce Banku oraz za pośrednictwem Call Center lub pod innymi numerami telefonów wskazanymi i aktualizowanymi przez Bank w formie komunikatu w placówkach Banku lub na stronie internetowej Banku.
- 3. Bank ma prawo zmiany numerów telefonów, pod którymi dokonywane są<br>zastrzeżenia – środków – identyfikacji środków elektronicznej; w razie skorzystania z tego uprawnienia, Bank powiadomi użytkownika systemu/pasywnego użytkownika systemu o dokonanej zmianie drogą elektroniczną na adres elektroniczny wskazany przez posiadacza rachunku lub w formie komunikatu przekazanego za pośrednictwem właściwego elektronicznego kanału dostępu.
- 4. Zastrzeżenie, o którym mowa w ust. 1, nie<br>może być odwołane i powoduje odwołane i

niemożność dalszego posługiwania się środkiem identyfikacji elektronicznej.<br>5. W przypadku zastrzeżenia

- W przypadku zastrzeżenia środka<br>identyfikacji elektronicznej, posiadacz elektronicznej, posiadacz rachunku może wystąpić z wnioskiem o wydanie nowego środka identyfikacji elektronicznej.
- 6. Do chwili otrzymania powiadomienia, o którym mowa w ust. 1, Bank nie ponosi odpowiedzialności za informacje uzyskane przez osoby trzecie lub operacje wykonane przez Bank na podstawie dyspozycji złożonych przez te osoby, jeżeli w wyniku nieuprawnionego użycia przez te osoby środków identyfikacji elektronicznej, system<br>zidentyfikował podmiot składający składający oświadczenie woli, jako uprawniony do złożenia takiego oświadczenia woli zgodnie z umową.
- 7. Użytkownik systemu/pasywny użytkownik systemu ponosi odpowiedzialność za wszelkie skutki będące następstwem użycia przez osoby nieuprawnione środków<br>identyfikacji elektronicznej lub elektronicznej niedopełnienia przez użytkownika systemu obowiązków, o których mowa w niniejszym paragrafie.

### § 19

- 1. Bank ma prawo zastrzec środek identyfikacji elektronicznej w przypadku:
	- 1) wygaśnięcia lub rozwiązania umowy;
- 2) uzasadnionych przyczyn związanych z bezpieczeństwem środka identyfikacji elektronicznej tzn. powzięcia informacji o wejściu w posiadanie środków identyfikacji elektronicznej osób nieuprawnionych;
- podejrzenia nieuprawnionego użycia<br>środka identyfikacji elektronicznej środka identyfikacji elektronicznej<br>lub umyślnego doprowadzenia do doprowadzenia nieautoryzowanej transakcji płatniczej.
- 2. Bank informuje posiadacza o zamiarze identyfikacii elektronicznej w przypadkach określonych w ust. 1 pkt 2 i 3, przed jego zastrzeżeniem, a jeżeli nie jest to możliwe – niezwłocznie po jego zastrzeżeniu, telefonicznie lub faksem.
- 3. Bank nie przekazuje informacji o zastrzeżeniu, jeżeli przekazanie tej informacji byłoby nieuzasadnione ze względów bezpieczeństwa lub zabronione na mocy odrębnych przepisów.

**Rozdział 6. Udostępnianie informacji na potrzeby świadczenia usług inicjowania transakcji płatniczych i usług dostępu do informacji o rachunku. Potwierdzanie dostępności środków na rachunku<sup>6</sup> .**

# § 20

- 1. Bank może udostępnić dostawcy świadczącemu usługi dostępu do informacji o rachunku, na podstawie wyrażonej przez użytkownika systemu korzystającego z serwisu internetowego, zgody na dostęp do informacji o rachunku oraz transakcjach na tym rachunku w zakresie nie mniejszym niż przez serwis internetowy.
- 2. Dostęp do informacji na rachunku, o którym mowa w ust 1. jest również możliwy w

1

<sup>6</sup> Usługa dostępna po wprowadzeniu jej przez Bank tj. nie później niż od dnia 14 września 2019 r. (dzień, do którego spełnione powinny zostać wymogi wynikające z ustawy o usługach płatniczych wprowadzone ustawą z dnia 10 maja 2018 r. o zmianie ustawy o usługach płatniczych oraz niektórych innych ustaw Dz.U. z 2018 r. poz. 1075 ze zm. )

przypadku dostawców inicjujących<br>transakcje płatnicza dla użytkowników płatnicza dla użytkowników systemu korzystających z serwisu internetowego.

- 3. Bank na wniosek dostawcy wydającego instrumenty płatnicze oparte na karcie<br>płatniczej, niezwłocznie potwierdza płatniczej, niezwłocznie potwierdza<br>dostepność na rachunku płatniczym na rachunku płatnika kwoty niezbędnej do wykonania transakcji płatniczej realizowanej w oparciu o tę kartę jeżeli:
	- 1) rachunek płatniczy płatnika (użytkownika systemu) jest dostępny on-line w momencie występowania z wnioskiem oraz
	- 2) płatnik (użytkownik systemu) udzielił Bankowi zgody na udzielanie odpowiedzi na wnioski dostawcy wydającego instrumenty płatnicze oparte na karcie płatniczej dotyczące potwierdzenia, że kwota odpowiadająca kwocie określonej w transakcji płatniczej realizowanej w oparciu o tę kartę jest dostępna na rachunku płatniczym płatnika (użytkownika systemu), oraz
	- 3) zgoda, o której mowa w pkt 2, została udzielona przed wystąpieniem z pierwszym wnioskiem dotyczącym potwierdzenia.
- 4. Dostawca wydający instrumenty płatnicze oparte na karcie płatniczej może wystąpić z wnioskiem, o którym mowa w ust. 3, jeżeli:
- 1) płatnik (użytkownik systemu) udzielił temu dostawcy zgody na występowanie z wnioskiem, o którym mowa w ust. 3, oraz
- 2) płatnik (użytkownik systemu) zainicjował transakcję płatniczą realizowaną w oparciu o kartę płatniczą na daną kwotę przy użyciu instrumentu płatniczego opartego na tej karcie wydanego przez danego dostawcę, oraz
- 3) dostawca uwierzytelni siebie wobec Banku przed złożeniem wniosku, o którym mowa w ust. 3, oraz w sposób bezpieczny porozumiewa się z Bankiem.
- 5. Potwierdzenie, o którym mowa w ust. 3, polega na udzieleniu odpowiedzi "tak" albo "nie" i nie obejmuje podania salda rachunku. Odpowiedzi nie przechowuje się ani nie wykorzystuje do celów innych niż transakcji płatniczej realizowanej w oparciu o kartę płatniczą.
- 6. Potwierdzenie, o którym mowa w ust. 3, nie umożliwia Bankowi dokonania blokady<br>środków pienieżnych na rachunku środków pieniężnych na rachunku płatniczym płatnika.
- 7. Płatnik (użytkownik systemu) może zwrócić się do Banku o przekazanie mu danych identyfikujących dostawcę, o którym mowa w ust. 4, oraz udzielonej odpowiedzi, o której mowa w ust. 5.
- 8. Bank może odmówić dostawcy<br>świadczacemu usługe dostepu do usługę dostępu do informacji o rachunku lub dostawcy świadczącemu usługę inicjowania transakcji płatniczej dostępu do danego rachunku płatniczego z obiektywnie uzasadnionych i należycie udokumentowanych przyczyn związanych z nieuprawnionym lub nielegalnym dostępem do rachunku przez takiego dostawcę, w tym nieuprawnionym zainicjowaniem transakcji płatniczej. W takim przypadku Bank w uzgodniony sposób informuje płatnika o odmowie dostępu do rachunku i jej przyczynach. Informacja ta, o ile jest to możliwe, jest przekazywana płatnikowi przed odmową dostępu, a najpóźniej bezzwłocznie po takiej odmowie, nie później jednak niż w dniu roboczym następującym po dniu takiej

odmowy, chyba że jej przekazanie nie<br>byłoby wskazane z obiektywnie z obiektywnie uzasadnionych względów bezpieczeństwa lub jest sprzeczne z odrębnymi przepisami. Dostawca prowadzący rachunek umożliwia dostawcy świadczącemu usługę dostępu do informacji o rachunku oraz dostawcy świadczącemu usługę inicjowania transakcji płatniczej dostęp do rachunku płatniczego<br>niezwłocznie – po rustaniu – przyczyn po ustaniu przyczyn uzasadniających odmowę.

#### **Rozdział 7. Standardowe limity pojedynczej operacji oraz limity wszystkich operacji w ciągu dnia dokonywanych za pośrednictwem elektronicznych kanałów dostępu**

Limit pojedynczej operacji 50.000 zł Limit wszystkich operacji w ciągu dnia 200.000 zł

Limity dotyczą operacji na rachunku. W przypadku operacji dokonywanych z rachunków w walucie obcej, innej niż PLN, kwota limitu przeliczana jest wg kursu średniego z dnia wykonania operacji.

## **Załącznik nr 4**

do "Regulaminu świadczenia usług w zakresie prowadzenia rachunków bankowych dla klientów instytucjonalnych"

## **Zasady świadczenia usługi Kantor SGB w ramach usług bankowości elektronicznej**

#### **Postanowienia ogólne i definicje § 1**

- 1. Niniejszy dokument określa zasady świadczenia przez Bank usługi Kantor SGB, umożliwiającej klientom wymiane walut (kupno lub sprzedaż) z rozliczeniem w formie bezgotówkowej, za pośrednictwem bankowości elektronicznej, zwany w dalszej części zasadami.
- 2. Zasady użytkowania Kantoru SGB są opisane w Instrukcji użytkowania Kantoru SGB, zwana dalej "instrukcją"; instrukcja jest dostępna na stronie internetowej Banku

# **Udostępnienie i korzystanie z Kantoru SGB**

**§ 2**

- 1. Warunkiem korzystania z Kantoru SGB jest: 1) posiadanie rachunku bieżącego lub pomocniczego oraz co najmniej jednego rachunku bieżącego w walucie wymienialnej dla której Bank oferuje Kantor SGB;
	- 2) korzystanie z usług bankowości elektronicznej w Wariancie I;
	- 3) udostępnienie rachunków, o których<br>mowa w pkt 1) w bankowości  $mowa' w pkt 1) w'$ elektronicznej;
- 4) udostępnienie Kantoru SGB przez Bank użytkownikowi systemu.
- 2. Kantor SGB jest dostępny dla posiadacza rachunku oraz pełnomocnika stałego, którzy korzystają z bankowości elektronicznej i którzy złożyli wniosek.
- 3. Udostępnienie Kantoru SGB następuje na podstawie wniosku złożonego:
	- 1) w placówce Banku poprzez złożenie podpisu przez osoby upoważnione do reprezentowania klienta;
- 2) za pośrednictwem systemu (dotyczy posiadacza rachunku: osoby prowadzącej jednoosobową działalność gospodarczą oraz rolnika) – po dokonaniu autoryzacji przez użytkownika systemu składającego wniosek udostępnionymi przez Bank środkami identyfikacji elektronicznej, z zastrzeżeniem iż dla użytkowników systemu niebędących posiadaczami rachunku, o których mowa w pkt 2), wniosek musi być zaakceptowany przez posiadacza rachunku lub osoby<br>upoważnione do reprezentowania do reprezentowania posiadacza rachunku.
- 4. Bank może udostępnić Kantor SGB użytkownikom, o którym mowa w ust. 3 pkt 2), posiadającym dostęp do systemu bez konieczności składania wniosku. W sytuacji opisanej w zdaniu poprzednim Bank zamieści informację na stronach internetowych Banku.
- 5. Korzystanie z Kantoru SGB w ramach usług bankowości elektronicznej jest możliwe po zalogowaniu do systemu przez osoby, o których mowa w ust. 2.

#### **Zasady działania kantoru SGB Transakcje realizowane w czasie rzeczywistym**

### **§ 3**

1. Użytkownicy systemu, którym udostępniono Kantor SGB mogą korzystać z usługi wymiany walut poprzez rachunki klienta wskazane w §2 ust. 1 pkt 1) dostępne w Kantorze SGB, z zastrzeżeniem, iż wymiana walut następuje zawsze pomiędzy rachunkiem prowadzonym w złotych a rachunkiem w walucie wymienialnej.

- 2. Bank określa w Instrukcji użytkowania Kantoru SGB, za pośrednictwem strony internetowej Banku, CallCenter oraz w placówkach Banku:
- dostępne w Kantorze SGB pary walut;
- 2) dopuszczalne minimalne i maksymalne kwoty pojedynczych transakcji;
- 3) dopuszczalne maksymalne kwoty<br>dziennych limitów transakcji na dziennych limitów transakcji na rachunkach;
- 4) dni i godziny zawierania transakcii oraz składania zleceń transakcji zawieranych w przyszłości; Kantor SGB jest dostępny w dni robocze w godzinach określonych w komunikacie o godzinach granicznych.
- 3. Limity pojedynczej transakcji wymiany walut oraz limity wszystkich ww. transakcji w ciągu dnia w Kantorze SGB są niezależne od limitów ustalonych dla rachunków dla transakcji realizowanych za pośrednictwem bankowości elektronicznej.
- 4. Dla transakcji kupna realizowanych w Kantorze SGB obowiązują wartości standardowych limitów pojedynczej operacji oraz limity wszystkich operacji w ciągu dnia, wskazane w załączniku nr 3 do regulaminu; dla transakcji sprzedaży w walucie wymienialnej obowiązują limity wskazane w załączniku nr 3 – w tej walucie wymienialnej.
- 5. Bank może określić inną wysokość limitów, o których mowa w ust. 3.
- 6. Posiadacz rachunku, może wnioskować o indywidualne ustalenie limitów, o których mowa w ust. 3.

#### **§ 4**

- 1. Warunkiem przeprowadzenia transakcji wymiany walut w Kantorze SGB jest posiadanie przez klienta:
	- 1) dwóch rachunków, należących do tego samego posiadacza , przy czym każdy z tych rachunków powinien być prowadzony w walucie właściwej dla transakcji zawieranej przez klienta,
- 2) wymaganej ilości środków pieniężnych do rozliczenia transakcji na rachunku, który jest obciążany.
- 2. Zawarcie transakcji z jego wykorzystaniem może nastąpić wyłącznie przez tego posiadacza rachunku/reprezentanta firmy (w przypadku posiadania uprawnień do jednoosobowej reprezentacji firmy) lub pełnomocnika stałego, który uruchomił usługę.

#### **§ 5**

- 1. Klient zawierając transakcję wymiany walut w Kantorze SGB określa następujące warunki:
	- 1) rodzaj transakcji (kupno/sprzedaż);
- 2) kwotę transakcji;<br>3) parę walutową
- 3) parę walutową transakcji (walutę kupowaną i walutę sprzedawaną), z zastrzeżeniem iż wymiana walut następuje zawsze pomiędzy rachunkiem w złotych a rachunkiem w walucie wymienialnej;
- 4) rachunki do rozliczenia transakcji.
- 2. Przed zawarciem transakcji w Kantorze SGB Klient, ma możliwość zapoznania się na ekranie urządzenia z kursem walutowym dla danej pary walutowej, po którym może zawrzeć transakcję; dla Klienta prezentowany jest na ekranie pozostały

czas na akceptację warunków transakcji i oferowanego przez Bank kursu walutowego dla tej transakcji.

- 3. Zawarcie transakcji następuje z chwilą zatwierdzenia przez klienta kursu walutowego, o którym mowa w ust. 2. poprzez wybranie na ekranie przycisku "Kup" lub "Sprzedaj", a następnie zaakceptowanie powyższego przyciskiem ,,Potwierdź''. co jest jednoznaczne z autoryzacją transakcji.
- 4. Transakcja zawierana jest jednoosobowo, tzn. nie wymaga zaakceptowania przez innego użytkownika systemu.
- 5. Zawarta transakcja nie może być anulowana. Klient nie ma możliwości odstąpienia od zawartej transakcji.
- 6. Transakcja nie wymaga potwierdzenia środkiem identyfikacji elektronicznej (np. SMS, Token mobilny SGB).
- 7. Rozliczenie transakcji następuje bezpośrednio po zawarciu transakcji na rachunkach wskazanych przez Klienta.

### **Zlecenie transakcji wymiany walut w przyszłości**

## **§ 6**

- 1. Użytkownik systemu korzystający z Kantoru SGB może zlecić wykonanie transakcji kupna/sprzedaży w przyszłości.
- 2. Zlecenie realizacji transakcji wymiany walut w przyszłości może być założone w każdym czasie (oferta) i może być odwołane przed osiągnięciem poziomu kursu wskazanego do realizacji rodzaju danej transakcji wskazanej w ww. zleceniu.
- Bank udostępnia informacje o: 1) dniach i godzinach, w których może być
- złożona Oferta;
- 2) dniach rozpoczęcia i zakończenia Oferty;<br>3) godzinach, w których można odwołać 3) godzinach, w których można odwołać **Oferte**
- za pośrednictwem strony internetowej Banku, CallCenter oraz w placówkach Banku.

- 1. Składając zlecenie, o którym mowa w §6 ust. 1 użytkownik systemu:
	- 1) określa następujące parametry zlecenia: a) rodzaj transakcji (kupno/sprzedaż waluty),
	- b) parę walutową,
	- c) kwotę transakcji,
	- d) datę rozpoczęcia zlecenia,
	- e) datę zakończenia zlecenia,
	- f) rachunki służące do rozliczenia zlecenia transakcji;
	- 2) wskazuje kurs realizacji zlecanej transakcji.
- 2. Zlecenie realizacji transakcji w danym dniu przyjmowane do wysokości pojedynczego i dziennego limitu transakcji dla rachunku obciążanego prowadzonego w danej walucie.
- Rachunkami służącymi do rozliczenia transakcji w przyszłości mogą być wyłącznie rachunki, z których użytkownik korzysta jako posiadacz rachunku lub pełnomocnik stały. Złożenie zlecenia realizacji wykonania transakcji w<br>przyszłości nie wymaga dokonania nie wymaga dokonania dodatkowej autoryzacji przez użytkownika, z zastrzeżeniem §5 ust 4.
- 4. Użytkownik pozostaje związany zleceniem wykonania transakcji w przyszłości do momentu jej przyjęcia przez Bank na podstawie wskazanego kursu, o którym mowa w ust 2 pkt 2) lub upływu terminu jej

ważności, chyba że zlecenie zostanie odwołane.

- 5. Realizacja zlecenia transakcji, o którym mowa w ust. 2 następuje w momencie osiągnięcia poziomu kursu wskazanego do realizacji rodzaju transakcji i pary walutowej pod warunkiem posiadania w tym momencie środków dostępnych na rachunku obciążanym, w kwocie zleconej transakcji przeliczonej po wskazanym przez użytkownika usługi kursie.
- 6. Odwołanie zlecenia realizacii wykonania transakcji w przyszłości, o której mowa w ust 2 może nastąpić przez każdego użytkownika usługi przed osiągnięciem poziomu kursu wskazanego do realizacji rodzaju transakcji wskazanego w ww. zleceniu.

## **§ 8**

- 1. Z zastrzeżeniem ust. 3, w Kantorze SGB udostępnione są informacje o transakcjach:<br>) zrealizowanych. w szczególności 1) zrealizowanych, w
	- informacje:
	- a) umożliwiające klientowi zidentyfikowanie transakcji,
	- b) dotyczące rachunków służących do rozliczenia transakcji,
	- c) o kwocie transakcji wraz z kursem walutowym, jaki był stosowany w transakcji oraz o kwocie transakcji po przeliczeniu walut,
	- d) o dacie transakcji;
	- 2) o otwartych zleceniach wykonania transakcji w przyszłości;
	- 3) o niewykonanych:
	- a) zleceniach wykonania transakcji w przyszłości, niezrealizowanych z uwagi na upływ terminu zlecenia,
	- b) zleceniach odwołanych (anulowanych) przez użytkownika.
- 2. Informacje o wszystkich transakcjach zawartych w kantorze rozliczonych przez wskazany rachunek, dostępne są w historii tego rachunku w serwisie internetowym.
- 3. Oprócz udostępniania w kantorze informacji, o których mowa w ust. 1-2, Bank dostarcza te informacje Klientowi okresowo, zgodnie z warunkami umów rachunków służących do rozliczenia transakcji.

#### **§9 Opłaty i prowizje**

Za czynności związane ze świadczeniem usług określonych w umowie Bank pobiera opłaty i prowizje, zgodnie z obowiązującą w Banku taryfą.

### **§10**

## **Ograniczenia w korzystaniu z Kantoru SGB** Bank ma prawo częściowo ograniczyć lub zablokować dostęp do systemu i/lub czasowo zablokować wykonanie dyspozycji w przypadkach opisanych w załączniku do

regulaminu ,,Zasady udostępniania i funkcjonowania elektronicznych kanałów dostępu''